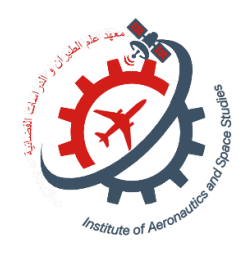

Ministère de l'enseignement supérieur et de la recherche scientifique Université SAAD DAHLEB BLIDA 1

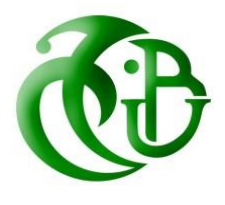

**Institut d'Aéronautique et des Etudes Spatiales**

Mémoire pour l'obtention du diplôme de Master en Aéronautique

Option : Propulsion spatiale

Thème :

Simulation de flamme de diffusion pour la combustion du mélange méthane/air

**Encadré par : Réalisé par :**

Dr R.RENANE (IAES)

ABDELAZIZ Mourad

Dr R.ALLOUCHE (IAES)

**ANNEE UNIVERSITAIRE :**

### **2021-2022**

### **Résumé :**

Le potentiel d'enrichissement du méthane par mélange avec de l'hydrogène est une alternative intéressante au remplacement complet des combustibles conventionnels et à la nécessité accrue d'exploiter les énergies renouvelables.

Dans ce travail, on présente une application potentielle d'une combustion du méthane enrichi à l'aide d'une simulation numérique sur le logiciel ANSYS Fluent dans une chambre de combustion non-prémélangée. Le but est d'analyser la contribution de l'hydrogène à l'amélioration de la combustion du mélange méthane/air.

Les résultats obtenus ont été comparés aux résultats de la littérature scientifique et une bonne concordance a été observée.

**Mots clés :** Combustion, méthane/air, hydrogène, flamme de diffusion, simulation, ANSYS Fluent .

### **Abstract :**

The potential for methane enrichment by mixing with hydrogen is an attractive alternative to the complete replacement of conventional fuels and the increased need to exploit renewable energy.

In this work, a potential application of enriched methane combustion is presented using a numerical simulation on ANSYS Fluent software in a non-premixed combustor. The aim is to analyze the contribution of hydrogen to the improvement of the combustion of the methane/air mixture.

The obtained results were compared with the results of the scientific literature and a good agreement was observed.

**Key words :** Combustion, methane/air, hydrogen, diffusion flame, simulation, ANSYS Fluent.

# Remerciements

*S'il faut beaucoup de motivation, de rigueur et d'enthousiasme pour mener à bien ce mémoire, alors, ce travail de recherche a eu besoin de la contribution de plusieurs personnes, que je tiens à remercier !*

*Mon encadreur, M. RENANE pour tous ses précieux conseils, pour son écoute active, sa disponibilité. En effet, je n'aurais pas tant réussi si je n'avais pas reçu ses conseils, ainsi que sa force de persuasion.*

*J'exprime bien évidement toute la gratitude à tous mes enseignants de l'institut d'aéronautique et des études spatiales pour le savoir qu'il m'ont transmis durant mes cinq années d'études.*

*Mes remerciements s'adressent aussi aux membres du jury qui me font l'honneur d'évaluer ce modeste travail.*

*À mes parents et mes proches, qui m'ont soutenu durant les moments de doute et d'abandon, qui ont plus cru en moi.*

# Table des matières

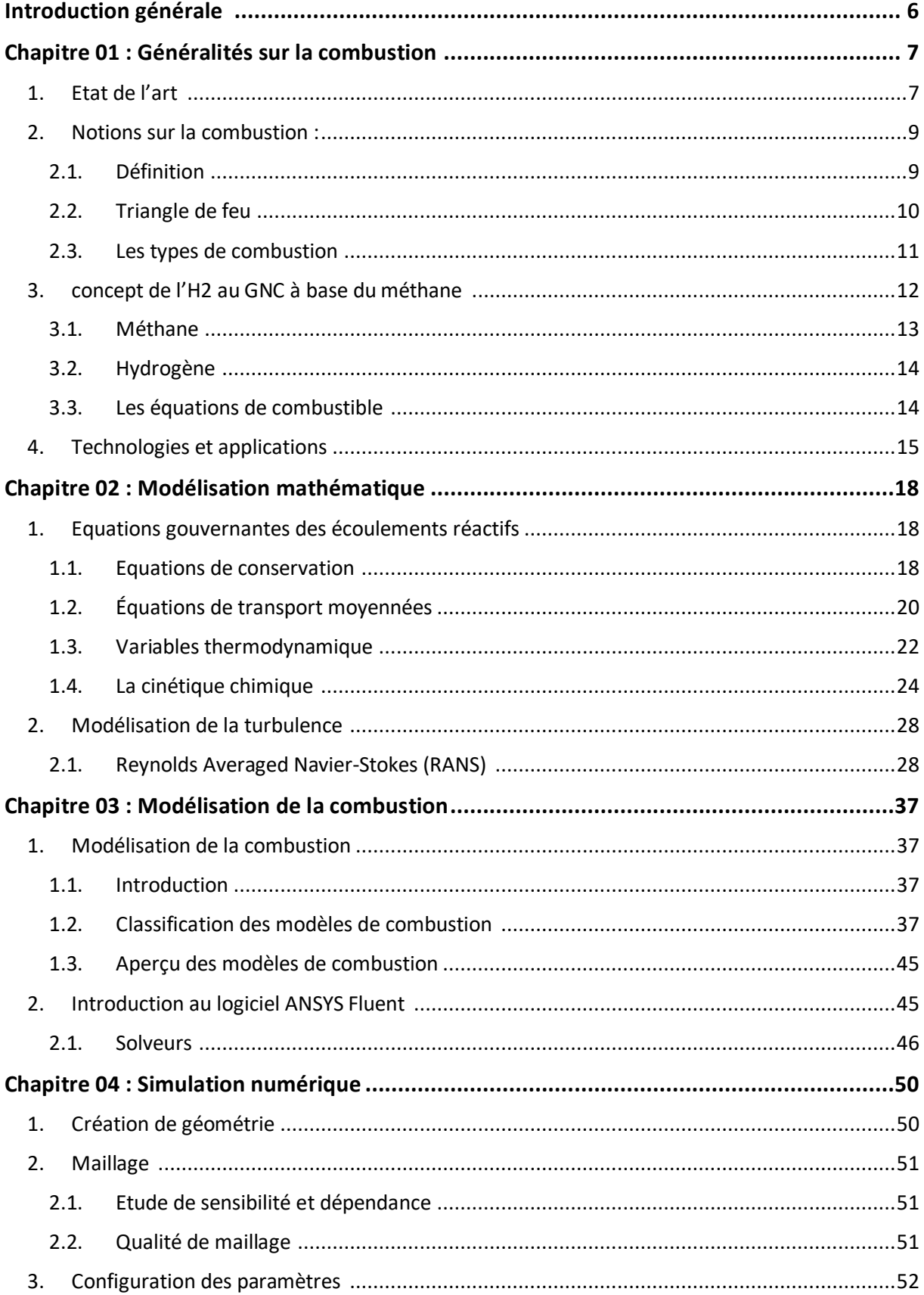

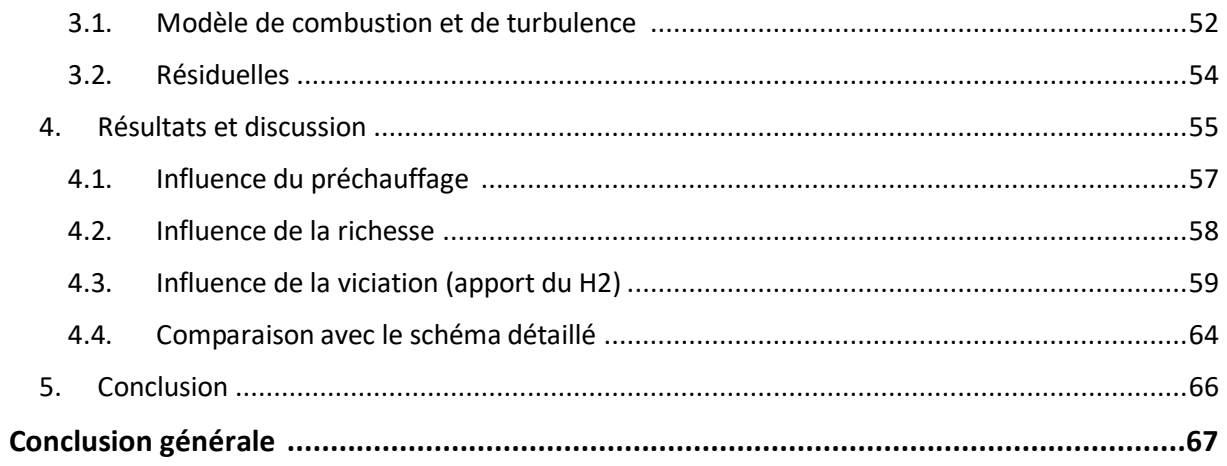

## **Introduction générale :**

<span id="page-5-0"></span>L'hydrogène peut être produit à partir de toutes les ressources énergétiques, des énergies fossiles aux énergies renouvelables (biomasse, énergie éolienne, solaire et nucléaire). Il peut être converti en électricité et en chaleur avec un rendement élevé et sans émissions. Il est utilisé comme vecteur énergétique, ce qui permet d'accroître la sécurité de l'approvisionnement en découplant la demande des ressources, d'exploiter les énergies renouvelables et d'offrir une solution aux fluctuations énergétiques [2].

Pour que la combustion se produise, trois éléments principaux doivent être présents : le combustible, le comburant et l'énergie d'activation. L'analyse de ce phénomène permet de réduire la consommation de combustible et limiter la production des polluants pour l'environnement comme le monoxyde de carbone CO, dioxyde de carbone CO2 et oxydes d'azotes NOx, ce qui améliore par conséquent la combustion.

L'utilisation d'expériences et de tests physiques pour obtenir des données d'ingénierie essentielles pour la conception peut être couteuse, c'est pour cela les simulations CFD (Computational Fluid Dynamics) qui consiste en résolution des équations de la mécanique des fluides ont été utilisées. Le code Fluent est utilisé dans ce mémoire pour simuler la combustion du mélange méthane/air.

Le travail se compose de quatre (04) chapitres :

- Le 1<sup>er</sup> chapitre est consacré à la définition, les généralités et le concept d'addition de l'hydrogène à la combustion du méthane.
- Le  $2<sup>ème</sup>$  chapitre est consacré à la formulation mathématique, on y trouvera une description des équations de bilan, les expressions des propriétés de transport et des variables thermodynamiques, ainsi que la modélisation de la turbulence.
- Le 3 ème chapitre est consacré à la modélisation de la combustion et la procédure de la résolution du problème avec les différents solveurs existants.
- Dans le 4ème chapitre on trouve la simulation numérique de l'étude sur la combustion du méthane et la discussion des résultats obtenus.

### <span id="page-6-1"></span><span id="page-6-0"></span>**1. Etat de l'art :**

Dès le XIXe siècle, les potentialités de l'hydrogène étaient évidentes pour les scientifiques (J.B.S. Haldane préconisait la production d'hydrogène à partir de la division de l'eau en utilisant l'énergie éolienne) ainsi que pour les écrivains (J. Verne envisageait l'autosuffisance énergétique de l'Europe grâce à l'exploitation de l'hydrogène dans son roman "L'île mystérieuse"). Les années 1950 ont vu le développement des applications de l'hydrogène vers la réalisation de la première pile à combustible de 5 kW par F. Bacon en 1959. L'expression "économie de l'hydrogène" a été forgée en 1970 par J. Bockris (General Motors), qui voyait dans l'hydrogène le carburant de tous les types de transport. La crise pétrolière de 1973 a relancé l'exploitation de l'hydrogène, un an plus tard, la première conférence sur l'économie de l'hydrogène était organisée à Miami. De nombreux chercheurs ont préconisé la production d'hydrogène par électrolyse à partir de réacteurs nucléaires ; les gouvernements des États-Unis, d'Europe et du Japon ont commencé à financer la recherche sur l'hydrogène [3]. L'économie de l'hydrogène est devenue une "utopie verte" populaire après les propos de nombreux essayistes et diffuseurs scientifiques et économiques. En 2002, J. Rifkin l'a promue pour la réalisation d'un réseau énergétique national en vue d'une redistribution démocratique du pouvoir. Selon lui, l'hydrogène pourrait mettre fin à la dépendance du monde à l'égard des importations de pétrole, atténuer le réchauffement de la planète et apaiser les conflits géopolitiques [4].

En 2003, les États-Unis ont renforcé leurs efforts de R&D dans le domaine de la production d'hydrogène par électrolyse de l'eau et ont commencé à associer l'économie de l'hydrogène à l'abondante énergie nucléaire après l'engagement de 720 millions de dollars par G. Bush [5]. Dans le même temps, convaincu des opportunités économiques stratégiques des technologies de l'hydrogène, la Commission européenne a établi en 2003 la plateforme technologique européenne sur l'hydrogène et les piles à combustible afin de créer un système énergétique axé sur l'hydrogène d'ici 2050 [6].

### CHAPITRE 01 : GENERALITES SUR LA COMBUSTION

Depuis lors, les industries (ainsi que les chercheurs) ont franchi plusieurs étapes dans l'utilisation de l'hydrogène comme carburant automobile et dans le couplage de sa production aux énergies renouvelables, deux clés de voûte de l'économie de l'hydrogène [7]. Aujourd'hui, plusieurs types de piles à combustible ont été mis au point, des voitures et des bus plus propres et moins polluants circulent désormais dans nos villes, des chariots élévateurs à fourche alimentés à l'hydrogène remplacent désormais les chariots élévateurs à fourche alimentés par batterie et différents pays accélèrent la construction de de stations de ravitaillement en hydrogène [8].

Au début du XXIe siècle, l'énergie de l'hydrogène a été associée aux stratégies de décarbonisation des pays industrialisés après le protocole de Kyoto en 2003 [3]. Couplée au captage et au stockage du carbone (CSC), la production d'hydrogène peut également être obtenue par gazéification de la biomasse et des déchets, avec un double avantage industriel et environnemental [9]. En effet, l'hydrogénation du CO2 en produits de valeur est un paradigme pour l'indépendance complète des combustibles fossiles et l'insertion d'énergie renouvelable dans le cycle de production [10].

Malgré ces perspectives prometteuses, les efforts économiques et de recherche n'ont pas été récompensés par les investisseurs et les étapes des feuilles de route mondiales sur l'hydrogène ont été reportées à plusieurs reprises. À ce jour, l'économie de l'hydrogène est toujours liée aux combustibles fossiles : plus de 95 % de la production mondiale d'hydrogène fait appel à des combustibles fossiles, ce qui entraîne de fortes émissions de dioxyde de carbone [11]. En outre, les infrastructures de stockage et de distribution souffrent du problème classique de l'œuf et de la poule dans un monde où la demande d'hydrogène n'augmente pas de manière significative. Par conséquent, bien que l'utilisation dans les véhicules soit prête, la livraison de l'hydrogène sera économiquement injuste jusqu'à ce qu'il soit considéré comme un vecteur énergétique commun (par les producteurs comme par les utilisateurs). Ces dernières années, les prix du pétrole sont redescendus à des niveaux historiquement bas et les récents accidents ont mis en évidence les coûts cachés de l'utilisation de l'hydrogène. Accidents récents ont mis en évidence les coûts cachés de l'énergie nucléaire.

### <span id="page-8-0"></span>**2. Notions sur la combustion :**

### <span id="page-8-1"></span>**2.1. Définition** :

La combustion est une réaction chimique qui a lieu lors de la combinaison de l'oxygène de l'air, un combustible et une source de chaleur.

La combustion est une réaction qui s'accompagne d'un dégagement de chaleur (réaction exothermique). Elle est produite soit dans un système 'ouvert' soit dans un système 'fermé' (en d'autres termes sans échange de chaleur et de matière avec le milieu extérieur). Globalement, c'est une réaction chimique qui n'a lieu que lorsque les espèces chimiques interagissent entre elles ou bien sont assez prêtes pour se modifier mutuellement.

La combustion est aussi une réaction d'oxydation de matière combustible par de l'oxygène (comburant) et dont les produits sont appelés fumés ou imbrulés.

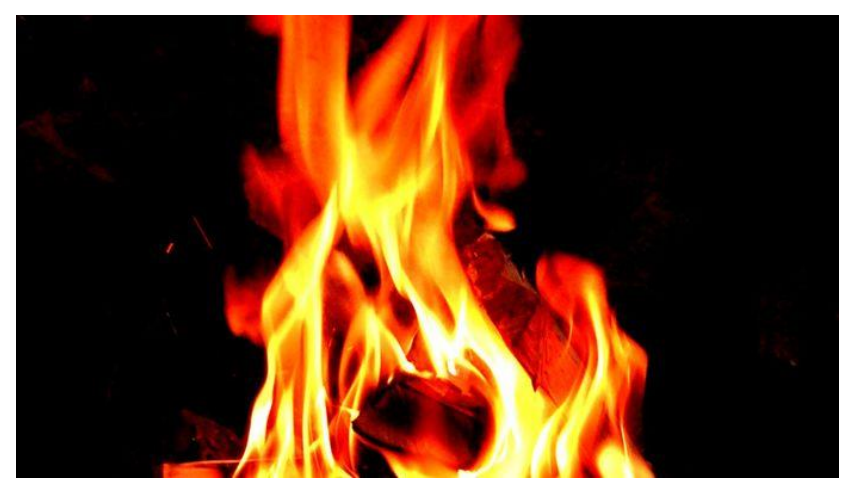

*Figure 1. 1 - Flamme de combustion*

### <span id="page-9-0"></span>**2.2. Triangle de feu :**

### **2.2.1. Le combustible :**

C'est une substance qui peut bruler en présence d'un comburant, est souvent un produit organique, c'est-à-dire composé principalement de carbone et d'hydrogène (ex : méthane, essence, alcool...), Dans notre étude nous utiliserons comme combustible le méthane CH4.

### **2.2.2. Le comburant :**

Généralement l'air environnant et particulièrement le dioxygène, c'est un bon comburant.

### **2.2.3. Une énergie d'activation :**

Généralement la chaleur ou une flamme, par exemple celle produite par une étincelle.

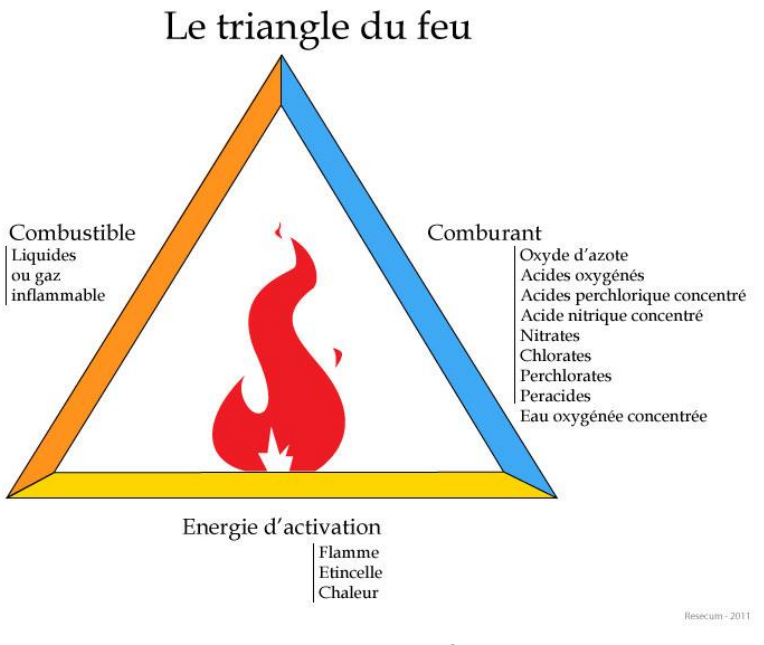

*Figure 1. 2 - Triangle de feu*

### <span id="page-10-0"></span>**2.3. Les types de combustion :**

### **2.3.1. Combustion rapide :**

La combustion rapide est une forme de combustion au cours de laquelle de grandes quantités de chaleur et d'énergie sous forme de lumière sont relâchées, donnant naissance au feu. Elle est utilisée dans certaines machines telles que les moteurs à combustion interne ou les armes thermobariques.

### **2.3.2. Combustion lente :**

La combustion lente est une réaction qui entraîne un faible dégagement de calories avec peu d'élévation de température et une absence de flammes.

### **2.3.3. Combustion complète :**

Lors d'une combustion complète, le réactif réagira avec le comburant jusqu'à former des produits qui ne pourront plus être oxydés avec le comburant : les produits ont atteint un degré de stabilité qu'une réaction de combustion ne peut modifier.

Dans le cas d'un hydrocarbure réagissant avec le dioxygène, les produits de combustion sont le dioxyde de carbone un produit de combustion stable, ainsi une combustion complète fournit les mêmes produits de réactions quels que soient les réactifs. Une combustion complète permet d'obtenir la quantité maximale d'énergie disponible étant le pouvoir calorifique.

### **2.3.4. Combustion incomplète (en défaut d'air) :**

La combustion incomplète aura lieu quand il n'y aura pas assez de comburant pour permettre la réaction complète du combustible ou lorsque le temps de contact à une température rendant la combustion possible est trop faible. Elle produit donc des résidus de combustion, sous forme de cendres qui génèrent des fumées, dont certains composés sont très toxiques pour l'homme et pour l'environnement tel que le monoxyde de carbone (gaz mortel), des particules de carbone pur (suie, goudron, cendres), des oxydes d'azote, des hydrocarbures (cancérigènes tel le benzène, ou fortement toxiques telles les HAP), des composés organiques volatiles.

#### **2.3.5. Combustion stœchiométrique :**

La combustion stœchiométrique aura lieu lorsque la quantité d'oxygène introduite dans le réacteur est exactement égale à la quantité nécessaire à une combustion totale du méthane (CH4) dans ces conditions, les produits de la combustion complète sont essentiellement le dioxyde de carbone, l'azote et la vapeur d'eau.

### <span id="page-11-0"></span>**3. concept de l'H2 au GNC à base du méthane :**

Les mélanges gaz naturel /hydrogène peuvent être une solution de transition vers une «énergie hydrogène».la combustion de ces mélanges permettrait une réduction globale des émissions en attendant le développement de nouvelles technologies. L'hydrogène est un très bon combustible, utilisable pareillement dans les moteurs thermiques à la place de l'essence, l'éthanol et tous les gaz naturels (comme le GPL ou le méthane) ou pétrolier distillé, et ne rejette que de l'eau à l'échappement. Aussi est un combustible propre sans émission de carbone : sa combustion produit seulement de l'eau et une quantité réduite d'oxydes d'azote .Bien qu'il existe en abondance dans l'univers, l'hydrogène est un gaz qui n'existe pas à l'état naturel où il est combiné à l'oxygène ou à de longue chaînes carbonées. L'hydrogène est un très énergétique possédant un grand pouvoir calorifique avec un Pc=142Mj/Kg

|                                                                                                    | <b>Gaz</b> naturel<br>CH <sub>4</sub> | Hydrogène<br>H <sub>2</sub> |
|----------------------------------------------------------------------------------------------------|---------------------------------------|-----------------------------|
| Masse molaire (g/mol)                                                                                                    | 16                                    | $\overline{2}$              |
| Masse volumique (conditions atmosphériques)<br>$(kg/m^3)$                                                                  | 0.7                                   | 0.08                        |
| Chaleur de combustion 'inférieure', (kJ/g)                                                                                 | 50                                    | 120                         |
| Limite du domaine d'inflammabilité dans l'air,<br>$(\%vol)$                                                                | $5.3 - 15.0$                          | $4.0 - 75.0$                |
| Energie minimale d'inflammabilité (mJ, pour<br>stoechiométrique<br>mélange<br>à<br>pression<br>en<br>température ambiante) | 0.29                                  | 0.02                        |
| Température d'auto-inflammation, (°C)                                                                                      | 540                                   | 585                         |
| Température de flamme, (°C)                                                                                                | 1875                                  | 2045                        |
| Limite de détonabilité, (%vol)                                                                                             | $6.3 - 13.5$                          | $13 - 65$                   |
| Energie explosive, (kg TNT/m <sup>3</sup> )                                                                                | 7.03                                  | 2.02                        |
| Coefficient de diffusion dans l'air, $\text{(cm}^2\text{/s)}$                                                              | 0.16                                  | 0.61                        |
| Vitesse de flamme dans l'air, (cm/s)                                                                                       | 37                                    | 260                         |
| Vitesse de détonation dans l'air, (km/s)                                                                                   | 1.8                                   | $\overline{2}$              |

*Figure 1. 3 - Comparaison entre le methane et l'hydrogène*

### <span id="page-12-0"></span>**3.1. Méthane :**

Le méthane est un composé chimique de formule chimique CH4 découvert et isolé par Alessandro Volta entre 1776 et 1778. C'est l'hydrocarbure le plus simple, et le premier terme de la famille des alcanes. Dans les conditions normales de température et de pression, le méthane est un gaz incolore et inodore. Environ deux fois plus léger que l'air, il est explosif en milieu confiné (grisou).En milieu non confiné il se dilue dans l'air et s'échappe vers la haute atmosphère, ou il a moins tendance à former des nuages explosifs que les gaz plus lourds que l'air (propane, butane) ; par contre c'est un gaz à effet de serre. Le méthane est un combustible qui compose jusqu'à 90% le gaz naturel. Sa température d'auto-inflammation dans l'air est de 540°C.

Formule chimique de méthane : CH4 Masse molaire : 16,04g/mol ; C=74,87%, H=25,13%

### <span id="page-13-0"></span>**3.2. Hydrogène :**

Premier élément dans la table périodique. Dans les conditions normales c'est un gaz sans couleur, inodore et insipide, constitué par les molécules diatomiques, H2. L'atome d'hydrogène, le symbole H, est constitué par un noyau avec une unité de charge positive et d'un électron. Son nombre atomique est 1 et son poids atomique 1,00797. C'est un des composés principaux de l'eau et de toute la matière organique, et il est largement étendu non seulement dans la terre mais également dans l'univers entier. L'hydrogène est le plus inflammable de toutes les substances connues. A la température normale, il n'est pas une substance très réactive mais à des températures élevées, il est fortement réactif.

### <span id="page-13-1"></span>**3.3. Les équations de combustible :**

La combustion du carburant étant la source de la motricité dans le moteur. L'origine de cette cinétique étant la combustion du carburant qui se traduit par une réaction chimique. Cette réaction chimique permettre d'estimer d'abord les quantités de produits toxiques émis dans l'atmosphère et aussi entre le calcul pouvant mener à la détermination du rendement du moteur.

### **3.3.1. La combustion du méthane :**

$$
CH_4 + 2(O_2 + 3.76N_2) \rightarrow CO_2 + 2H_2O + 7.52N_2
$$

### **3.3.2. La combustion de l'hydrogène :**

$$
2H_2 + O_2 \rightarrow 2H_2O
$$

### **3.3.3. La combustion du mélange gaz naturel (méthane)/L'hydrogène :**

$$
(\alpha CH_4 + \beta H_2) + (2\alpha + \frac{\beta}{2})(O_2 + 3.76N_2) \rightarrow \alpha CO_2 + (2\alpha + \beta)H_2O + (2\alpha + \frac{\beta}{2})N_2
$$

### <span id="page-14-0"></span>**4. Technologies et applications :**

Les utilisations des phénomènes de combustion et de flamme peuvent être classées en cinq catégories générales :

dispositifs de chauffage :

Les dispositifs de chauffage pour la production de vapeur (vapeur, etc.), dans la métallurgie et dans l'industrie en général, utilisent la combustion de gaz, de bois, de charbon et de combustibles liquides. Le contrôle du processus de combustion pour obtenir un rendement optimal est assuré par un rapport et une répartition appropriés du combustible et du comburant dans le four, le poêle, le fourneau, etc., par le choix des conditions de transport de la chaleur des produits de combustion vers les corps chauffés et par une aérodynamique appropriée des flux de gaz dans le four. Le rayonnement contribue dans une certaine mesure à l'échange de chaleur. La combustion dans les fours étant un processus très complexe, seules des idées générales peuvent être données par la théorie de la combustion, de sorte que les conditions optimales et la conception du four sont généralement décidées de manière empirique.

Explosifs :

La combustion et la détonation des explosifs sont largement utilisées dans toutes sortes de travaux ayant pour but final une action mécanique ou une explosion. Les applications pratiques des explosifs sont basées sur la théorie de leur combustion et de leur détonation.

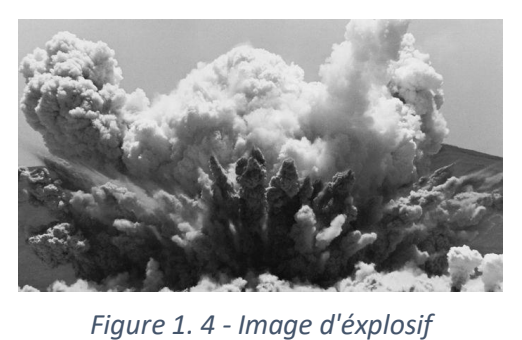

La combustion des explosifs condensés se produit

principalement dans la phase gazeuse en raison de leur évaporation, de leur sublimation ou de leur décomposition et peut être traitée en termes de théorie de la combustion des gaz, qui prévoit la vitesse de combustion, sa dépendance vis-à-vis de la température et de la pression, ainsi que les paramètres déterminant le régime de combustion et la nature des explosifs. Le contrôle de la combustion et de la détonation dans leurs applications pratiques est rendu possible par l'utilisation de la théorie, ainsi que par les résultats des recherches expérimentales sur la combustion et la détonation.

#### moteurs à combustion interne :

Il s'agit de divers moteurs, de turbines à gaz, de turboréacteurs et de statoréacteurs. Le moteur Otto fonctionne avec un mélange comprimé dans un cylindre par un piston. Peu avant que le piston n'atteigne le sommet, le mélange est enflammé par une étincelle et la flamme se propage à une vitesse normale dans le mélange non brûlé, augmentant la pression et déplaçant le piston. Il existe un maximum

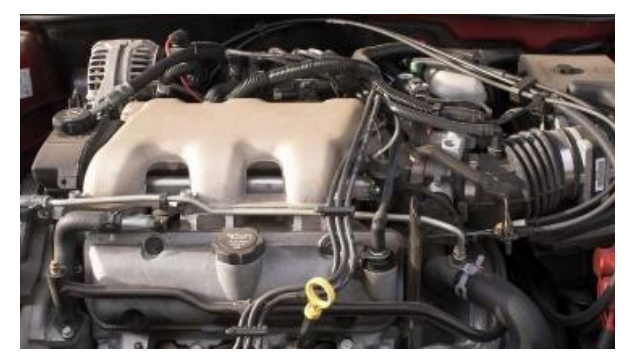

*Figure 1. 5 - Image d'un moteur à combustion interne*

de compression pour toute composition de mélange et toute conception de moteur. La détonation se produit au-delà de ce maximum en raison de l'apparition de centres où l'autoinflammation a lieu avant le front de flamme. La perte de puissance est l'une des conséquences de la détonation ; des composés entravant l'auto-inflammation sont utilisés pour l'empêcher.

Le moteur diesel fonctionne avec un carburant injecté dans le cylindre du moteur sous forme de gouttelettes liquides qui se mélangent à l'air par diffusion turbulente et s'évaporent. Lors du fonctionnement normal du moteur, la température de l'air comprimé est suffisamment élevée pour permettre l'auto-inflammation du carburant.

Dans les turbines à gaz, l'air comprimé entre dans la chambre de combustion où il se mélange au combustible. Les produits de combustion en expansion transmettent leur énergie aux aubes de la turbine.

#### propulsion des fusées :

Les produits de la combustion des propergols gazeux, liquides ou solides dans les fusées sont éjectés de la chambre de combustion par la tuyère (de Laval) à une vitesse élevée. La connaissance de la cinétique des processus chimiques dans la tuyère est essentielle pour

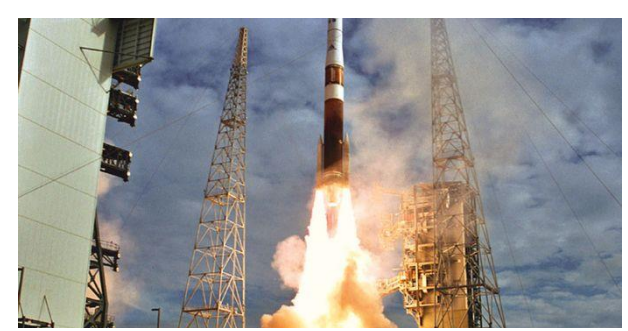

*Figure 1. 6 - Propulsion d'une fusée*

déterminer la poussée nécessaire. La poussée diminue avec l'augmentation du poids moléculaire moyen des produits de combustion. Les mélanges de faible poids moléculaire et de chaleur de combustion élevée sont donc utilisés pour les fusées.

### les réactions chimiques :

Les flammes sont utilisées de diverses manières pour produire des réactions chimiques. Le test des billes en chimie analytique en est un exemple. Le pouvoir réducteur d'une flamme qui ne contient pas suffisamment d'oxygène est utilisé de manière limitée. La suie produite par certaines flammes est commercialement utile, et la fabrication du coke et du charbon de bois dépend du contrôle judicieux de la combustion et de la flamme.

### <span id="page-17-1"></span><span id="page-17-0"></span>**1. Equations gouvernantes des écoulements réactifs :**

Les équations utilisée pour résoudre les écoulements réactifs dérivent généralement des équations de Navier Stocks et sont accompagnées d'hypothèses simplificatrices associées à des considérations sur la géométrie, les bilans énergétiques, ou la séparation des vitesses en une valeur moyennes et une partie fluctuante. En dehors du repère absolu, les équations peuvent aussi s'exprimer dans le repère relatif, en termes de la fonction nous présentons ici l'ensemble des équations générales de la mécanique des fluides régissant l'écoulement réactif.

### <span id="page-17-2"></span>**1.1. Equations de conservation :**

Les équations instantanées de Navier-Stokes s'écrivent comme suit :

#### **1.1.1. Masse :**

$$
\frac{\partial \rho}{\partial t} + \frac{\partial}{\partial x_j} \rho u_j = 0 \tag{2.1}
$$

### **1.1.2. Quantité de mouvement : (i=1, 2, 3)**

$$
\frac{\partial}{\partial t}\rho u_i + \frac{\partial}{\partial x_j}\rho u_j u_i = -\frac{\partial P}{\partial x_i} + \frac{\partial \tau_{ij}}{\partial x_j} + F_i
$$
\n(2.2)

- $\rho$  est la masse volumique.
- $u_i$  est la vitesse dans la direction de la coordonnée  $x_i$ .
- $-P$  est la pression statique.
- $\tau_{ij}$  est le tenseur des forces visqueuses.
- $-F_i$  est une force de surface.

En pratique, en considérant que tous les fluides sont newtoniens, le tenseur visqueux s'écrit comme suit :

$$
\tau_{ij} = \mu_{eff} \cdot \left[ \left( \frac{\partial u_i}{\partial x_j} + \frac{\partial u_j}{\partial x_i} \right) - \frac{2}{3} \delta_{ij} \left( \frac{\partial u_i}{\partial x_j} \right) \right]
$$
(2.3)

- $\mu_{eff}$  est la viscosité effective, qui résulte de la somme des viscosités laminaire ( $\mu_l$ ) et turbulente ( $\mu_t$ ).
- $\delta_{ij}$  est le symbole de Kronecker.

### **1.1.3. Enthalpie totale :**

$$
\frac{\partial}{\partial t}(\rho H) - \frac{\partial P}{\partial t} + \frac{\partial}{\partial x_j}(\rho u_j H) = \frac{\partial}{\partial x_j} (J_j^H + u_j \tau_{ij}) + u_j F_j \tag{2.4}
$$

- $H$  est l'enthalpie totale.
- $-u_j F_j$  est la puissance due aux forces du corps.
- $\quad \, J_j^H$  est le terme de diffusion de l'enthalpie, qui est décrit comme suit :

$$
J_j^H = -\frac{\mu_l}{Pr} \left[ \frac{\partial H}{\partial x_j} + \sum_{k=1}^N \left( \frac{Pr}{Sc_k} - 1 \right) H \frac{\partial Y_k}{\partial x_j} \right]
$$
(2.5)

- $\quad$   $Pr$  est le nombre de Prandtl défini comme  $Pr = \mu_{i}.\mathit{\mathit{C}_{p}}/\lambda$
- λ est la conductivité thermique.
- $C_p$  est la chaleur spécifique à pression constante.
- $\;\;Sc_k$  est le nombre de Schmidt de la  $k^{\hat{t}\hat{e}me}$  espèce défini comme  $Sc_k=\mu_l/\rho.D_k$
- $D_k$  est la diffusivité moléculaire de l'espèce  $k$ .
- $-Y_k$  est la fraction massique de l'espèce.

### **1.1.4. Fraction massique des espèces :**

$$
\frac{\partial}{\partial t}(\rho Y_k) + \frac{\partial}{\partial x_j}(\rho u_j Y_k) = \frac{\partial J_j^k}{\partial x_j} + \dot{\omega}_k
$$
\n(2.6)

Où :

$$
J_j^k = -\frac{\mu_l}{Sc_k} \frac{\partial Y_k}{\partial x_j} \tag{2.7}
$$

Et  $\dot{\omega}_k$  est le terme source de l'espèce k dû à la réaction chimique.

### <span id="page-19-0"></span>**1.2. Équations de transport moyennées :**

La solution numérique des équations d'équilibre instantané est limitée aux cas simples où les échelles de temps et de longueur de l'écoulement ne sont pas grandes. En général, pour surmonter les difficultés de résolution des écoulements turbulents, les équations d'équilibre moyennées sont utilisées pour décrire uniquement le champ d'écoulement moyen. Chaque quantité  $\phi$  est divisée en une moyenne  $\bar{\phi}$  et une déviation de la moyenne exprimée par  $\phi'$  :

$$
\phi = \bar{\phi} + \phi' \quad \text{Avec} : \phi' = 0
$$

Il s'agit de la procédure de moyenne de Reynolds en dynamique des fluides non réactifs pour dériver l'équation de transport des quantités mais cette procédure inclut des corrélations inconnues telles que  $\overline{u' \phi'}$  et ces termes doivent être modélisés. Dans les écoulements turbulents réactifs, cette procédure présente des difficultés à cause du dégagement de chaleur. Ainsi, une procédure de moyenne de Favre (pondérée en masse) est préférée dans les écoulements réactifs. La quantité  $\phi$  est introduite comme :  $\phi=\tilde{\phi}+\phi^{\,\prime\prime}$ 

$$
\tilde{\phi} = \frac{\overline{\rho \phi}}{\overline{\rho}} \qquad \text{Et} \qquad \widetilde{\phi}^{\prime \prime} = \frac{\overline{\rho (\phi - \widetilde{\phi})}}{\overline{\rho}} = 0
$$

En appliquant le schéma de moyenne de Favre, les équations gouvernantes conduisent alors à la forme finale suivante pour :

**1.2.1. Masse :**

$$
\frac{\partial \bar{\rho}}{\partial t} + \frac{\partial}{\partial x_j} \bar{\rho} \widetilde{u}_i = 0
$$
\n(2.8)

### **1.2.2. Quantité de mouvement : (i=1, 2, 3)**

$$
\frac{\partial}{\partial t}\bar{\rho}\tilde{u}_t + \frac{\partial}{\partial x_j}\bar{\rho}\tilde{u}_j\tilde{u}_t = -(\bar{\rho}\bar{u}_j^T\bar{u}_t^{\prime\prime}) - \frac{\partial \bar{P}}{\partial x_i} + \frac{\partial \overline{\tau}_{ij}}{\partial x_j} + \overline{F}_t
$$
(2.9)

### **1.2.3. Enthalpie totale :**

$$
\frac{\partial}{\partial t} \left( \bar{\rho} \tilde{H} \right) - \frac{\partial \overline{P}}{\partial t} + \frac{\partial}{\partial x_j} \left( \bar{\rho} \tilde{u}_j \tilde{H} \right) = -\frac{\partial \bar{\rho} \tilde{u}_j^T \tilde{H}^{\prime \prime}}{\partial x_j} + \frac{\partial}{\partial x_j} \left( \bar{J}_j^{\bar{H}} + \bar{u}_j \bar{\tau}_{ij} \right) + \bar{u}_j \bar{F}_j \tag{2.10}
$$

Les équations de conservation moyennées de Favre pour les espèces chimiques sont également présentées avec la même procédure lorsque l'hypothèse de diffusion par gradient est comme :

$$
\bar{\rho}u_j^{\overline{Y}}\bar{Y_k}^{\prime\prime} = \frac{\mu_t}{Sc_t} \cdot \frac{\partial \tilde{Y_k}}{\partial x_j}
$$
\n(2.11)

### **1.2.4. Fraction massique des espèces :**

$$
\frac{\partial}{\partial t} \left( \bar{\rho} \tilde{Y}_k \right) + \frac{\partial}{\partial x_j} \left( \bar{\rho} u_j \tilde{Y}_k \right) = -\frac{\partial \bar{\rho} u_j \tilde{Y}_k}{\partial x_j} + \frac{\partial \bar{J}_j \tilde{K}}{\partial x_j} + \overline{\dot{\omega}_k}
$$
(2.12)

### <span id="page-21-0"></span>**1.3. Variables thermodynamique :**

L'étude thermodynamique d'un système vise à trouver, à l'équilibre thermodynamique, une relation entre les variables d'état. Dans cette étude, le gaz est considéré parfait, et l'équation d'état s'écrit :

$$
PV=nRT
$$

-  $R$  est la constante universelle des gaz parfaits qui est égale à :  $R = 8.31$   $\frac{I}{m o l. K}$ 

L'enthalpie massique du mélange  $h$  s'exprime en fonction des enthalpies massiques  $h_i$  des espèces qui constituent le mélange par la relation :

$$
h = \sum_{j=1}^{N} Y_j h_j
$$
 (2.13)

En supposant que le gaz est parfait, on peut écrire l'enthalpie massique  $h_i$  en fonction de la température sous la forme :

$$
h_j(T) = h_j(T_0) + \int_{T_0}^{T} C_p(T') dT'
$$
 (2.14)

En supposant le gaz parfait, la chaleur massique à pression constante  $C_p$  ainsi que la chaleur massique de l'espèce  $j$  à pression constante  $\mathcal{C}_{\bm{p}_j}$  s'écrivent :

$$
C_{p_j} = \frac{\partial h_j}{\partial T}\Big|_p \tag{2.15}
$$

$$
C_p = \sum_{j=1}^{N} Y_j C_{p_j}
$$
 (2.16)

D'après les équations (2.13) et (2.14) et en utilisant les expressions (2.15) et (2.16), l'enthalpie du mélange  $h$  est donnée par la relation suivante :

$$
h = \sum_{j=1}^{N} Y_j h_j(T_0) + \int_{T_0}^{T} C_p(T') dT'
$$
 (2.17)

De façon analogue, l'entropie massique du mélange s s'exprime en fonction des entropies massiques  $s_i$  des espèces chimiques :

$$
s = \sum_{j=1}^{N} Y_j s_j \tag{2.18}
$$

La dépendance en température de l'entropie massique fait intervenir l'entropie de formation standard  $s_j(T_0, P_{atm})$  de l'espèce  $j$  à la température  $T_0$  et à la pression de référence  $P_{atm}$  . De façon générale, l'entropie massique s<sub>j</sub> s'écrit :

$$
s_j = s_j(T_0, P_{atm}) + \int_{T_0}^{T} \frac{C_{p_j}(T')}{T'} dT' - \frac{R}{M} Log \frac{P_j}{P_{atm}}
$$
(2.19)

 $P_j$  est la pression partielle de la  $j^{\text{e}me}$  espèce. Elle est calculée par la relation de Dalton [12]

. En particulier, si on note  $s^0{}_j = s^0{}_j(T,P_{atm})$  l'entropie de l'espèce  $j$  à la pression atmosphérique  $P_{atm}$ , on a alors la relation suivante :

$$
s^{0}{}_{j} = s_{j}(T_{0}, P_{atm}) + \int_{T_{0}}^{T} \frac{c_{p_{j}}(T')}{T'} dT'
$$
\n(2.20)

Enfin les propriétés thermodynamiques massiques  $s^0{}_j$  ,  $c^{}_{p_j}$  et  $h_j$  qui ont servi à l'établissement de ces relations sont déduites des propriétés thermodynamiques molaires correspondantes  $S^0{}_j$ ,  $\mathcal{C}_{p_{\widetilde{j}}}$  et  $H_j$  par les relations :

$$
c_{p_j} = \frac{C_{p_j}}{M_j}, \qquad h_j = \frac{H_j}{M_j}, \qquad s^0{}_j = \frac{S^0{}_j}{M_j}.
$$
 (2.21)

Les propriétés thermodynamiques molaires  $\mathcal{C}_{p_j}, H_j, S^0{}_j$  sont évaluées par des polynômes d'approximation. Cette méthode est moins coûteuse en temps de calcul qu'une interpolation à partir de tables numériques. Pour les calculs présentés dans ce mémoire, nous avons utilisé les polynômes d'approximation communs à plusieurs codes de calculs. Nous avons utilisé un code NASA de calcul d'équilibres [13] et un code SANDIA d'écriture automatique des grandeurs thermochimiques CHEMKIN [14]. Dans ces codes, les chaleurs molaires à pression

constante sont écrites sous la forme de polynômes du quatrième degré de la température et sur deux intervalles d'approximations  $[T_{inf}, T_{med}]$  et  $[T_{med}, T_{sup}]$ :

$$
\frac{c_{p_j}}{R} = a_{1_j} + a_{2_j}T + a_{3_j}T^2 + a_{4_j}T^3 + a_{5_j}T^4, \qquad \text{si}: T_{inf} \le T \le T_{med} \tag{2.22}
$$

$$
\frac{c_{p_j}}{R} = a_{8_j} + a_{9_j}T + a_{10_j}T^2 + a_{11_j}T^3 + a_{12_j}T^4, \quad \text{si} \,:\, T_{med} \le T \le T_{sup} \tag{2.23}
$$

De telle sorte que les enthalpies molaires correspondantes sont :

$$
\frac{H_j}{RT} = a_{1j} + a_{2j}T + a_{3j}T^2 + a_{4j}T^3 + a_{5j}T^4, \qquad \text{si}: T_{inf} \le T \le T_{med} \qquad (2.24)
$$

$$
\frac{H_j}{RT} = a_{8j} + a_{9j}T + a_{10j}T^2 + a_{11j}T^3 + a_{12j}T^4, \quad \text{si}: T_{med} \le T \le T_{sup} \tag{2.25}
$$

Où  $a_{6_j}$  et  $a_{13_j}$  sont des enthalpies de référence reliées aux enthalpies de formation standards à 0 ° K. Les entropies molaires à une atmosphère sont :

$$
\frac{S^0 j}{RT} = a_{1j} + a_{2j}T + a_{3j}T^2 + a_{4j}T^3 + a_{5j}T^4, \quad \text{si}: T_{inf} \le T \le T_{med}
$$
 (2.26)

$$
\frac{s^0}{RT} = a_{8j} + a_{9j}T + a_{10j}T^2 + a_{11j}T^3 + a_{12j}T^4, \quad si: T_{med} \le T \le T_{sup} \tag{2.27}
$$

Où  $a_{7_j}$  et  $a_{14_j}$  sont des entropies de référence reliées aux entropies de formation à 0 ° K. De plus, la température intermédiaire peut dépendre des espèces dans le code CHEMKIN :  $T_{med} = T_{med}$ 

#### <span id="page-23-0"></span>**1.4. La cinétique chimique :**

Les écoulements avec réactions chimiques ont fait l'objet ces dernières années de très nombreux travaux. Il y a encore trente ans, ce type d'écoulement n'intéressait que les spécialistes de la combustion et les schémas théoriques étaient simples. La combustion met en jeu de nombreuses réactions élémentaires et chacune d'entre elles engendre plusieurs espèces chimiques. Écrire la chimie sous la forme d'une seule réaction ne permet pas de comprendre l'aspect hybride des flammes. La cinétique chimique est actuellement un vaste domaine de la chimie en constante progression. Le phénomène le plus important du point de vue de la flamme est la production des espèces par réactions chimiques. Un gros effort est fait pour améliorer nos connaissances dans ce domaine mais, il est vain de vouloir résumer la situation en quelques pages. Les équations utilisées ont été établies à partir de la théorie des collisions [15]. Il existe actuellement d'autres théories plus précises mais plus complexes et plus coûteuses en temps de calcul. Une réaction élémentaire non réversible s'écrit sous la forme :

$$
\sum_{j=1}^{N} \gamma'_{ji} A_j \to \sum_{j=1}^{N} \gamma''_{ji} A_j
$$
 (2.28)

Dans cette écriture  ${\gamma'}_{ji}$  et  ${\gamma''}_{ji}$  sont les coefficients stœchiométriques de la  $j^{\text{ème}}$  espèce dans  $i^{\mathrm{\mathrm{\hat{e}me}}}$  la réaction. Ces coefficients sont des entiers positifs ou nuls,  $A_j$  est le symbole chimique de l'espèce j. Il peut figurer dans les deux membres de la réaction avec des coefficients  $\gamma'{}_{ji}$  et  $\gamma''{}_{ii}$  différents.

L'équation (2.28) peut s'écrire de la façon suivante :

$$
\sum_{j=1}^{N} \left( \gamma''_{ji} - \gamma'_{ji} \right) A_j = 0
$$
 (2.29)

On peut définir le terme  $a_i$  par la relation (2.30), ce terme va être utilisé plus loin pour la définition du degré d'avancement :

$$
a_j = \sum_{i=1}^{N} a_{ji} = \sum_{i=1}^{N} \left( \gamma''_{ji} - \gamma'_{ji} \right)
$$
 (2.30)

L'écriture des réactions chimiques apporte une information supplémentaire en ce qui concerne la production des espèces qui évoluent dans le système. Hirschfelder, J. O. et al (1954) ont introduit un terme appelé degré d'avancement £. Ce terme est défini par l'équation (2.31). La réaction (2.29) a alors un degré d'avancement  $\xi$ , qui peut être utilisé au changement de masse par l'équation (2.32) :

$$
\xi = \frac{n_j - n^o_j}{A_j} \tag{2.31}
$$

$$
m_{ji} - m^o{}_{ji} = a_{ji} M_j \xi_i \tag{2.32}
$$

 $m^{o}_{\phantom{\sigma}ji}$  est la masse initiale de l'espèce  $j$  dans la réaction  $i$ ,  $n_{j}$  représentent le nombre de mole initiale de l'espèce  $j$  et  $n^o_{\phantom{o}j}$  le nombre de mole de l'espèce  $j$  après que la réaction  $i$  a lieu. Dans

le cas d'un mélange à plusieurs réactions, nous avons une valeur de degré d'avancement  $\xi_i$ par réaction de telle sorte que la relation (2.32) s'écrit sous la forme :

$$
m_j - m^o{}_j = \sum_{i=1}^K a_{ji} M_j \xi_i
$$
 (2.33)

Où  $K$  est le nombre de réactions chimiques dans le mélange réactif.

L'équation (2.33) nous renseigne sur la masse de l'espèce j après la réaction, or il est plus utile de travailler avec les taux de productions massiques. Certains chimistes préfèrent utiliser le mot vitesse spécifique ; ainsi, e taux massique de production de l'espèce  $\dot{W}_{j}$ , c'est à dire la masse de l'espèce j produite par unité de temps et par unité de volume, s'écrit pour une réaction au repos :

$$
\dot{W}_j = \frac{d\rho_j}{dt} = M_j \frac{dC_j}{dt}
$$
\n(2.34)

 $\rho_j$  est la masse volumique de la  $j^{\text{e}me}$  espèce,  $M_j$  sa masse molaire et  $\mathcal{C}_j$  sa concentration molaire. Et pour  $K$  réactions :

$$
\dot{W}_j = \sum_{i=1}^K \dot{W}_{ji}
$$
 (2.35)

où  $\dot{W}_{ji}$  est le taux de production massique de l'espèce  $j$  dans la réaction ). La théorie des collisions nous permet d'évaluer le taux de production massique en utilisant des modèles plus simples. Ainsi, le taux de production massique de la  $j^{\mathrm{\hat{e}me}}$  espèce dans la  $i^{\mathrm{\hat{e}me}}$  réaction s'écrit :

$$
\dot{W}_{ji} = M_j \left( \gamma''_{ji} - \gamma'_{ji} \right) k_B \prod_{j=1}^N C_j^{\gamma'j} \tag{2.36}
$$

$$
k_B = \beta T^{\alpha} \exp\left(\frac{-E_i}{RT}\right) \tag{2.37}
$$

La variable  $k$  est appelée constante de la réaction. Elle dépend de la température et de la pression. Dans la formule (2.37)  $\beta T^{\alpha}$  est le facteur de fréquence,  $E_i$  l'énergie d'activation de la  $i^{\text{eme}}$  réaction et  $R$  est la constante universelle des gaz parfaits.

On a par ailleurs l'égalité suivante :

$$
exp\left(\frac{-E_i}{RT}\right) = exp\left(\frac{T_i}{T}\right)
$$
\n(2.38)

Où  $T_i$  représente la température d'activation de la  $i^{\text{eme}}$  réaction. Cette égalité définit la probabilité statistique de Boltzmann pour qu'une molécule possède l'énergie  $E_i$ . Le rôle de l'exponentielle est très important dans l'évaluation de  $k_B$  en fonction de la température. Suivant les valeurs de l'énergie d'activation, la variation de  $k_B$  peut être très lente ou très rapide. Cette variation dépend fortement de la valeur  $T_i.$  Il y a lieu de noter que les valeurs  $\alpha$ ,  $\beta$  et  $E_i$  sont déterminées expérimentalement et pour une large plage de températures et de pressions.

Généralement, les réactions élémentaires sont réversibles :

$$
\sum_{j=1}^{N} \gamma'_{ji} A_j \leftrightharpoons \sum_{j=1}^{N} \gamma''_{ji} A_j \tag{2.39}
$$

Dans cette écriture  ${\gamma'}_{ji}$  , et  ${\gamma''}_{ji}$  sont les coefficients stœchiométriques de la  $j^{\text{ème}}$  espèce dans la i<sup>ème</sup> réaction. Ces coefficients sont des entiers positifs ou nuls. Dans ce cas, le taux de production massique de l'espèce  $j$  dans la réaction  $i$  et la constante d'équilibre directe s'écrivent :

$$
\dot{W}_{ji} = M_j \left( \gamma'_{ji} - \gamma''_{ji} \right) \left( k_{d_i} \prod_{j=1}^N C_j^{\gamma'_{ji}} - k_{r_i} \prod_{j=1}^N C_j^{\gamma''_{ji}} \right) \tag{2.40}
$$

$$
k_{d_i} = \beta_j T^{\alpha_j} \exp\left(\frac{-E_i}{RT}\right) \tag{2.41}
$$

La loi d'Arrhénius permet d'estimer la constante de réaction inverse  $k_{r_i}$  . On peut également introduire la constante d'équilibre  $k_{e_{i}}$ . En effet,  $k_{e_{i}}$  est reliée à la constante de réaction directe  $k_{d_i}$  et à la constante d'équilibre  $k_{e_i}$  par la relation :

$$
k_{r_i} = \frac{k_{d_i}}{k_{e_i}} \tag{2.42}
$$

Ainsi, la constante d'équilibre  $k_{e_{\bm i}}$  de la réaction globale est donnée par la thermodynamique :

$$
k_{e_i} = \left(\frac{P_{atm}}{RT}\right)^{\Delta \gamma_i} \exp(\Delta Z_i)
$$
 (2.43)

$$
\Delta \gamma_i = \sum_{j=1}^N a_{ji}, \qquad \Delta Z_i = \sum_{j=1}^N \gamma_{ji} Z_j, \qquad Z_j = \frac{S^0}{R} - \frac{H_j}{RT} \qquad (2.44)
$$

L'estimation de la constante de réaction inverse  $k_{r_i}$  est plus précise en utilisant la constante d'équilibre  $k_{e_i}$  au lieu de la loi d'Arrhénius, car cette constante est déterminée à partir des variables thermodynamiques qui sont connues avec précision alors qu'il existe une grande incertitude sur les facteurs de fréquences β et α.

### <span id="page-27-0"></span>**2. Modélisation de la turbulence :**

La modélisation de la turbulence a toujours été l'un des éléments majeurs de la dynamique des fluides. L'explication des différentes approches de la turbulence peut être trouvée ailleurs. Des études récentes et détaillées peuvent être trouvées dans [16,17] et, brièvement, résumées ci-dessous.

### <span id="page-27-1"></span>**2.1. Reynolds Averaged Navier-Stokes (RANS) :**

L'objectif des modèles de turbulence pour les équations RANS est de calculer les contraintes de Reynolds, ce qui peut être fait par trois catégories principales de modèles de turbulence basés sur RANS :

- Modèles linéaires de viscosité tourbillonnaire.
- modèles non linéaires de viscosité tourbillonnaire.
- Modèle de contrainte de Reynolds (RSM).

### **2.1.1. Modèles Linéaires de viscosité tourbillonnaire :**

Il s'agit de modèles de turbulence dans lesquels les contraintes de Reynolds, obtenues à partir d'une moyenne de Reynolds des équations de Navier-Stokes, sont modélisées par une relation constitutive linéaire avec le champ de déformation de l'écoulement moyen, comme suit :

$$
-\rho \langle u_i u_j \rangle = 2\mu_t S_{ij} - \frac{2}{3} \rho k \delta_{ij}
$$
 (2.45)

Où :

- $\mu_t$  est le coefficient appelé "viscosité" de la turbulence (également appelé viscosité tourbillonnaire)
- $k=\frac{1}{2}$  $\frac{1}{2}(\langle u_1 u_1 \rangle) + \frac{1}{2}$  $\frac{1}{2}(\langle u_2 u_2 \rangle) + \frac{1}{2}$  $\frac{1}{2}$ ( $\langle u_3 u_3 \rangle$ ) est l'énergie cinétique turbulente moyenne.
- $S_{ij} = \frac{1}{2}$  $rac{1}{2} \left[ \frac{\partial U_i}{\partial x_i} \right]$  $\frac{\partial u_i}{\partial x_j} + \frac{\partial u_j}{\partial x_i}$  $\left[\frac{\partial U_j}{\partial x_i}\right] - \frac{1}{3}$ 3  $\frac{\partial U_k}{\partial x}$  $\frac{\partial \sigma_K}{\partial x_k} \delta_{ij}$  est la vitesse de déformation moyenne.

Notez que l'inclusion de  $\frac{2}{3} \rho k \delta_{ij}$  dans la relation constitutive linéaire est nécessaire pour des raisons d'algèbre tensorielle lors de la résolution de modèles de turbulence à deux équations (ou tout autre modèle de turbulence qui résout une équation de transport pour  $k$ .

Il existe plusieurs sous-catégories pour les modèles linéaires de viscosité tourbillonnaire, en fonction du nombre d'équations (de transport) résolues pour calculer le coefficient de viscosité tourbillonnaire :

#### **2.1.1.1. Modèles de turbulence algébriques :**

Les modèles de turbulence algébriques ou modèles de turbulence à zéro équation sont des modèles qui ne nécessitent pas la résolution d'équations supplémentaires et qui sont calculés directement à partir des variables de l'écoulement. En conséquence, les modèles à équation zéro peuvent ne pas être en mesure de tenir compte correctement des effets de l'histoire sur la turbulence, tels que la convection et la diffusion de l'énergie turbulente. Ces modèles sont souvent trop simples pour être utilisés dans des situations générales, mais peuvent être très utiles pour des géométries d'écoulement plus simples ou dans des situations de démarrage (par exemple, les phases initiales d'un calcul dans lesquelles un modèle plus compliqué peut avoir des difficultés). Les deux modèles à zéro équation les plus connus sont les suivants :

- Modèle de Baldwin-Lomax [18].
- Modèle de Cebeci-Smith [19].

D'autres modèles encore plus simples, tels que les modèles écrits comme  $\mu_t = f(y^+)$ , sont parfois utilisés dans des situations particulières (par exemple, couches limites ou jets).

#### **2.1.1.2. Modèles de turbulence à une (1) équation :**

Les modèles de turbulence à une équation résolvent une équation de transport turbulent, généralement l'énergie cinétique turbulente. Le modèle original à une équation est le modèle à une équation de Prandtl. D'autres modèles à une équation courants sont :

- Modèle de Baldwin-Barth.
- Modèle de Spalart-Allmaras.
- Modèle Rahman-Siikonen-Agarwal.
- Modèle de Wray-Agarwal(WA).
- Modèle de Shuai-Agarwal.

#### **2.1.1.3. Modèles de turbulences à deux (2) équations :**

Les modèles de turbulence à deux équations sont l'un des types de modèles de turbulence les plus courants. Des modèles comme le modèle k-epsilon et le modèle k-omega sont devenus des modèles standards de l'industrie et sont couramment utilisés pour la plupart des types de problèmes d'ingénierie. Les modèles de turbulence à deux équations constituent également un domaine de recherche très actif et de nouveaux modèles raffinés à deux équations sont toujours en cours de développement.

Par définition, les modèles à deux équations comprennent deux équations de transport supplémentaires pour représenter les propriétés turbulentes de l'écoulement. Cela permet à un modèle à deux équations de tenir compte des effets d'histoire comme la convection et la diffusion de l'énergie turbulente.

### CHAPITRE 02 : MODELISATION MATHEMATIQUE

Le plus souvent, l'une des variables transportées est l'énergie cinétique turbulente,  $k$ . La deuxième variable transportée varie en fonction du type de modèle à deux équations. Les choix courants sont la dissipation turbulente,  $\varepsilon$ , ou le taux de dissipation spécifique de la turbulence, ω. La deuxième variable peut être considérée comme la variable qui détermine l'échelle de la turbulence (échelle de longueur ou échelle de temps), tandis que la première variable,  $k$ , détermine l'énergie dans la turbulence.

#### Hypothèse de viscosité tourbillonnaire de Boussinesq :

La base de tous les modèles à deux équations est l'hypothèse de la viscosité tourbillonnaire de Boussinesq, qui postule que le tenseur des contraintes de Reynolds,  $\tau_{ij}$ , est proportionnel au tenseur de la vitesse de déformation moyenne,  $S_{ij}$ , et peut s'écrire de la manière suivante:

$$
\tau_{ij} = 2\mu_t S_{ij} - \frac{2}{3}\rho k \delta_{ij}
$$
 (2.46)

Où  $\mu_t$  est une propriété scalaire appelée viscosité tourbillonnaire qui est normalement calculée à partir des deux variables transportées. Le dernier terme est inclus pour modéliser un écoulement incompressible afin de s'assurer que la définition de l'énergie cinétique de la turbulence est respectée :

$$
k = \frac{\overline{u'}_l u'}{2} \tag{2.47}
$$

La même équation peut être écrite plus explicitement comme :

$$
-\rho \overline{u'_{\ i}u'_{\ j}} = \mu_t \left( \frac{\partial U_i}{\partial x_j} + \frac{\partial U_j}{\partial x_i} \right) - \frac{2}{3} \rho k \delta_{ij}
$$
 (2.48)

L'hypothèse de Boussinesq est à la fois la force et la faiblesse des modèles à deux équations. Cette hypothèse est une simplification énorme qui permet de penser à l'effet de la turbulence sur l'écoulement moyen de la même manière que la viscosité moléculaire affecte un écoulement laminaire. Elle permet également d'introduire des variables scalaires intuitives de la turbulence, comme l'énergie et la dissipation turbulentes, et de les relier à des variables encore plus intuitives, comme l'intensité et l'échelle de longueur de la turbulence.

La faiblesse de l'hypothèse de Boussinesq est qu'elle n'est pas valable en général. Rien ne dit que le tenseur des contraintes de Reynolds doit être proportionnel au tenseur des vitesses de

### CHAPITRE 02 : MODELISATION MATHEMATIQUE

déformation. C'est vrai pour les écoulements simples comme les couches limites droites et les sillages, mais pour les écoulements complexes, comme les écoulements à forte courbure, ou les écoulements fortement accélérés ou décélérés, l'hypothèse de Boussinesq n'est tout simplement pas valide. Cela donne aux modèles à deux équations des problèmes inhérents pour prédire les écoulements fortement tournants et d'autres écoulements où les effets de courbure sont significatifs. Les modèles à deux équations ont aussi souvent des problèmes pour prédire les écoulements fortement décélérés comme les écoulements de stagnation.

#### **2.1.1.1.1. Modèles de k-epsilon :**

Le modèle K-epsilon est l'un des modèles de turbulence les plus courants, bien qu'il ne soit pas très performant en cas de gradients de pression défavorables importants [20].

Il s'agit d'un modèle à deux équations, c'est-à-dire qu'il comprend deux équations de transport supplémentaires pour représenter les propriétés turbulentes de l'écoulement. Cela permet à un modèle à deux équations de tenir compte des effets d'histoire comme la convection et la diffusion de l'énergie turbulente.

La première variable transportée est l'énergie cinétique turbulente,  $k$ . La deuxième variable transportée dans ce cas est la dissipation turbulente,  $\varepsilon$ . C'est la variable qui détermine l'échelle de la turbulence, alors que la première variable,  $k$ , détermine l'énergie dans la turbulence.

Il existe deux formulations principales des modèles K-epsilon [21,22]. Celle de Launder et Sharma est généralement appelée le modèle de K-epsilon "standard". L'impulsion initiale pour le modèle K-epsilon était d'améliorer le modèle de longueur de mélange, ainsi que de trouver une alternative à la prescription algébrique des échelles de longueur turbulentes dans les écoulements de complexité moyenne à élevée.

Comme décrit dans [23], le modèle K-epsilon s'est avéré utile pour les écoulements de couche de cisaillement libre avec des gradients de pression relativement faibles. De même, pour les écoulements internes et les écoulements délimités par des parois, le modèle ne donne de bons résultats que dans les cas où les gradients de pression moyens sont faibles ; il a été démontré expérimentalement que la précision était réduite pour les écoulements contenant de grands gradients de pression défavorables. On pourrait donc en déduire que le modèle K-

epsilon serait un choix inapproprié pour des problèmes tels que les entrées et les compresseurs...

Les modèles communs de K-epsilon sont :

- Standard K-epsilon.
- Realisable K-epsilon.
- RNG K-epsilon.

#### **2.1.1.1.2. Modèles de K-omega :**

Le modèle K-omega est l'un des modèles de turbulence les plus couramment utilisés. Il s'agit d'un modèle à deux équations, c'est-à-dire qu'il comprend deux équations de transport supplémentaires pour représenter les propriétés turbulentes de l'écoulement. Cela permet à un modèle à deux équations de tenir compte des effets d'histoire comme la convection et la diffusion de l'énergie turbulente.

La première variable transportée est l'énergie cinétique turbulente,  $k$ . La seconde variable transportée dans ce cas est la dissipation spécifique,  $\omega$ . C'est la variable qui détermine l'échelle de la turbulence, alors que la première variable,  $k$ , détermine l'énergie dans la turbulence.

Les modèles communs de K-omega sont :

- k-omega de Wilcox.
- k-omega de Wilcox modifié.
- k-omega SST.
	- Standard K-omega (Modèle de Wilcox) :
- Viscosité cinématique tourbillonaire :

$$
\nu_T = \frac{k}{\omega} \tag{2.49}
$$

Energie cinétique turbulente :

$$
\frac{\partial k}{\partial t} + U_j \frac{\partial k}{\partial x_j} = \tau_{ij} \frac{\partial U_i}{\partial x_j} - c_3 k \omega + \frac{\partial}{\partial x_j} \left[ (\nu + c_5 \nu_T) \frac{\partial k}{\partial x_j} \right]
$$
(2.50)

■ Taux de dissipation spécifique :

$$
\frac{\partial \omega}{\partial t} + U_j \frac{\partial \omega}{\partial x_j} = c_1 \frac{\omega}{k} \tau_{ij} \frac{\partial U_i}{\partial x_j} - c_2 \omega^2 + \frac{\partial}{\partial x_j} \left[ (\nu + c_4 \nu_T) \frac{\partial \omega}{\partial x_j} \right] \tag{2.51}
$$

Coefficients de fermeture et relations auxiliaires :

$$
c_1 = \frac{5}{9}; \qquad c_2 = \frac{3}{40}; \qquad c_3 = \frac{9}{100}; \qquad c_4 = \frac{1}{2}; \qquad c_5
$$

$$
= \frac{1}{2}; \qquad \varepsilon = c_3 \omega k
$$
 (2.52)

### **2.1.2. Modèles non linéaires de viscosité tourbillonnaire :**

Il s'agit d'une classe de modèles de turbulence pour les équations RANS dans laquelle un coefficient de viscosité tourbillonnaire est utilisé pour relier le champ de turbulence moyen au champ de vitesse moyen, cependant dans une relation non linéaire.

$$
-\rho \langle u_i u_j \rangle = 2\mu_t F_{nl}(S_{ij}, \Omega_{ij}, \dots)
$$
\n(2.53)

Où :

- $-F_{nl}$  est une fonction non linéaire qui peut dépendre des champs de déformation et de vorticité moyens, voire d'autres variables de la turbulence.
- $\Omega_{ij}$  est la vorticité moyenne

### **2.1.3. Modèles de contrainte de Reynolds (RSM) :**

Les modèles de contrainte de Reynolds (RSM), également connus sous le nom de modèles de transport de contrainte de Reynolds, sont des fermetures de turbulence de niveau supérieur

#### CHAPITRE 02 : MODELISATION MATHEMATIQUE

et représentent le modèle de turbulence classique le plus complet. La méthode de fermeture employée est généralement appelée fermeture du second ordre. Cette approche de modélisation trouve son origine dans les travaux de Chou (1945) [24] et Rotta (1951) [25]. Dans les modèles de contrainte de Reynolds, l'approche de la viscosité tourbillonnaire est évitée et les composants individuels du tenseur de contrainte de Reynolds sont directement calculés. Ces modèles reposent sur l'équation de transport exacte de la contrainte de Reynolds. Ils sont capables de tenir compte des interactions complexes dans les champs d'écoulement turbulent, comme les effets directionnels des contraintes de Reynolds.

Les modèles basés sur la viscosité tourbillonnaire, comme les modèles k-epsilon et k-omega, présentent des lacunes importantes dans les écoulements turbulents complexes et réels que l'on rencontre souvent dans les applications techniques. Dans les écoulements présentant des degrés élevés d'anisotropie, une courbure importante de la ligne de courant, une séparation de l'écoulement, des écoulements avec des zones de recirculation ou des écoulements influencés par des effets de rotation moyenne, les performances de ces modèles ne sont pas satisfaisantes (Craft (1996)) [26].

Les fermetures basées sur la viscosité tourbillonnaire ne peuvent pas rendre compte des états limites de la turbulence. Dans les écoulements turbulents décroissants, il a été observé que l'état de turbulence se rapproche rapidement d'un état isotrope avec une équipartition de l'énergie cinétique turbulente entre les composantes des contraintes de Reynolds. Les modèles basés sur la viscosité de tourbillon ne peuvent jamais reproduire ce retour à un comportement isotrope. Les modèles basés sur la viscosité tourbillonnaire ne peuvent pas reproduire le comportement des écoulements turbulents dans la limite de distorsion rapide, où l'écoulement turbulent se comporte essentiellement comme un milieu élastique (au lieu d'être visqueux).

Les modèles de contrainte de Reynolds ont un net avantage sur les modèles d'ordre inférieur pour ces écoulements où le transport de termes tels que la contrainte de Reynolds ou le flux de chaleur joue un rôle important. Ceci est dû au fait que la physique du transport des termes de second moment peut être intégrée dans les modèles de second ordre.
# **1. Modélisation de la combustion :**

## **1.1. Introduction :**

Faisant partie intégrante de diverses applications d'ingénierie telles que les moteurs à combustion interne, les moteurs d'avion, les moteurs de fusée, les fours et les chambres de combustion des centrales électriques, la combustion se manifeste comme un vaste domaine au cours des étapes de conception, d'analyse et de caractéristiques de performance des applications susmentionnées.[28] Avec la complexité accrue de la cinétique chimique et la réalisation d'un environnement de mélange d'écoulement réactif, une modélisation physique appropriée doit être incorporée au cours des simulations numériques de la dynamique des fluides (CFD) de la combustion. La discussion suivante présente donc un aperçu général des différents modèles adéquats incorporés au code de dynamique des fluides computationnelle pour modéliser le processus de combustion [29].

## **1.2. Classification des modèles de combustion :**

Nombre de Damköhler :

Le nombre de Damköhler (Da) est un nombre adimensionnel utilisé dans les écoulements réactifs pour mettre en relation l'échelle de temps de la réaction chimique (vitesse de réaction)  $\tau_c$  et la vitesse des phénomènes de transport (échelle de temps de l'écoulement)  $\tau_t$ qui se produisent dans un système. Ce nombre doit son nom au chimiste allemand Gerhard Damköhler.

$$
Da = \frac{\tau_t}{\tau_c} \tag{3.54}
$$

- $Da \sim 1$ : Chimie lente (Slow chemistry).
- $Da \gg 1$ : Chimie rapide (Fast chemistry).

### **1.2.1. Chimie rapide (Fast chemistry) :**

#### **1.2.1.1. Modèle Eddy Dissipation (EDM) :**

Le modèle Eddy Dissipation, conçu par Magnussen et Hjertager [30], est basé sur le modèle Eddy Break Up de Spalding [31]. EDM utilise le taux de dissipation des tourbillons contenant les réactifs et les produits pour déterminer le taux de réaction, car le taux de dissipation des tourbillons détermine le taux de mélange. De cette façon, le modèle fonctionne en supposant que les réactions sont contrôlées par le mélange, car seuls le combustible et l'oxydant mélangés sont brûlés. Par conséquent, pour le problème considéré, ce modèle est plus adapté à l'interaction turbulence-chimie.

#### **1.2.1.2. Combustion prémélangée (Premixed combustion) :**

Dans la combustion prémélangée, le combustible et le comburant sont mélangés au niveau moléculaire avant l'allumage. La combustion se produit sous la forme d'un front de flamme se propageant dans les réactifs non brûlés. Un modèle de fermeture pour un champ scalaire, construit sur l'hypothèse que la feuille de réaction est infiniment mince par rapport aux échelles turbulentes, de sorte que le scalaire peut être trouvé soit à l'état de gaz brûlé, soit à celui de gaz non brûlé.

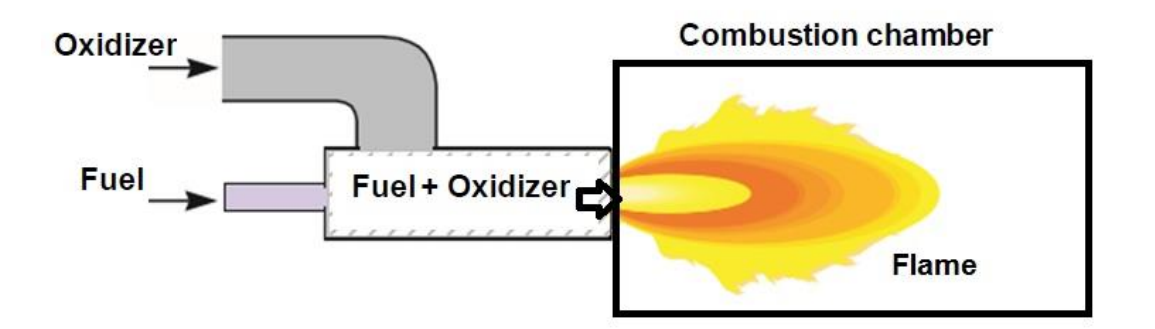

*Figure 3. 1 - Combustion prémélangée*

Définissons une variable scalaire adimensionnelle ou variable de progression  $c$  telle que  $c =$ 0 du côté du mélange imbrûlé et  $c = 1$  du côté du gaz brûlé. Par exemple, si  $T_u$  est la température du gaz imbrûlé et  $T_b$  est la température du gaz brûlé, alors la température adimensionnelle peut être définie comme suit :

$$
c = \frac{T - T_u}{T_b - T_u} \tag{3.55}
$$

La variable de progression pourrait être n'importe quel scalaire, c'est-à-dire que nous aurions pu choisir la concentration d'un réactif comme variable de progression. Comme la feuille de réaction est infiniment mince, en tout point du champ d'écoulement, nous pouvons trouver que la valeur de  $c$  est soit l'unité, soit zéro. La transition de zéro à l'unité se produit instantanément au niveau de la feuille de réaction. Par conséquent, la fonction de densité de probabilité pour la variable de progression est donnée par :

$$
P(c, x, t) = \alpha(x, t)\delta(c) + \beta(x, t)\delta(1 - c)
$$
\n(3.56)

Par définition, la condition de normalisation conduit à :  $\alpha(x,t) + \beta(x,t) = 1$ 

On constate que la variable de progression moyenne,

$$
\bar{c}(x,t) = \int_0^1 cP(c, x, t)dc = \beta(x, t)
$$
 (3.57)

n'est rien d'autre que la probabilité de trouver du gaz brûlé à l'endroit  $x$  et à l'instant  $t$ . La fonction de densité est complètement décrite par la variable d'avancement moyen, comme nous pouvons l'écrire (en supprimant les variables  $x$  et  $t$ ) :

$$
P(c) = (1 - \bar{c})\delta(c) + \bar{c}\delta(1 - c)
$$
\n(3.58)

En supposant une pression constante et un poids moléculaire constant, on peut montrer que la loi du gaz idéal se réduit à ceci :

$$
\frac{\rho}{\rho_u} = \frac{T_u}{T} = \frac{1}{1 + \tau c} \tag{3.59}
$$

Où  $\tau$  est le paramètre de dégagement de chaleur. En utilisant la relation ci-dessus, la densité moyenne peut être calculée comme suit :

$$
\frac{\bar{\rho}}{\rho_u} = 1 - \beta + \frac{1}{1 + \tau}
$$
 (3.60)

La moyenne de Favre de la variable de progression est donnée par :

$$
\tilde{c} \equiv \frac{\overline{\rho c}}{\overline{\rho}} = \frac{\rho_u}{\overline{\rho}} \frac{\beta}{1 + \tau}
$$
\n(3.61)

En combinant les deux expressions, on trouve :

$$
\bar{c} = \beta = \frac{(1+\tau)\tilde{c}}{1+\tau\tilde{c}}
$$
\n(3.62)

Et donc :

$$
\alpha = \frac{1 - \tilde{c}}{1 + \tau \tilde{c}}
$$
\n(3.63)

La moyenne de la masse volumique est :

$$
\bar{\rho} = \frac{\rho_u}{1 + \tau \tilde{c}} \tag{3.64}
$$

[32]

#### **1.2.1.3. Combustion non-prémélangée (Non-premixed combustion) :**

La base de l'approche de modélisation non-prémélangée est que, sous un certain nombre d'hypothèses simplificatrices, l'état thermochimique instantané du fluide est lié à une quantité scalaire conservée connue sous le nom de la fraction de mélange, . La fraction de mélange peut être écrite en termes de fraction massique comme suit [33] :

$$
f = \frac{Z_i - Z_{i,ox}}{Z_{i, fuel} - Z_{i,ox}}
$$
\n(3.65)

Où :  $Z_i$  est la fraction massique élémentaire pour l'élément, i. L'indice  $\alpha x$  indique la valeur à l'entrée du courant d'oxydant et l'indice *fuel* indique la valeur à l'entrée du courant de combustible. Si les coefficients de diffusion de toutes les espèces sont égaux, l'équation 8-1 est identique pour tous les éléments, et la définition de la fraction de mélange est unique,  $f$ . La fraction de mélange est donc la fraction massique élémentaire qui provient du flux de combustible.

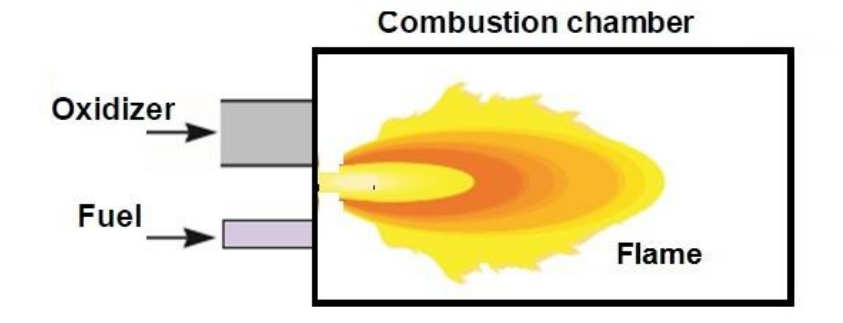

*Figure 3. 2 - Combustion non prémélangée*

En supposant des diffusivités égales, les équations des espèces peuvent être réduites à une seule équation pour la fraction du mélange,  $f$ . Les termes de la source de réaction dans les équations d'espèces s'annulent (puisque les éléments sont conservés dans les réactions chimiques), et donc  $f$  est une quantité conservée. Si l'hypothèse d'une égalité des diffusivités est problématique pour les écoulements laminaires, elle est généralement acceptable pour les écoulements turbulents où la convection turbulente écrase la diffusion moléculaire. L'équation de la fraction de mélange moyenne de Favre (moyenne de la masse volumique) est :

$$
\frac{\partial}{\partial t}(\rho \bar{f}) + \nabla \cdot (\rho \vec{v} \bar{f}) = \nabla \cdot \left(\frac{\mu_t}{\sigma_t} \nabla \bar{f}\right) + S_m + S_{user}
$$
\n(3.13)

Le terme source  $S_m$  est dû uniquement au transfert de masse dans la phase gazeuse à partir de gouttelettes de combustible liquide ou de particules en réaction (par exemple, du charbon).  $S_{user}$  est un terme source quelconque défini par l'utilisateur.

En plus de la résolution de la fraction moyenne de mélange de Favre, une équation de conservation pour la variance de la fraction de mixture,  $\overline{f'^2}$  est résolue :

$$
\frac{\partial}{\partial t} \left( \rho \overline{f'^2} \right) + \nabla \left( \rho \vec{v} \overline{f'^2} \right) = \nabla \left( \frac{\mu_t}{\sigma_t} \nabla \overline{f'^2} \right) + C_g \mu_t \left( \nabla \overline{f'} \right)^2 - C_d \rho \frac{\varepsilon}{k} \overline{f'^2} + S_{user} \tag{3.14}
$$

où  $f' = f - \bar{f}$  . Les valeurs par défaut des constantes  $\sigma_t$ ,  $C_g$ ,  $C_d$  sont respectivement 0.85, 2.86 et 2.0, et  $S_{user}$  est un terme source quelconque défini par l'utilisateur.

Description de la fonction de densité de probabilité (PDF) :

La fonction de densité de probabilité, écrite sous la forme  $p(f)$ , peut être considérée comme la fraction de temps que le fluide passe au voisinage de l'état  $f$ . La figure 8.3 représente la trace temporelle de la fraction de mélange en un point de l'écoulement (côté droit) et la fonction de densité de probabilité de  $f$ (côté gauche). La valeur fluctuante de  $f$ , représentée sur le côté droit de la figure, passe une certaine fraction du temps dans la plage désignée par  $\Delta f$ .  $p(f)$ , représentée sur le côté gauche de la figure, prend des valeurs telles que l'aire sous sa courbe dans la bande désignée par  $\Delta f$ , est égale à la fraction de temps passée dans cette plage. Écrit mathématiquement :

$$
p(f)\Delta f = \lim_{T \to \infty} \frac{1}{T} \sum_{i} \tau_i
$$
\n(3.15)

Où T est l'échelle de temps et  $\tau_i$  est la quantité de temps que f passe dans la bande  $\Delta f$ . La forme de la fonction  $p(f)$  dépend de la nature des fluctuations turbulentes dans f. Dans la pratique,  $p(f)$  est inconnu et est modélisé comme une fonction mathématique qui se rapproche des formes PDF réelles qui ont été observées expérimentalement.

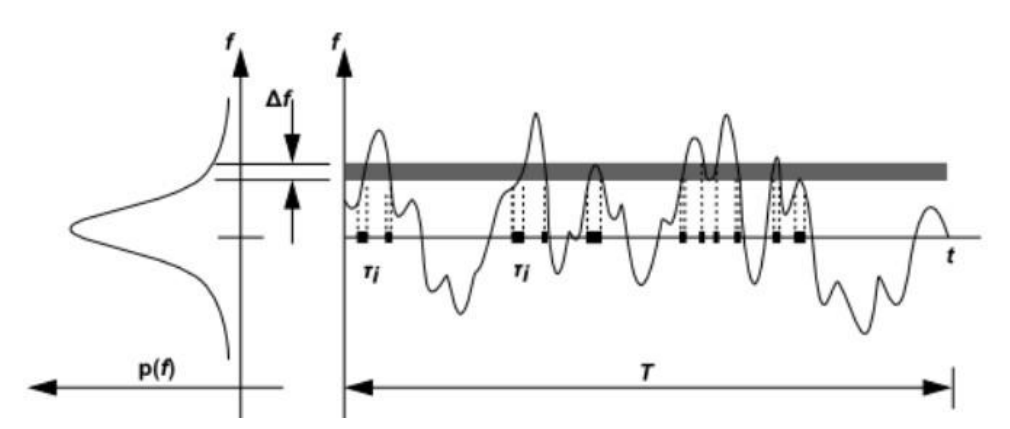

*Figure 3. 3 - Description de la fonction de probabilité de densité*

#### **1.2.1.4. Combustion partiellement prémélangée (Partially premixed combustion) :**

En termes de mélange, il existe deux extrêmes : La combustion prémélangée où le combustible et le comburant sont complètement mélangés avant leur entrée dans la chambre de combustion et la combustion non prémélangée où le combustible et le comburant entrent

#### CHAPITRE 03 : MODELISATION DE LA COMBUSTION

séparément. Nous avons traité ces deux cas dans les deux paragraphes précédents. Dans les applications techniques, cependant, l'optimum se situe souvent quelque part entre les deux extrêmes, en essayant de profiter des caractéristiques avantageuses des deux tout en évitant leurs effets négatifs. Si le combustible et le comburant entrent séparément, mais se mélangent partiellement sous l'effet de la turbulence, la combustion a lieu dans un milieu stratifié, une fois le mélange allumé. Un tel mode de combustion est traditionnellement appelé combustion partiellement prémélangée.

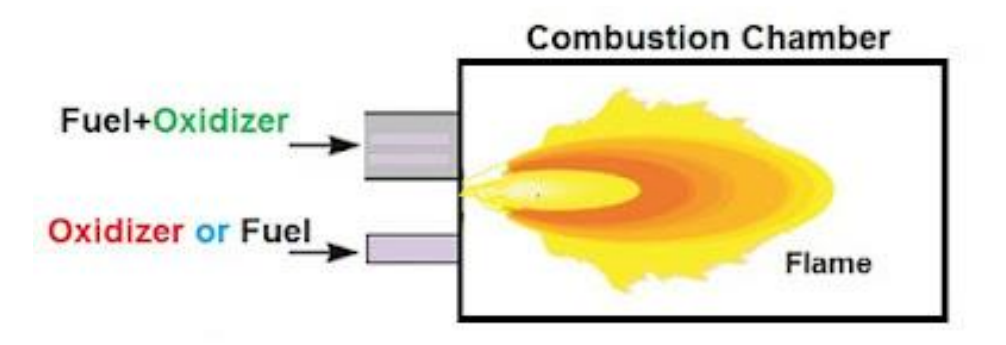

*Figure 3. 4 - Combustion partiellement prémélangée*

### **1.2.2. Chimie à taux fini (Finite Rate Chemistry) :**

### **1.2.2.1. Modèle de flammelet laminaire (Laminar Flamlet Model) :**

Le modèle de flamme laminaire est fondamentalement destiné aux combustibles non prémélangés ou partiellement pré-mélangés. Le concept d'ensemble de flammelettes laminaires a été introduit pour la première fois par Forman A. Williams en 1975, [34] tandis que la base théorique a été développée par Norbert Peters au début des années 80 [35].

Le concept de flammelet considère la flamme turbulente comme un agrégat de structures de flammelet minces, laminaires (Re < 2000), localement unidimensionnelles, présentes dans le champ d'écoulement turbulent. La flamme de diffusion à contre-courant est une flamme laminaire commune qui est utilisée pour représenter une flammelette dans un écoulement turbulent. Sa géométrie consiste en des jets de combustible et d'oxydant opposés et

axialement symétriques. Lorsque la distance entre les jets diminue et/ou que la vitesse des jets augmente, la flamme est tendue et s'écarte de son équilibre chimique jusqu'à ce qu'elle s'éteigne. La fraction massique des espèces et les champs de température peuvent être mesurés ou calculés dans des expériences de diffusion de flammes laminaires à contrecourant. Lorsqu'elles sont calculées, il existe une solution autosimilaire et les équations de base peuvent être simplifiées à une seule dimension, c'est-à-dire le long de l'axe des jets de combustible et d'oxydant. C'est dans cette direction que des calculs chimiques complexes peuvent être effectués de manière abordable [36].

#### **1.2.2.2. Modèle à taux fini laminaire (Laminar Finite Rate) :**

Le modèle à taux fini laminaire calcule les termes de source chimique en utilisant les expressions d'Arrhenius et ignore les fluctuations de la turbulence. Ce modèle fournit la solution exacte pour les flammes laminaires mais donne une solution inexacte pour les flammes turbulentes, dans lesquelles la turbulence affecte fortement les taux de réaction chimique, en raison de la cinétique chimique d'Arrhenius hautement non linéaire. Cependant, ce modèle peut être précis pour la combustion avec de petites fluctuations de turbulence.

#### **1.2.2.3. Modèle Eddy Dissipation Concept (EDC) :**

Le modèle Eddy Dissipation Concept (EDC) est une extension du modèle Eddy Dissipation pour inclure le mécanisme chimique détaillé dans les écoulements turbulents. Le modèle EDC tente d'intégrer l'importance des structures fines dans un écoulement turbulent réactif dans lequel la combustion est importante. Le modèle EDC s'est avéré efficace sans qu'il soit nécessaire de modifier les constantes pour une grande variété de problèmes de combustion prémélangée et contrôlée par diffusion, à la fois lorsque la cinétique chimique est plus rapide que le mélange global des structures fines et dans les cas où la cinétique chimique a une influence dominante.

### **1.3. Aperçu des modèles de combustion :**

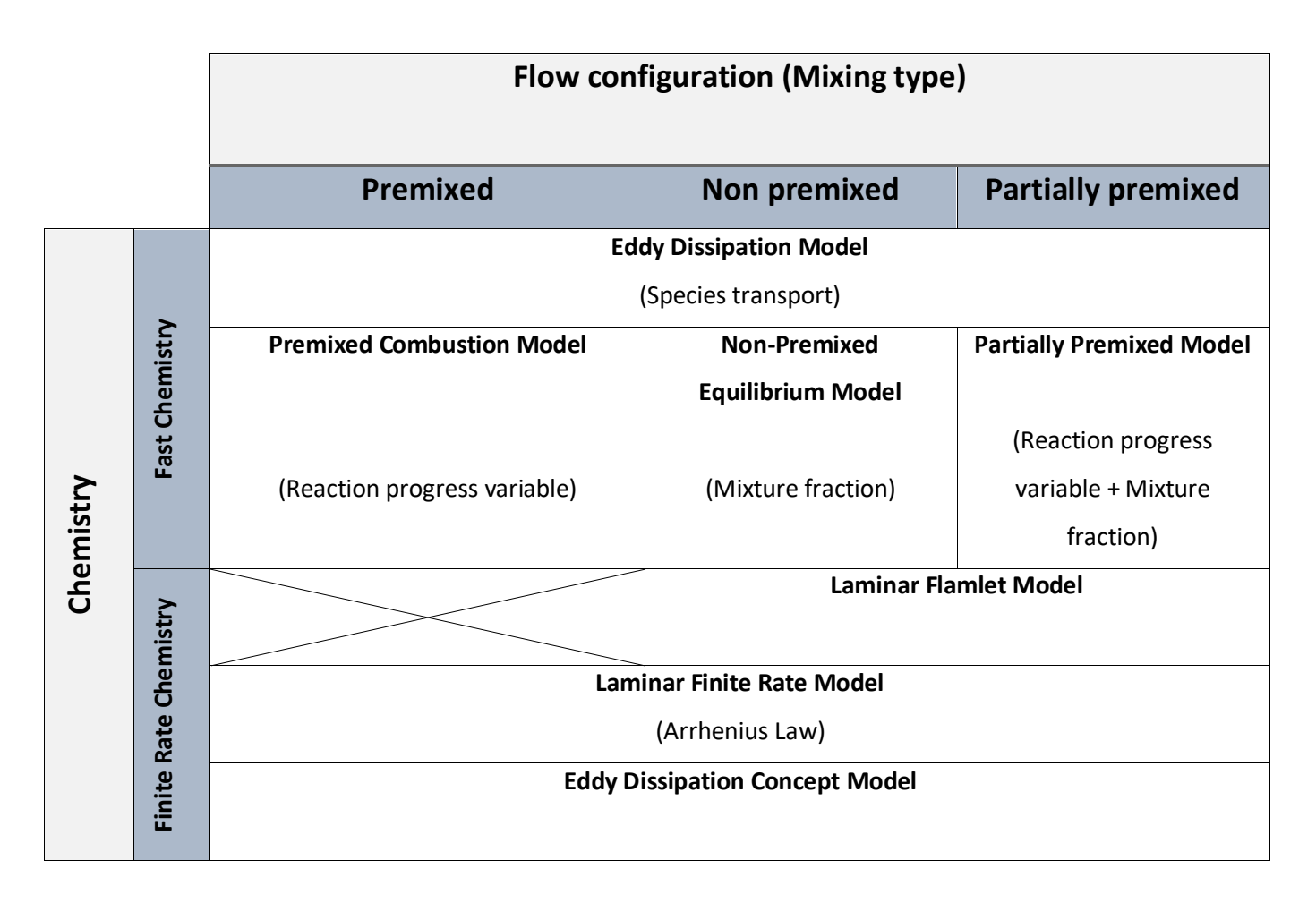

# **2. Introduction au logiciel ANSYS Fluent :**

ANSYS Fluent est un logiciel CFD qui est particulièrement utilisé pour la modélisation de l'écoulement des fluides et le transfert de chaleur. Le logiciel a subi diverses modifications et améliorations pour répondre aux besoins de l'industrie. Avec ce logiciel CFD, vous pouvez modéliser et simuler tous les types de processus fluides ainsi que les interactions fluidesstructures multiphysiques. ANSYS Fluent a également de larges capacités de modélisation physique qui sont nécessaires pour l'écoulement des fluides, le transfert de chaleur, la turbulence et les réactions pour les applications industrielles.

Comme tout logiciel de CFD, il est composé de trois éléments : le préprocesseur, le solveur ainsi que le postprocesseur.

- La définition de problème à résoudre s'effectue à l'aide du préprocesseur ANSYS Design Modeler et Meshing. Il permet de représenter la géométrie, discrétiser le domaine par plusieurs algorithmes de maillage et nommer les différents composants et/ou matériaux (fluide ou solide).
- Le **solveur** permet de définir numériquement les conditions opératoires dans lesquelles sera effectué la simulation, ainsi que la spécification des conditions aux limites. Enfin, il permet de choisir le processus itératif en proposant divers schémas numériques pour la discrétisation spatio-temporelle et pour le couplage vitesse/pression.
- Le **postprocesseur** est l'élément qui permet d'afficher les résultats obtenus. Il rend possible la visualisation des champs de vecteur vitesse, les champs de pression, de turbulence ainsi que toutes les autres grandeurs sur un segment, une section ou tout le domaine. Il permet aussi de tracer des courbes.

### **2.1. Solveurs :**

ANSYS FLUENT nous permet de choisir l'une des deux méthodes numériques :

- Solveur basé sur la pression (Pressure Based)
- Solveur basé sur la masse volumique (Density Based)

Historiquement, l'approche basée sur la pression a été développée pour les écoulements incompressibles à basse vitesse, tandis que l'approche basée sur la masse volumique a été principalement utilisée pour les écoulements compressibles à grande vitesse. Cependant, les deux méthodes ont récemment été étendues et reformulées pour résoudre et fonctionner pour un large éventail de conditions de flux allant au-delà de leur intention traditionnelle ou originale. Dans les deux méthodes, le champ de vitesse est obtenu à partir des équations de quantité de mouvement. Dans l'approche basée sur la masse volumique, l'équation de

continuité est utilisée pour obtenir le champ de masse volumique tandis que le champ de pression est déterminé à partir de l'équation d'état.

D'autre part, dans l'approche basée sur la pression, le champ de pression est extrait en résolvant une équation de correction de pression ou de pression obtenue en manipulant les équations de continuité et de quantité de mouvement. En utilisant l'une ou l'autre des méthodes, ANSYS FLUENT résoudra les équations intégrales gouvernantes pour la conservation de la masse et de la quantité de mouvement, et pour l'énergie et d'autres scalaires tels que la turbulence et les espèces chimiques. Dans les deux cas, une technique basée sur le volume de contrôle est utilisée. Elle consiste à :

- Diviser le domaine en volumes de contrôle discrets à l'aide d'une grille de calcul.
- Intégrer les équations régissant les volumes de contrôle individuels pour construire des équations algébriques pour les variables dépendantes discrètes (inconnues) telles que les vitesses, la pression, la température et les scalaires conservés.
- Linéariser les équations discrétisées et solution du système d'équations linéaires résultant pour obtenir des valeurs mises à jour des variables dépendantes.

Les deux méthodes numériques utilisent un processus de discrétisation similaire (volume fini), mais l'approche utilisée pour linéariser et résoudre les équations discrétisées est différente.

### **2.1.1. Solveur basé sur la pression (Pressure Based Solver) :**

Deux algorithmes de résolution basés sur la pression sont disponibles dans ANSYS FLUENT. Un algorithme séparé et un algorithme couplé. Ces deux approches sont discutées dans les sections ci-dessous :

#### **2.1.1.1. Algorithme Séparé (Segregated) :**

Le solveur basé sur la pression utilise un algorithme de résolution dans lequel les équations qui régissent sont résolues de manière séquentielle (c'est-à-dire, séparées les unes des autres). Les équations de base étant non linéaires et couplées, la boucle de solution doit être réalisée de manière itérative afin d'obtenir une solution numérique convergente. Dans

l'algorithme séparé, les équations individuelles régissant les variables de solution sont résolues les uns après les autres. Chaque équation directrice, tout en étant résolue, est "découplée" ou "séparée" des autres équations, d'où son nom. L'algorithme séparé utilise efficacement la mémoire, car les équations discrétisées n'ont besoin d'être stockées dans la mémoire qu'une à la fois. Cependant, la convergence des solutions est relativement lente, dans la mesure où les équations sont résolues de manière découplée.

#### **2.1.1.2. Algorithme Couplé (Coupled) :**

Contrairement à l'algorithme séparé décrit ci-dessus, l'algorithme couplé basé sur la pression résout un système d'équations couplées comprenant les équations de quantité de mouvement et l'équation de continuité basée sur la pression. Ainsi, dans l'algorithme couplé, les étapes 2 et 3 de l'algorithme de solution séparée sont remplacées par une étape unique dans laquelle le système d'équations couplé est résolu. Les équations restantes sont résolues de manière découplée comme dans l'algorithme séparé. Puisque les équations de moment et de continuité sont résolues de manière étroitement couplée, le taux de convergence de la solution s'améliore considérablement par rapport à l'algorithme séparé. Toutefois, les besoins en mémoire augmentent de 1,5 à 2 fois ceux de l'algorithme séparé, car le système discret de toutes les équations de continuité basées sur la quantité de mouvement et la pression doit être stocké dans la mémoire lors de la résolution des champs de vitesse et de pression.

### **2.1.2. Solveur basé sur la densité (Density Based Solver) :**

Le solveur basé sur la densité résout les équations qui régissent la continuité, la quantité de mouvement et le transport d'énergie et d'espèces simultanément (c'est-à-dire couplés ensemble). Les équations qui régissent des scalaires supplémentaires seront résolues ensuite et séquentiellement (c'est-à-dire, séparées les unes des autres et de l'ensemble couplé). Les équations de base étant non linéaires (et couplées), plusieurs itérations de la boucle de solution doivent être effectuées avant d'obtenir une solution convergée.

# **2.1.3. Processus de résolution :**

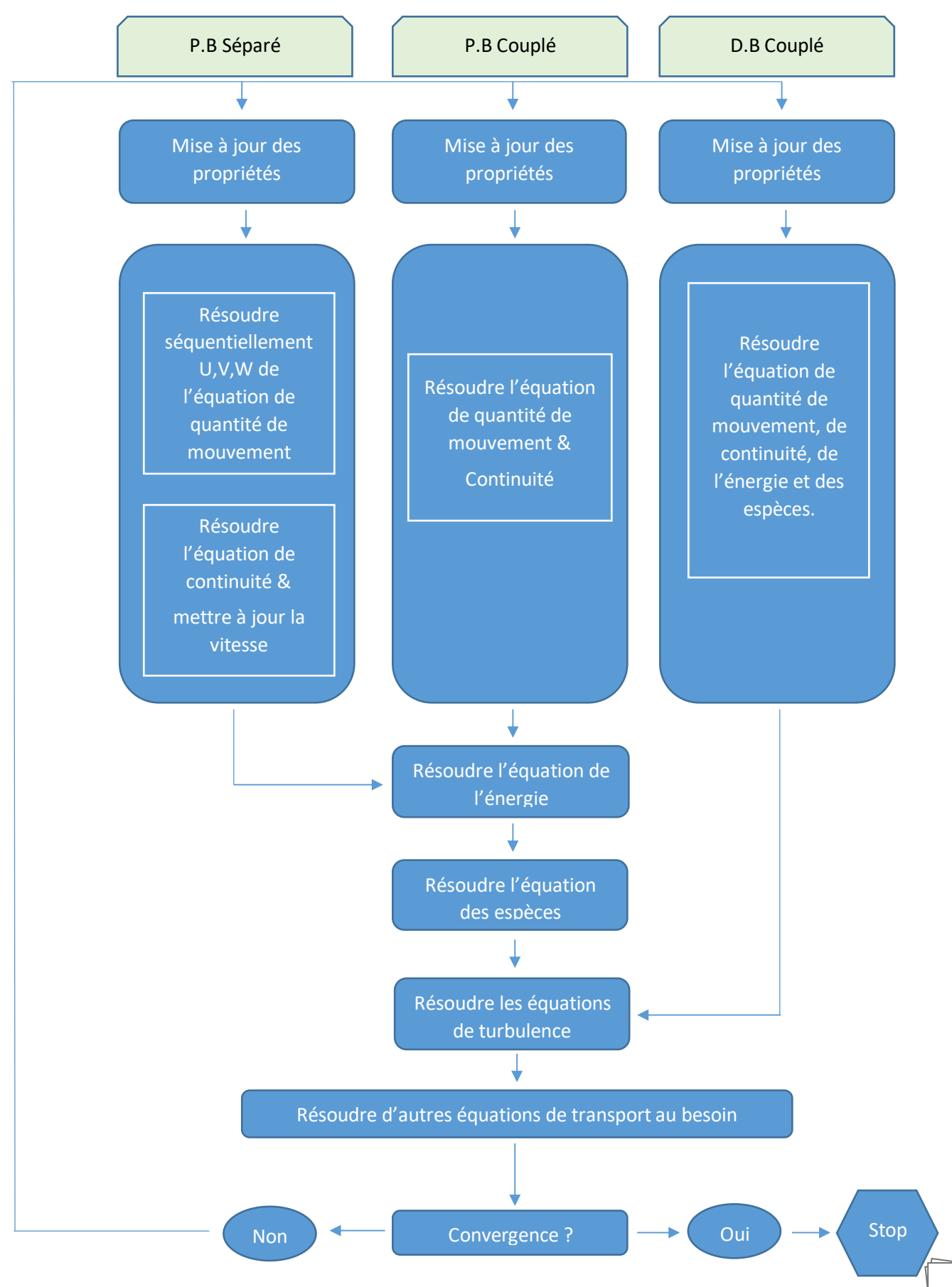

# **1. Création de géométrie :**

Il s'agit de la représentation d'une chambre de combustion non prémélangée (comme montrée sur la figure 4.1). En raison du haut niveau de symétrie présent dans le système, le domaine de calcul peut être réduit à un problème 2D en supposant qu'il n'y a pas de variations dans la coordonnée radiale. Si cela est fait, le temps requis pour les calculs diminue de façon drastique.[37]

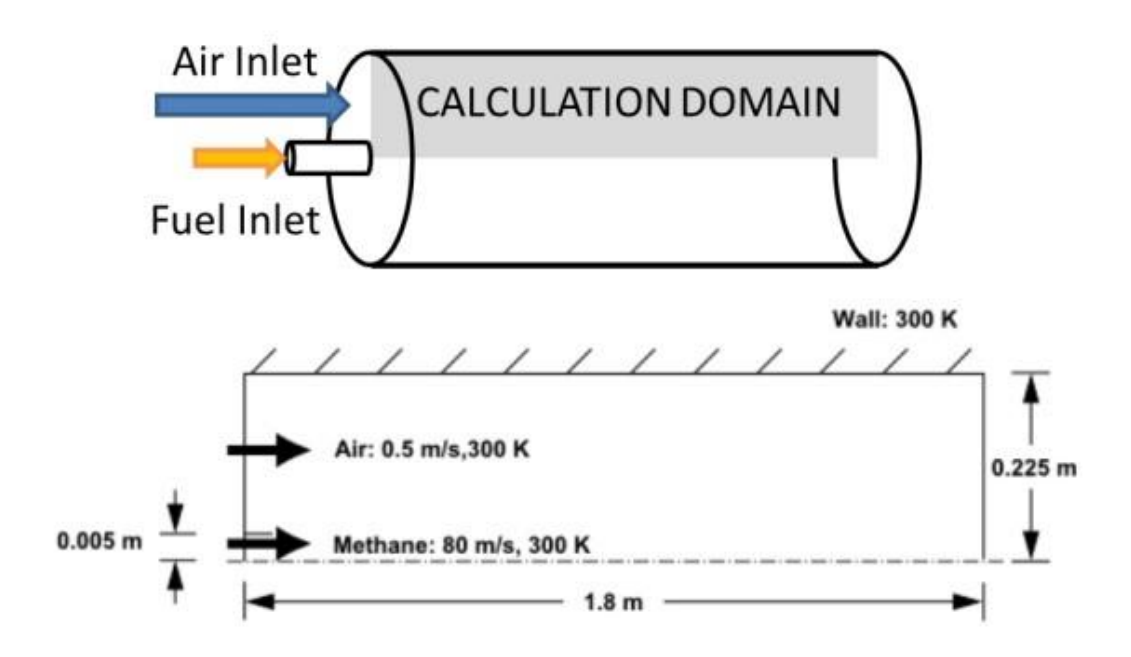

*Figure 4. 1 - Géométrie et conditions initiales*

# **2. Maillage :**

### **2.1. Etude de sensibilité et dépendance :**

| <b>Eléments</b> | Tmax(K) | <b>Erreur</b> |  |
|-----------------|---------|---------------|--|
| 25500           | 2133    |               |  |
| 57750           | 2087    | 0,02156587    |  |
| 103000          | 2070    | 0,00814566    |  |
| 154800          | 2061    | 0,00434783    |  |
| 193700          | 2060    | 0,0004852     |  |

*Tableau 4. 1 - Dépendance de la température*

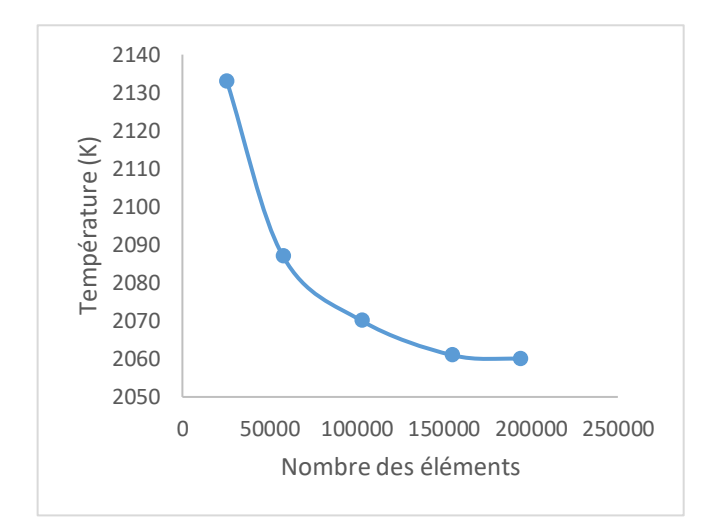

*Figure 4. 2 - Température maximale en fonction de nombre des éléments*

La simulation est faite avec cinq (05) différents maillages d'après ce que montre la figure 4.2 où on remarque que la valeur de la température maximale obtenue devient indépendante aux nombre des éléments du maillage à partir de 193700 éléments (Le maillage n'influe pas sur la valeur de la Température maximale).

Pour un choix optimal, on prend le maillage constitué de 154800 éléments en raison de gain en temps de calcul avec une erreur assez faible.

### **2.2. Qualité de maillage :**

Le maillage utilisé dans la présente simulation est un maillage structuré composé de mailles quadrangulaires (154800 éléments).

Le maillage est raffiné dans les zones proches de l'entrée d'air et du méthane pour capter les forts gradients de températures et de vitesses.

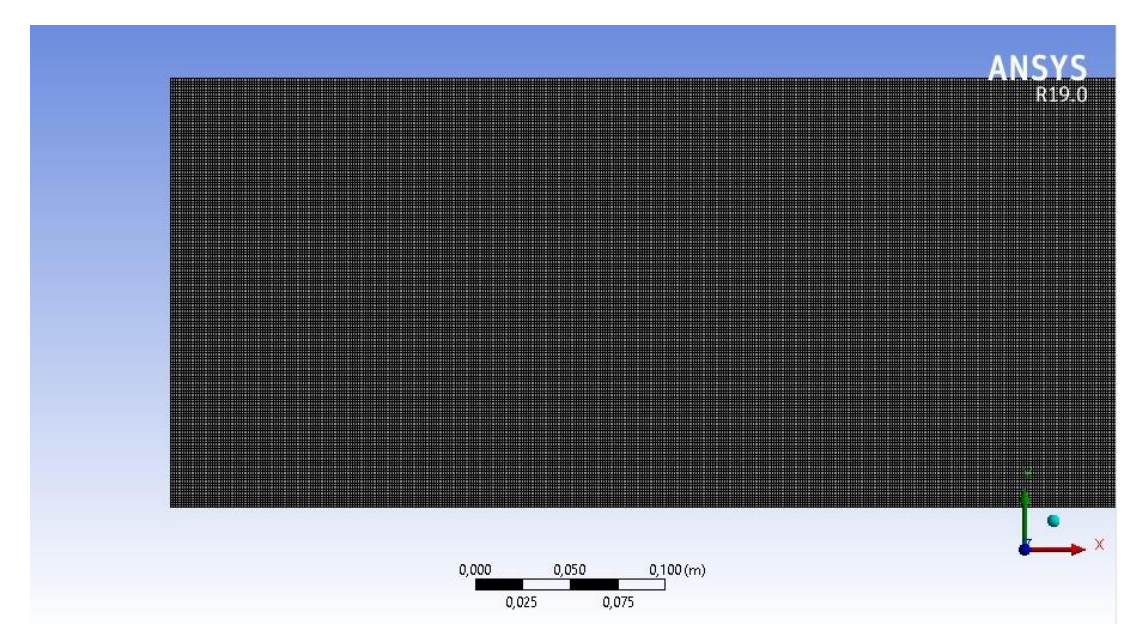

*Figure 4. 3 - Maillage*

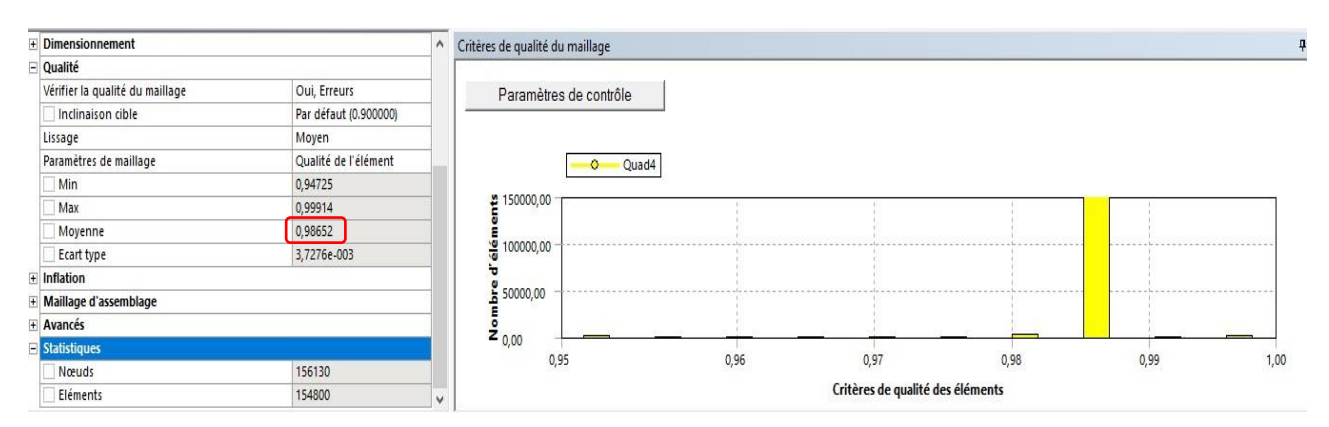

*Figure 4. 4 - Qualité de maillage*

# **3. Configuration des paramètres :**

## **3.1. Modèle de combustion et de turbulence :**

L'étude sur la combustion du méthane est définie par la réaction suivante :

$$
CH_4 + 2 (O_2 + 3.76 N_2) \rightarrow CO_2 + 2 H_2O + 7.52 N_2
$$

Noté que le modèle de combustion utilisé est : Non Premixed Combustion basé sur la Variable Aléatoire à Densité (Probability Density Function (PDF)) où la thermochimie est réduite à un seul paramètre, f, la fraction de mélange.

$$
f = \frac{Z_i - Z_{i,ox}}{Z_{i, fuel} - Z_{i,ox}}
$$

L'avantage d'utiliser le modèle de combustion non prémélangée est que la densité, la température et les espèces chimiques peuvent être calculées et tabulées avant l'analyse de l'écoulement. Ainsi, le temps de calcul peut être efficacement réduit.

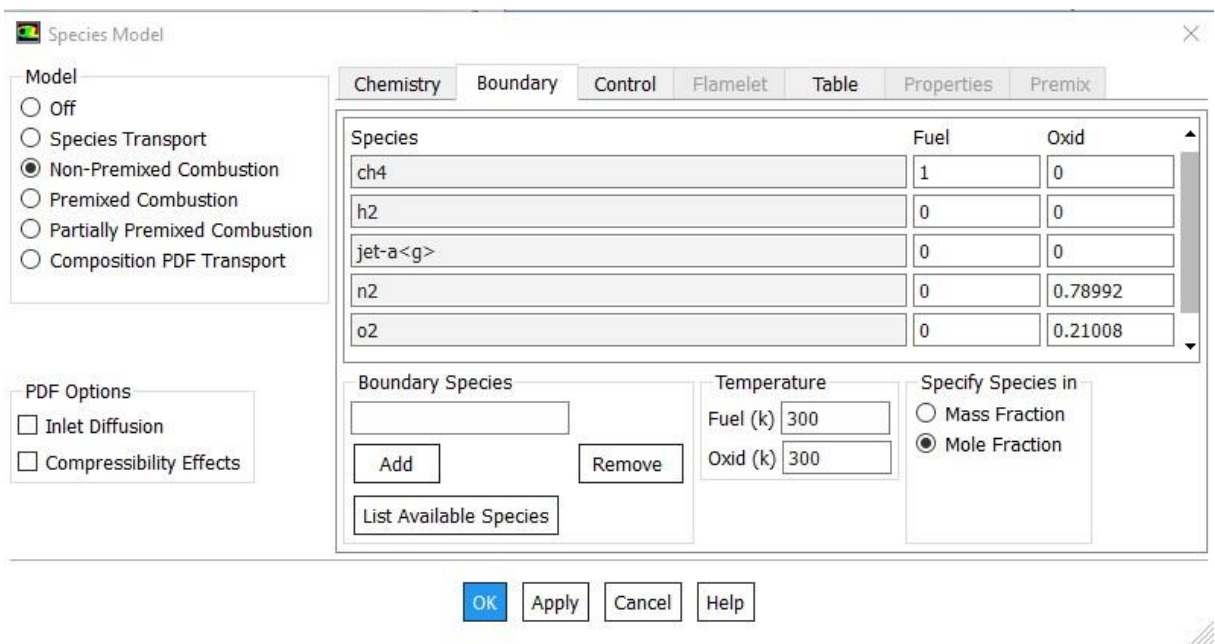

*Figure 4. 5 - Configuration du modèle de combustion*

Dans ce travail, le modèle standard k-ω, basé sur le modèle de Wilcox [20] a été utilisé pour la modélisation de la turbulence. La valeur maximale de y+ sur les parois de la chambre de combustion a été calculée à 5.5, ce qui est une valeur appropriée pour le modèle de turbulence k- ω.

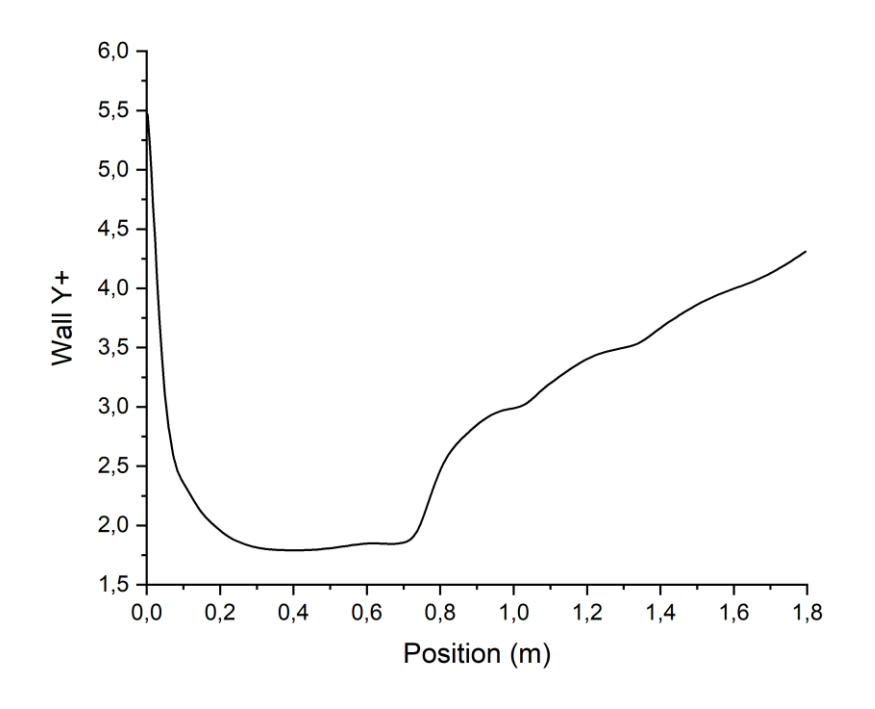

*Figure 4. 6 - Courbe de Y+ au long de la position axiale*

# **3.2. Résiduelles :**

Le solveur utilisé est basé sur le Pression (Pressure Based Solver) avec un algorithme Couplé (Coupled). Les critères de convergence étaient de 10-4 pour toutes les équations, tandis qu'ils étaient de 10-7 pour l'équation d'énergie.

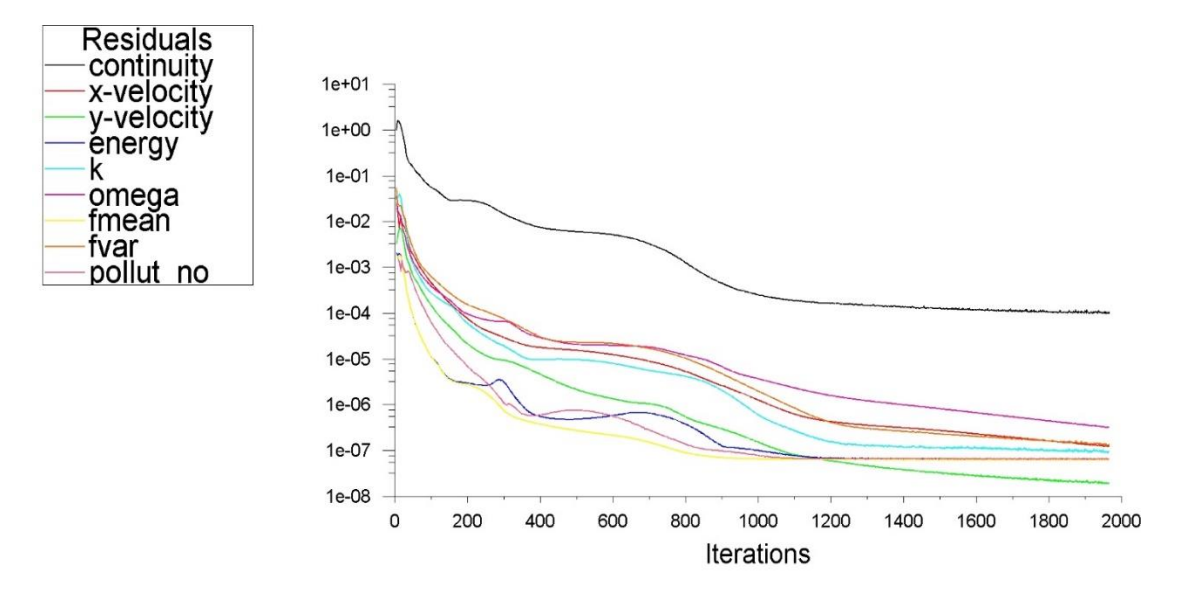

*Figure 4. 7 - Moniteur des résiduelles*

# **4. Résultats et discussion :**

La figure (4.8) montre le profil de la température sur l'axe tout au long de la chambre de combustion en comparaison avec le profil obtenu dans une autre expérience réalisée [1].

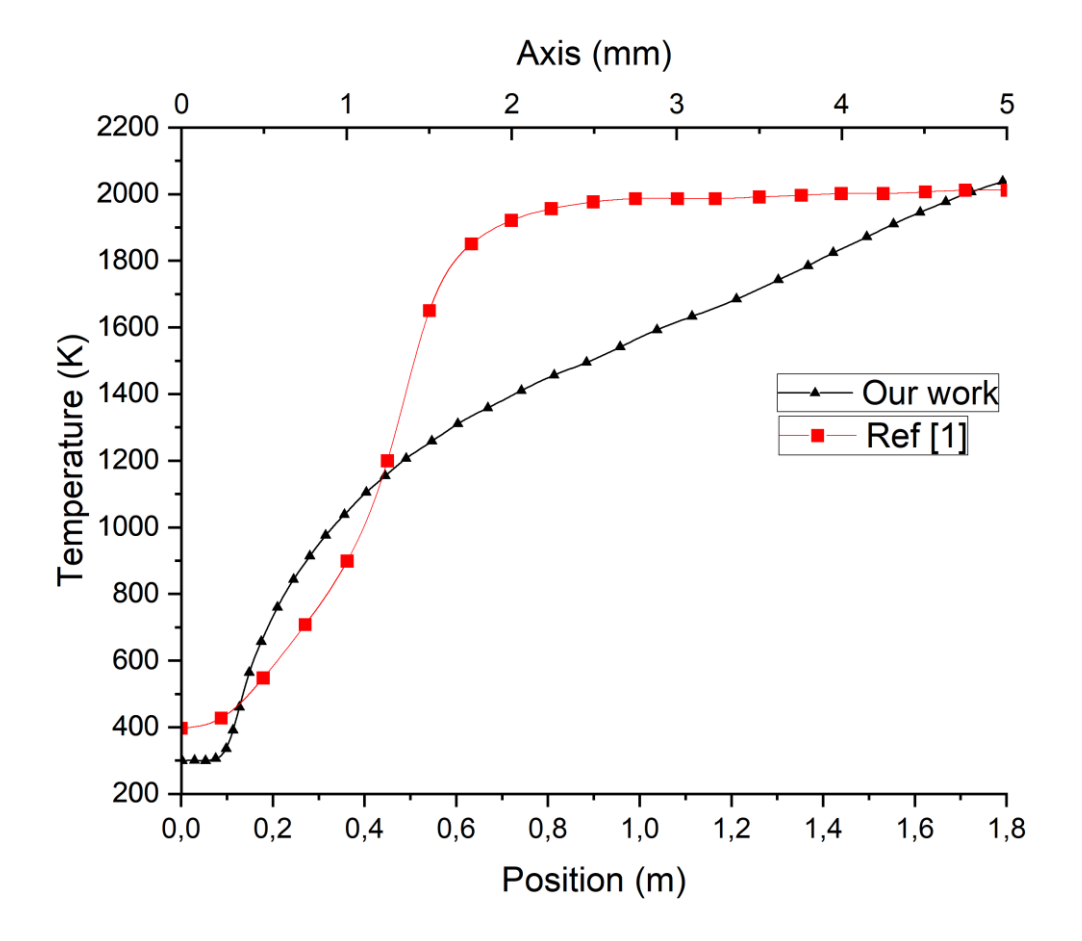

*Figure 4. 8 - Profil de température par rapport à la position axiale*

On remarque que les deux profils prennent la même allure ainsi que les valeurs des températures obtenues en fin de combustion sont très proches.

L'écart existante entre les deux graphes revient au fait que les deux expériences n'ont pas été réalisés dans les mêmes conditions (Longueur de la chambre de combustion, où elle est petite par rapport à celle qui est prise dans notre travail).

La figure (4.9) montre le champ de température obtenu en comparaison avec celui de l'étude sur laquelle on s'est basé dans ce travail (choix de géométrie) montré dans la figure (4.10).

#### CHAPITRE 04 : SIMULATION NUMERIQUE

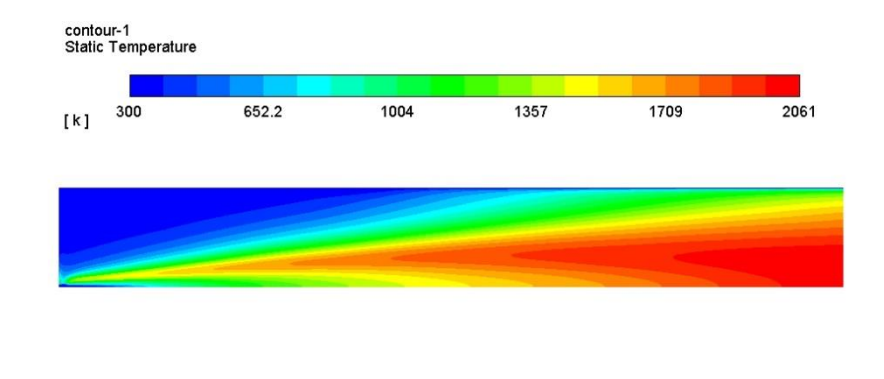

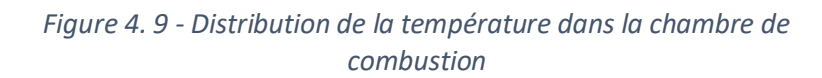

 $\frac{0.5 \text{ (m)}}{2}$ 

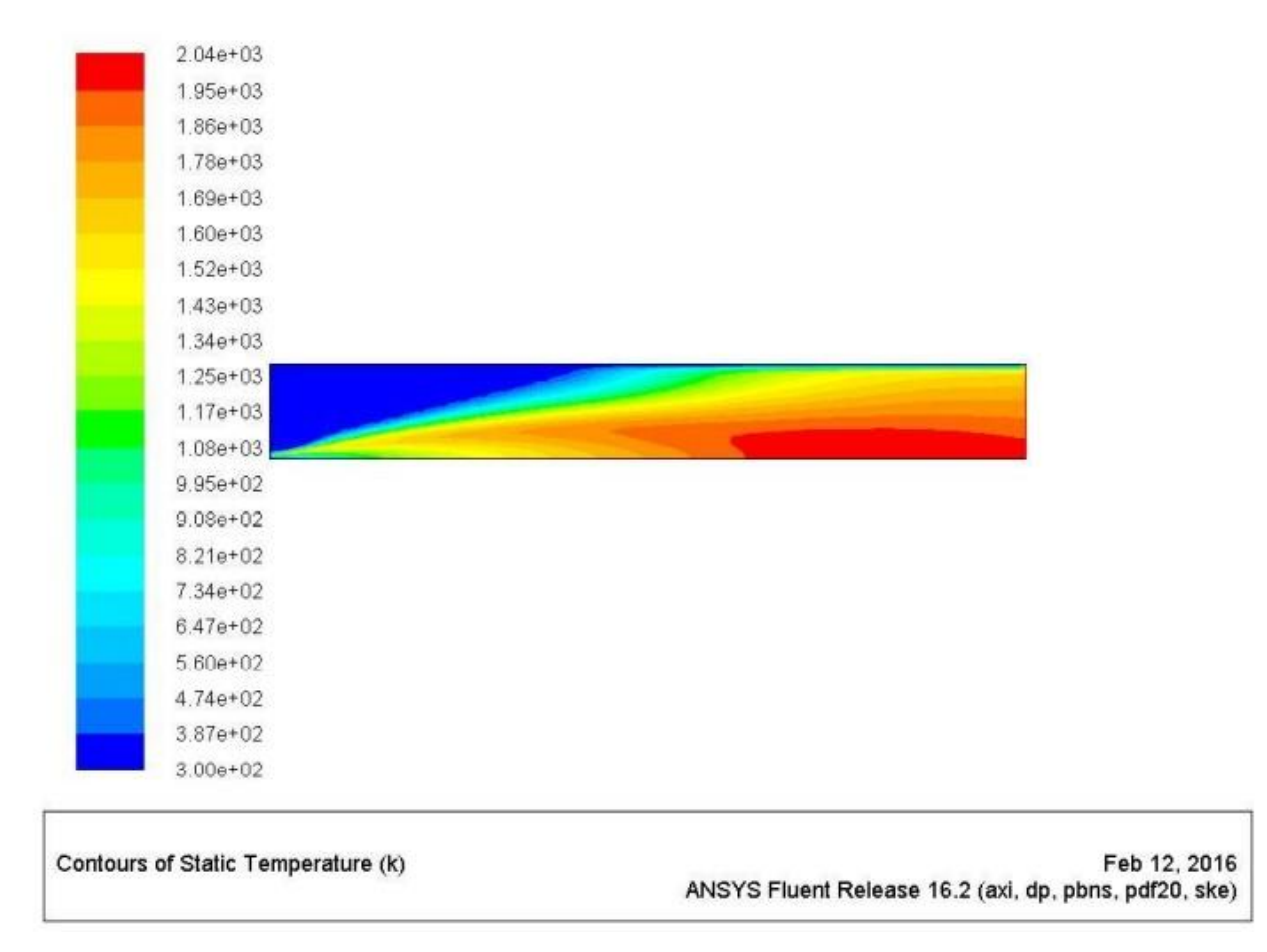

*Figure 4. 10 - Distribution de la température dans la chambre de combustion (Comparaison) [37]*

# **4.1. Influence du préchauffage :**

L'étude de la combustion du méthane est initialement réalisée à une température de T=300K.

La figure (3.8) montre l'évolution de la température dans la chambre de combustion qui atteint les 2170K pour un préchauffage de T=500K

L'inconvénient majeur de cette procédure est l'augmentation de la fraction massique du CO2, la température de fin de combustion lors d'un préchauffage atteindra des valeurs supérieures, ainsi que les émissions du CO2 ce qui est non souhaitable.

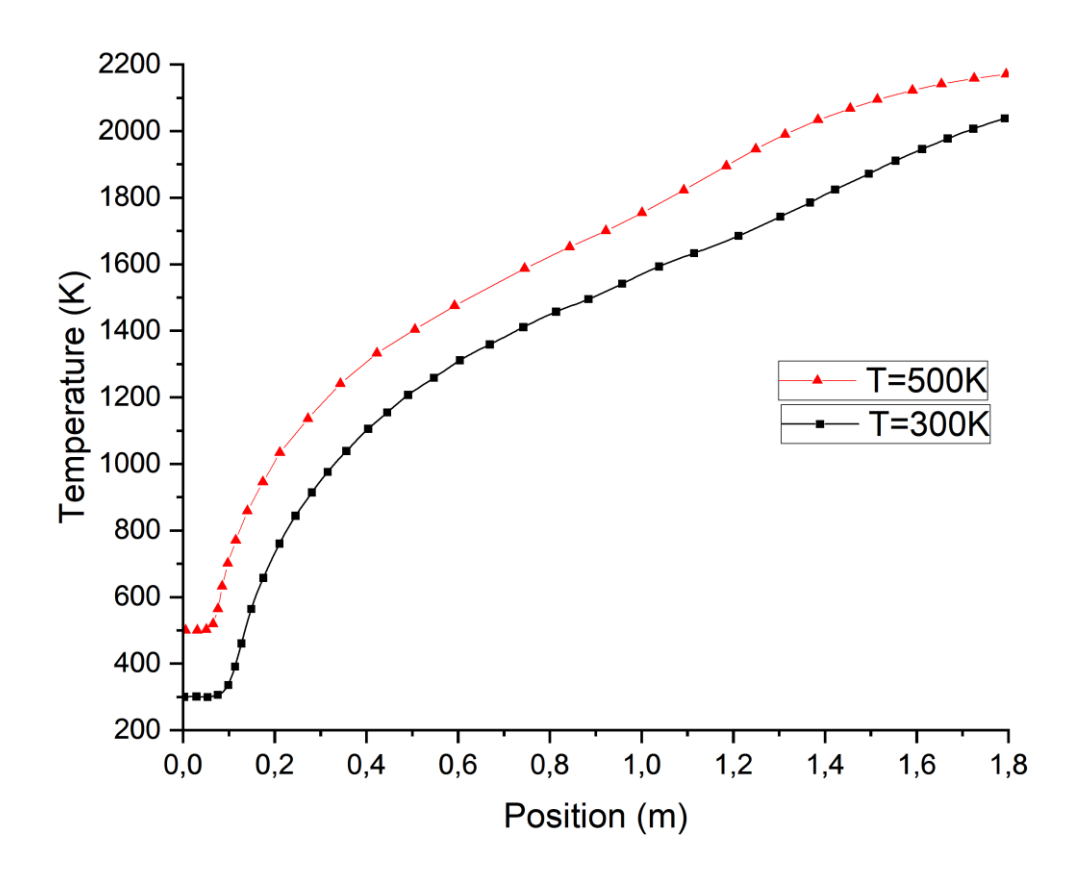

*Figure 4. 11 - Profils de température avec T=300K et T=500K*

### **4.2. Influence de la richesse :**

La figure (4.12) ci-dessous montre la variation de la température maximale en fonction de la richesse. On peut constater que les valeurs de la température maximale diminuent lorsqu'on s'éloigne de la combustion stœchiométrique (φ=1).

Les valeurs inférieures de la richesse permettent d'avoir une réduction des émissions du CO2, d'autant plus un gain de consommation de carburant. Pour cela, on réduit la richesse de **φ=1** à **φ=0.8** tout en effectuant le préchauffage. La valeur de la température maximale est enfin retrouvée, comme montre la figure (4.13).

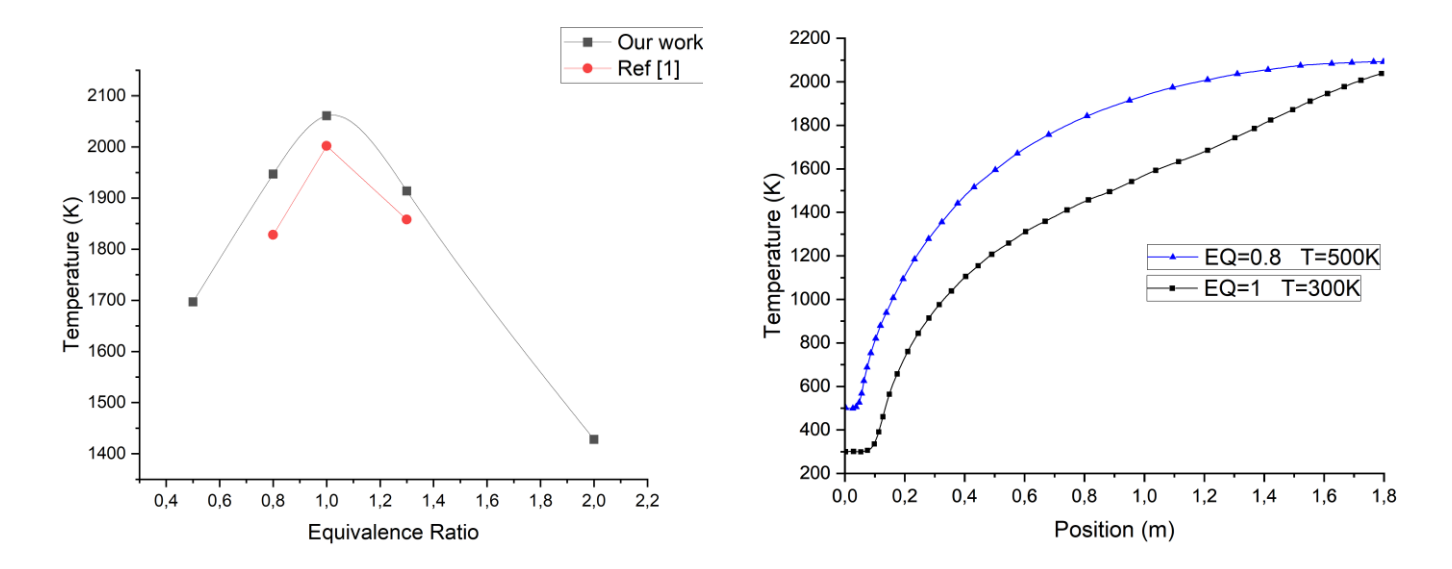

*Figure 4. 12 - Variation de la température en fonction de la richesse*

*Figure 4. 13 - Profil de température EQ=1 en comparaison avec EQ=0.8 et T=500K*

## **4.3. Influence de la viciation (apport du H2) :**

L'étude suivante est l'objectif principal de ce mémoire. Dans cette partie la combustion du méthane n'est plus pure, des pourcentages de quantités de l'hydrogène sont ajoutés à celles du méthane pour former un combustible (CH4/H2).

La combustion est définie par la réaction suivante :

$$
(\alpha CH_4 + \beta H_2) + (2\alpha + \frac{\beta}{2}) + (0_2 + 3.76 N_2) \rightarrow \alpha CO_2 + (2\alpha + \beta) H_2O + (2\alpha + \frac{\beta}{2})3.76 N_2
$$

Le tableau (b) montre les résultats obtenus :

| %h2 | T.max(K) | ppm-Nox | $m.f$ -CO2 | $m.f-H20$ |
|-----|----------|---------|------------|-----------|
| 0   | 2055     | 3,75    | 11,07%     | 12,13%    |
| 10  | 2081     | 3,69    | 10,83%     | 12,44%    |
| 20  | 2109     | 3,59    | 10,57%     | 12,81%    |
| 30  | 2125     | 3,47    | 10,23%     | 13,24%    |
| 40  | 2131     | 3,22    | 9,86%      | 13,79%    |

*Tableau 4. 2 - Résultats après vicitaion*

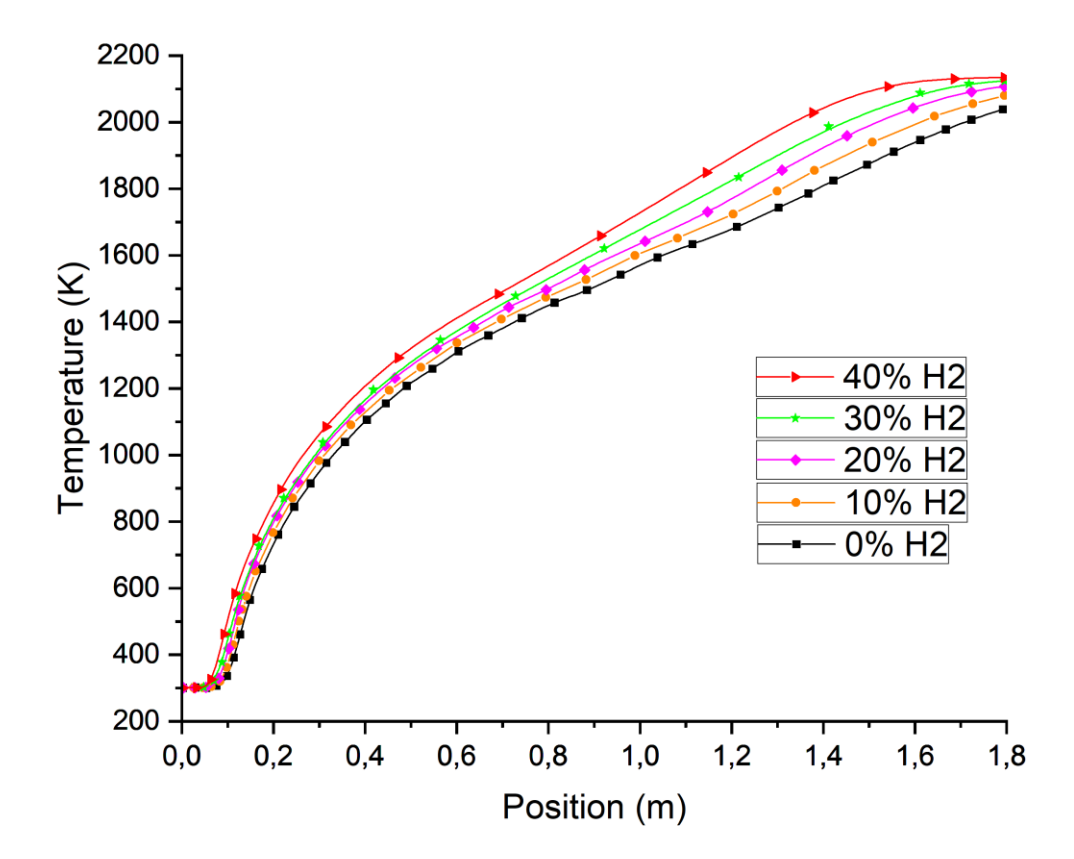

*Figure 4. 14 – Profils de température après viciation*

La figure (4.14) montre les profils de température obtenus pour différents mélanges de CH4/H2 (0%, 10%, 20%, 30%, 40%).

L'addition de l'hydrogène provoque une élévation de la température maximale dans la chambre de combustion, on le constate par la monté des courbes. Cela revient au fait que l'hydrogène possède certaines propriétés thermo-physiques et chimiques qui sont intéressantes et qui contribuent à améliorer les performances de la combustion : Son PCI (145 MJ/Kg) est beaucoup plus supérieur à celui du méthane, en effet il est plus énergétique.

### CHAPITRE 04 : SIMULATION NUMERIQUE

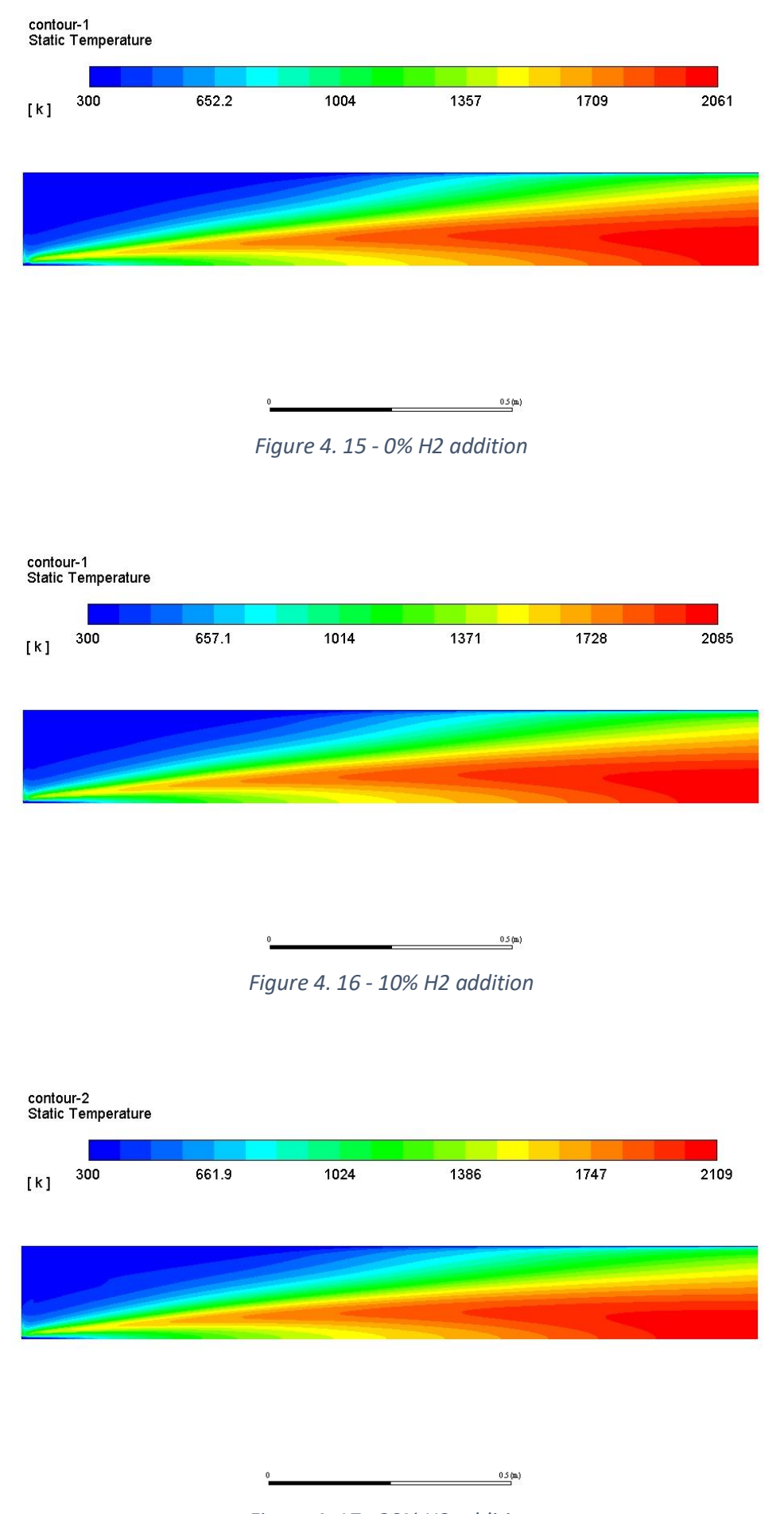

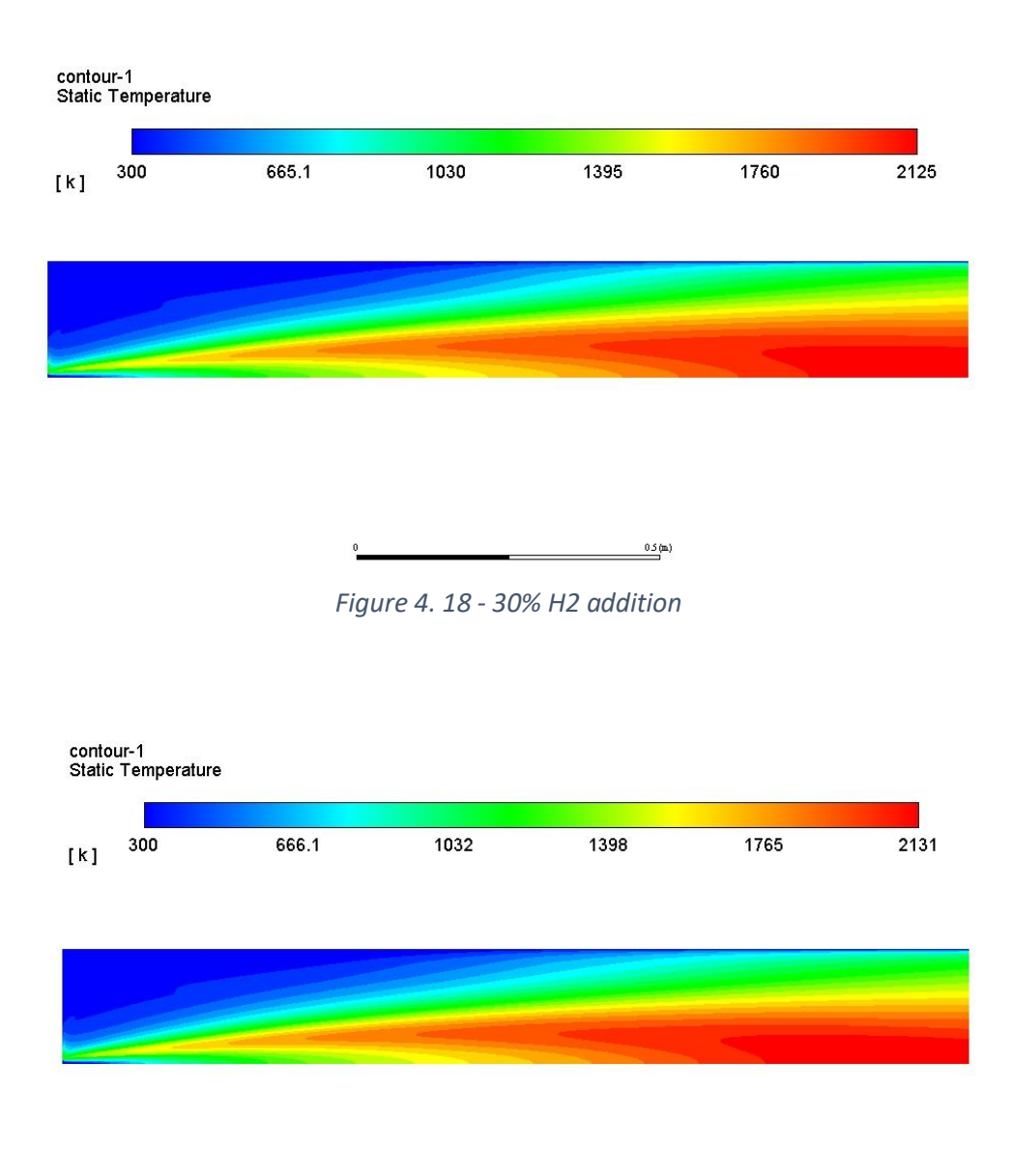

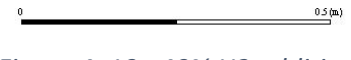

*Figure 4. 19 - 40% H2 addition*

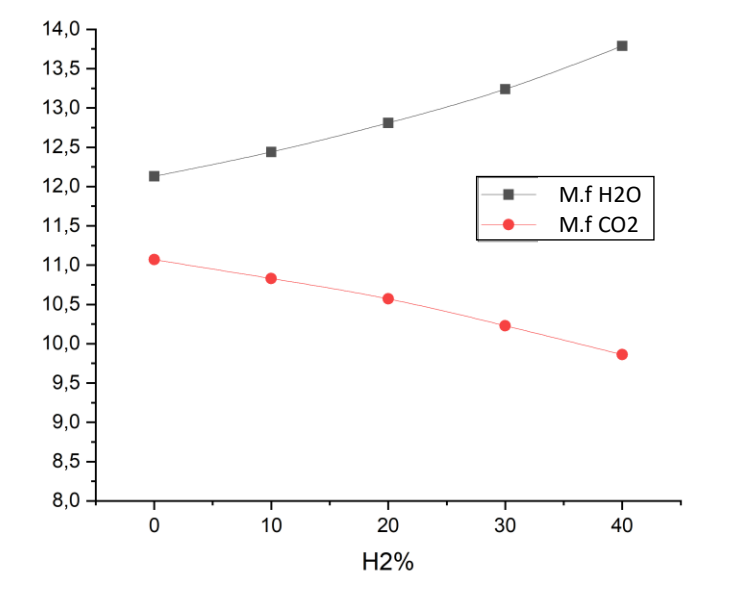

*pourcentage d'hydrogène Figure 4. 22 - Fraction massiques des éspèces CO2 et H20 en fonction du pourcentage d'hydrogène*

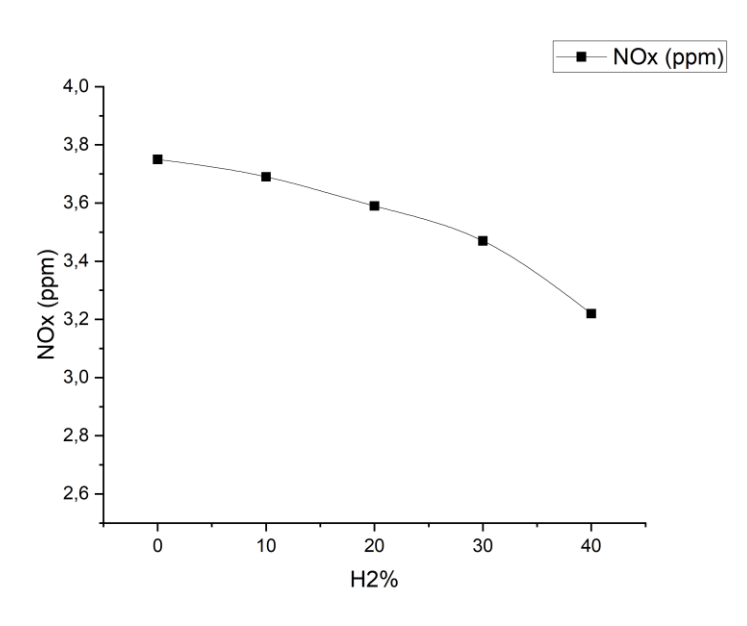

*Figure 4. 21 - Variation du NOx en ppm en fonction du* 

Les figures (4.20) et (4.21) représentent l'évolution des espèces majeures (CO2 et H2O) et les émissions du NOx en ppm respectivement.

Les résultats montrent que l'addition de l'hydrogène mène à la réduction des polluants produits par la combustion du méthane (émissions du CO2 ainsi que celles du NOx).

Par contre, on constate l'augmentation de la fraction massique du H2O. Ceci peut être expliqué par le fait que le O2 est consommé par le H2 ajouté en formant du H2O contrairement ce qui passe dans la combustion pure du méthane où le O2 contribue à la production du CO2.

### **4.4. Comparaison avec le schéma détaillé :**

Un mécanisme réactionnel décrit en détail ce qui se passe à chaque étape d'une transformation chimique. Il décrit chaque état de transition et intermédiaire réactionnel, quelles liaisons sont rompues et dans quel ordre, quelles liaisons sont reformées et dans quel ordre, ainsi que la vitesse relative de chaque étape. Un mécanisme réactionnel complet fournit aussi la quantité de chaque réactif consommé et celle de chaque produit formé

Le schéma GRI-Mech 3.0 [38] est un mécanisme optimisé conçu pour modéliser la combustion du gaz naturel, y compris la formation de NO. Il s'agit du successeur de la version 2.11, et d'une nouvelle étape dans l'évolution continue de la mise à jour du mécanisme. Le processus d'optimisation est conçu pour fournir une cinétique de base solide qui fournit également la meilleure prédiction de modélisation combinée des propriétés de base de la combustion. Il est basé sur la loi d'Arrhenius, conduisant à un coefficient de vitesse exprimé comme :

$$
k_B = \beta T^{\alpha} \exp\left(\frac{-E_i}{RT}\right)
$$

Où :

- $\beta$  : facteur pré-exponentiel.
- $\alpha$ : exposant de température du facteur pré-exponentiel.
- $E_i$  : énergie d'activation d'une réaction chimique.

Après avoir introduit ce mécanisme dans Fluent, voici les résultats obtenus :

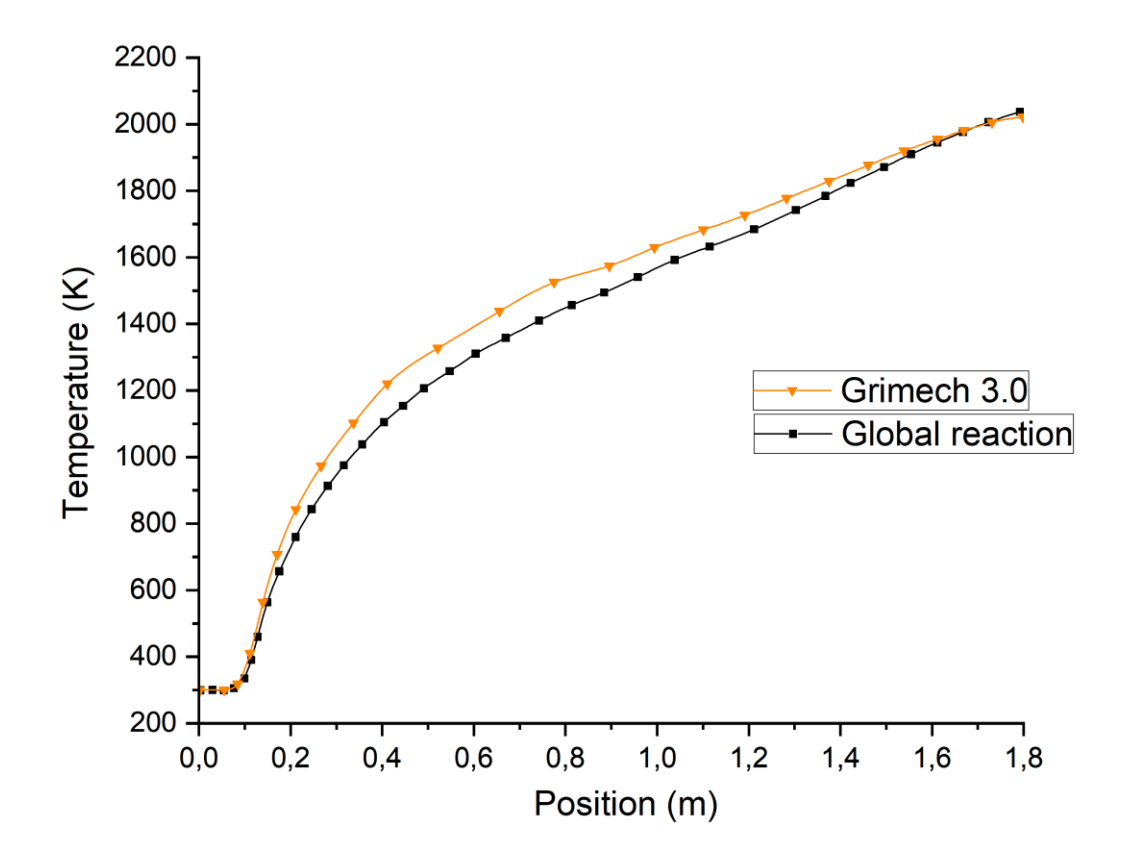

*Figure 4. 23 - Profil de température du schéma globale en comparaison avec le schéma détaillé*

La figure (3.22) montre les profils de température du schéma détaillé GRI-Mech 3.0 en comparaison avec le schéma global.

Même si les résultats semblent être en accord, il existe une certaine divergence entre les deux profils de température. La combustion avec le mécanisme détaillé se produit plus tôt qu'avec le mécanisme global. La raison de cette différence dans les délais d'allumage est que la chimie dans les mécanismes réduits est infiniment abrupte. En effet, les espèces et la température atteignent très rapidement leur valeur finale ou maximale. La figure (3.22) montre également que le schéma global prédit d'une façon excessive la valeur de la température maximale (environ 110K), ceci peut être explique par la présence du phénomène de dissociation moléculaire dans le schéma détaillé.

# **5. Conclusion :**

Après ce travail effectué, les résultats montrés semblent très intéressants. Il est évident que l'addition de l'hydrogène à la combustion du méthane a un effet signifiant sur ces performances tout en sachant que l'hydrogène est considéré comme un élément très énergétique. De plus, il contribue à la diminution des polluants émis par la combustion pure du méthane.

D'autre part, l'influence du préchauffage et la richesse sur la combustion du méthane existe et elle est considérable. L'approche préférable est de réaliser une combustion à une richesse réduite tout en effectuant un préchauffage des gaz d'entrée.

Enfin, une comparaison effectué entre le schéma global de la réaction du méthane et un schéma détaillé GRI-Mech 3.0 qui prédit un délai d'allumage plus court et une température de fin de combustion moins élevée.

# **Conclusion générale :**

L'étude que nous avons effectuée est focalisée sur la simulation et l'analyse de la combustion non-prémélangée dans une chambre de combustion tubulaire [37] pour le mélange méthane/air en utilisant le logiciel ANSYS Fluent.

Une étude de sensibilité de maillage est faite pour le choix de maillage optimum en termes de résultats et de temps de calcul, où le modèle  $k-\omega$  est utilisé pour la modéliser la turbulence. Le modèle de combustion utilisé est 'Non-premixed combustion PDF'.

L'analyse aboutit aux conclusions suivantes :

La température dans la chambre de combustion du méthane/air pure atteint les 2061K. le contour de température obtenu est comparé à celui obtenu dans l'étude scientifique [37] ainsi que la courbe du profil de température avec l'expérience de G. Hu, S. Zhang [1] où on constate une similitude entre les deux profils.

Le préchauffage a une influence très importante sur les performances de la combustion, la température de sortie augmente mais la production du dioxyde de carbone CO2 augmente également, ce qui est indésirable, c'est pour cela qu'on réduit la richesse de la combustion de 1 à 0.8.

L'addition de l'hydrogène au mélange méthane/air contribue à l'amélioration de la combustion, la température augmente en ajoutant les pourcentages de l'hydrogène (10% ,20%, 30%, 40%). L'addition de l'hydrogène permet également de réduire les émissions des polluants, le dioxyde de carbone CO2 et l'oxyde d'azote NOx.

Une comparaison entre le schéma global et détaillé GRI-Mech 3.0 est faite où on a constaté que le schéma détaillé prédit un délai d'allumage plus court ainsi qu'une température inférieure à celle du schéma global due à la présence des phénomènes de dissociation moléculaire qui est un processus endothermique.

# **Annexe 1**

# **Mécanisme réactionnel GRI-Mech 3.0**

Les 53 espèces présentes dans le schéma cinétique :

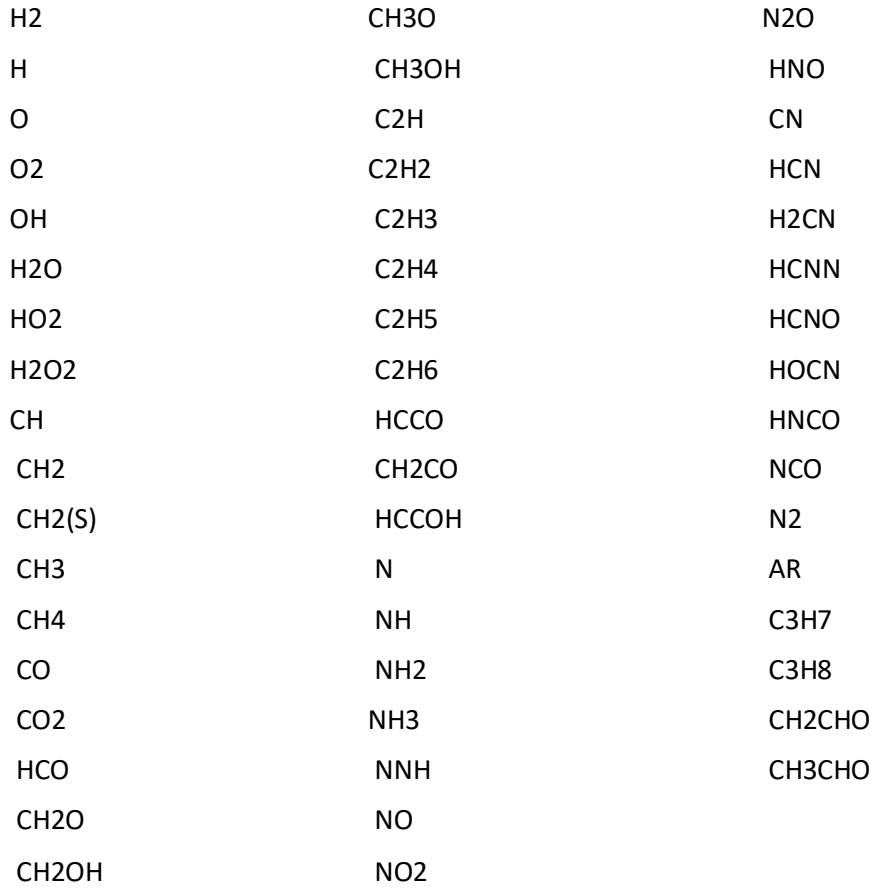

Les 325 Réactions élémentaires :

La vitesse de réaction est sous la forme :  $k_B = \beta T^{\alpha} \text{exp} \left( \frac{-E_i}{RT} \right)$ Les unités : *Mole*, *centimètre cube*, *seconde*, *Kelvin* et *Cal/Mole*

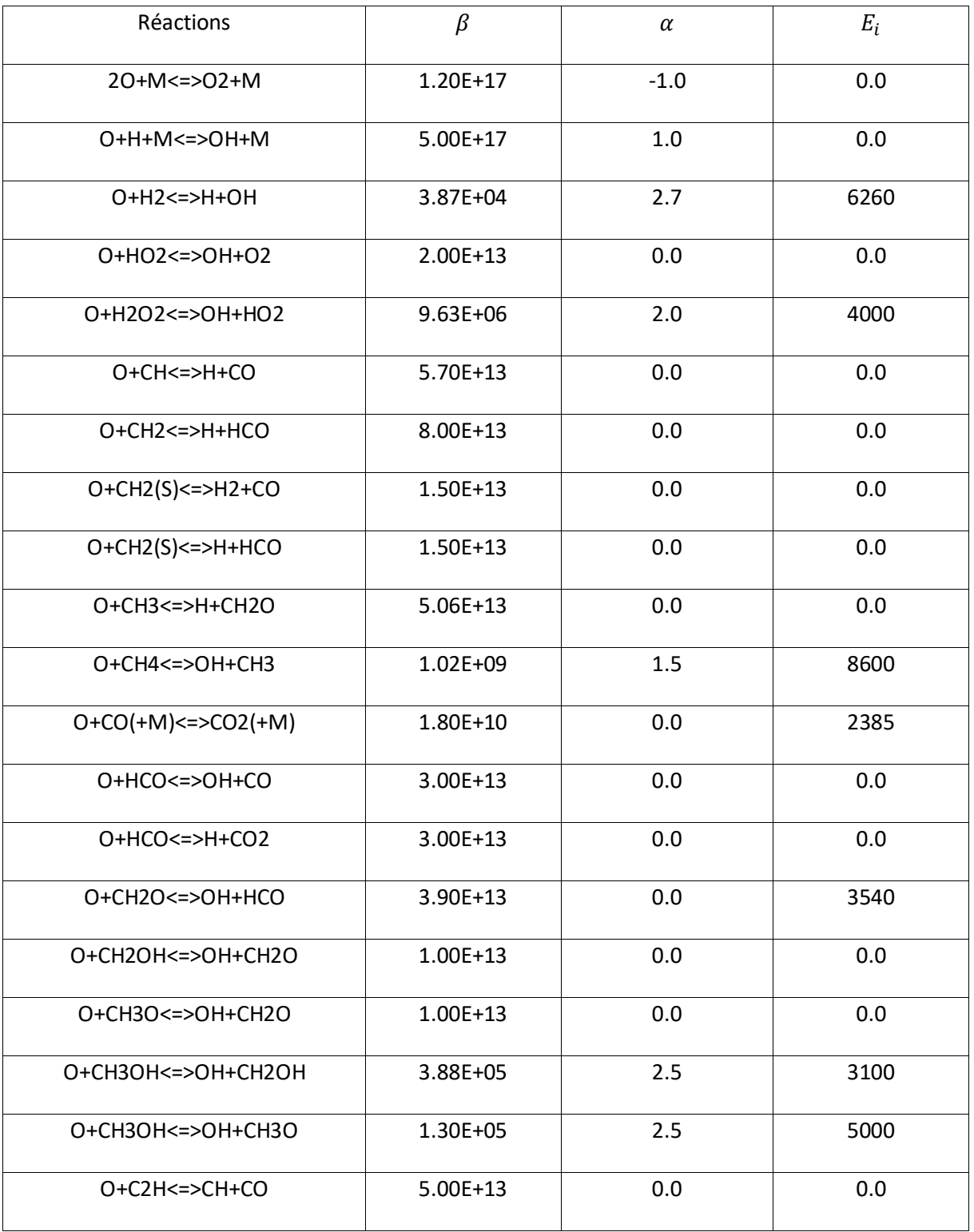

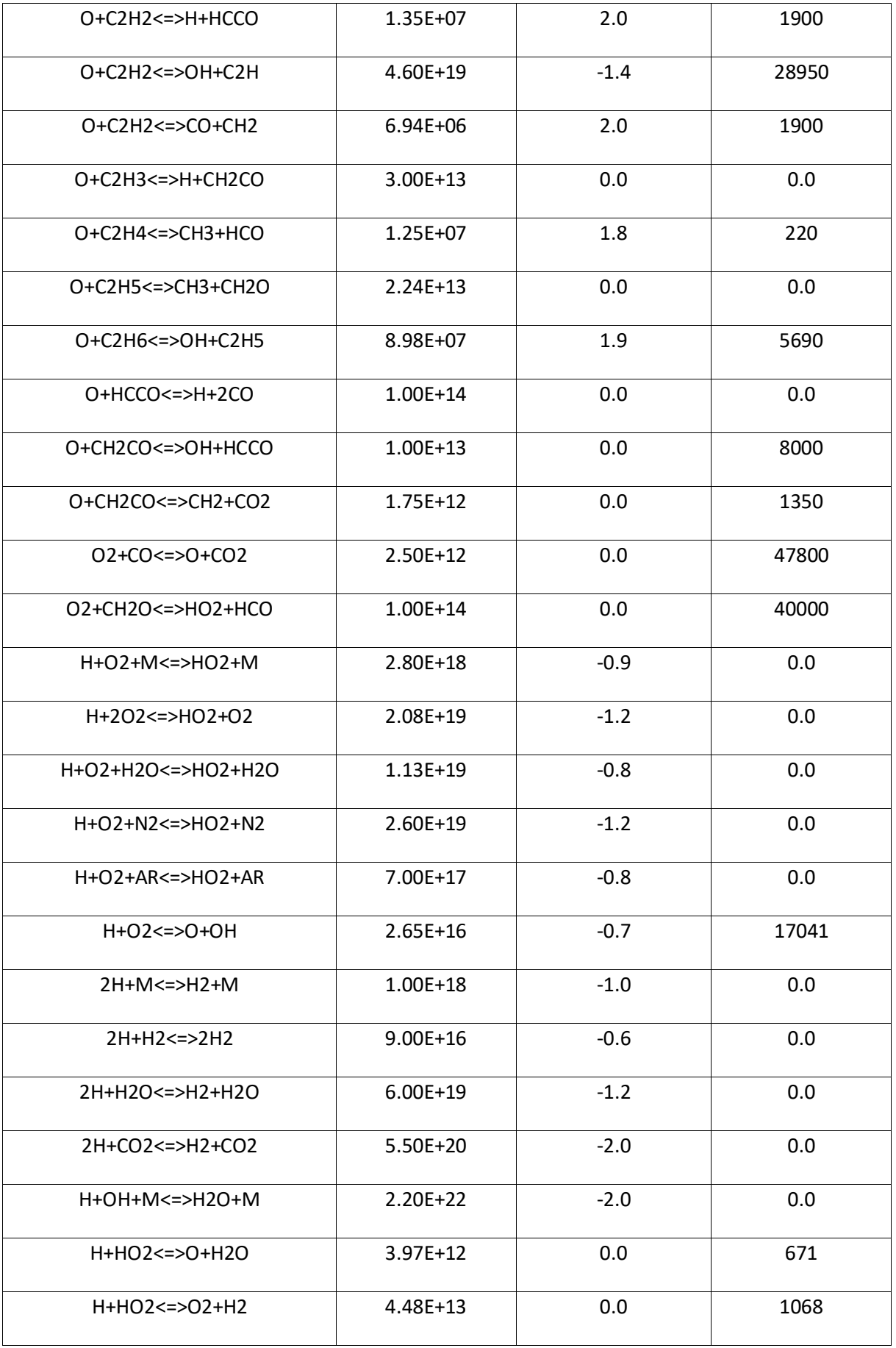

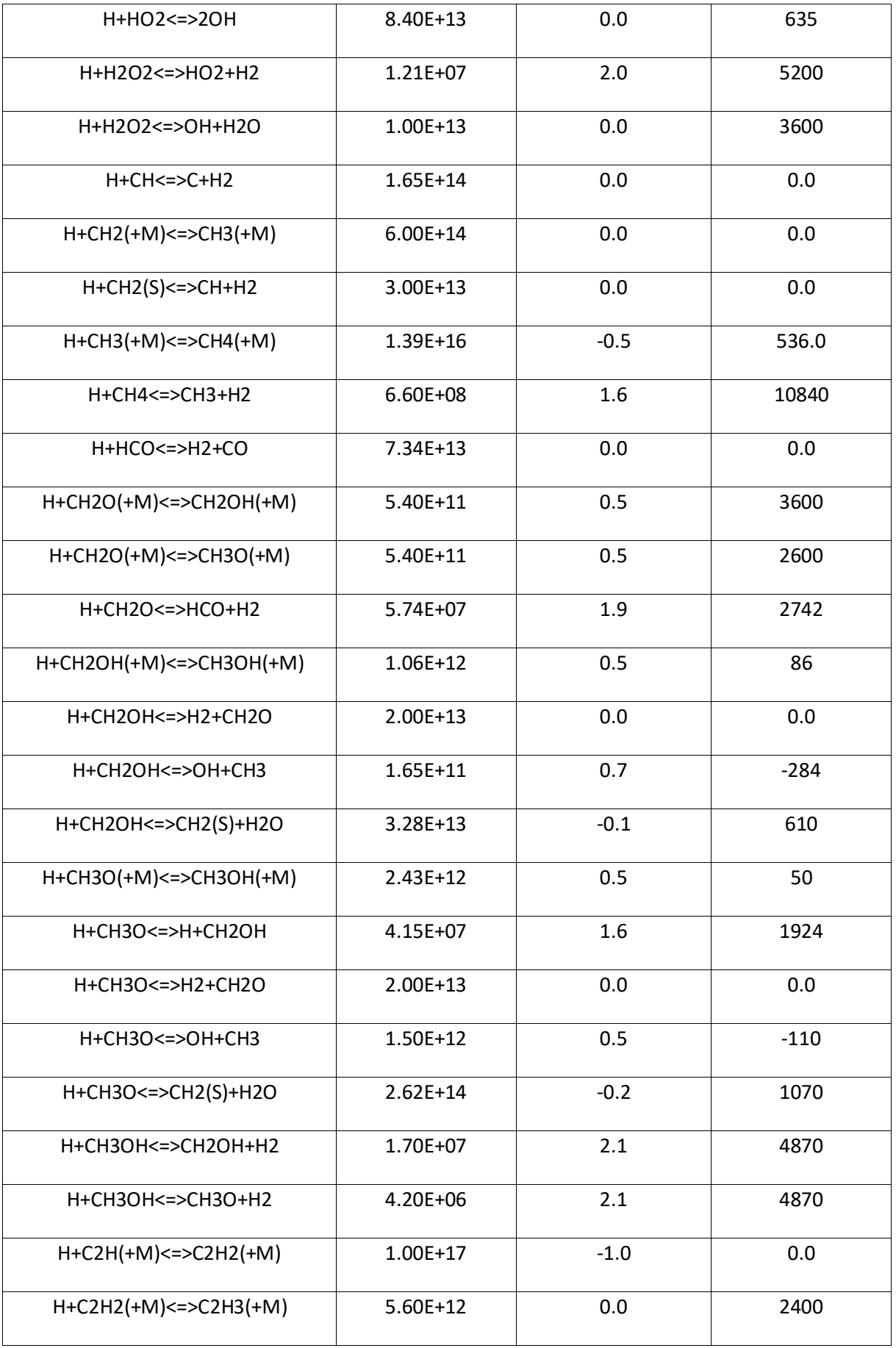

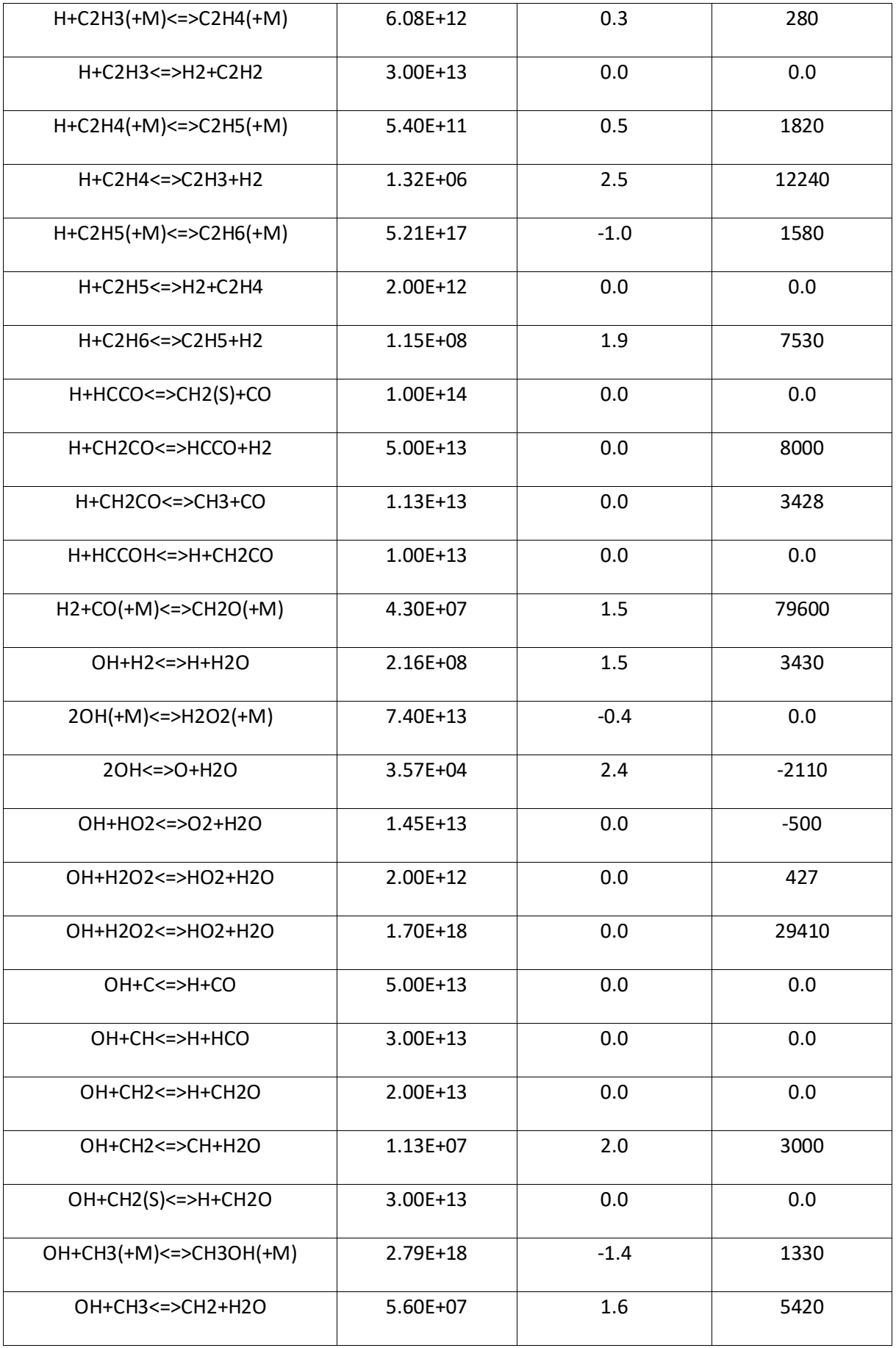
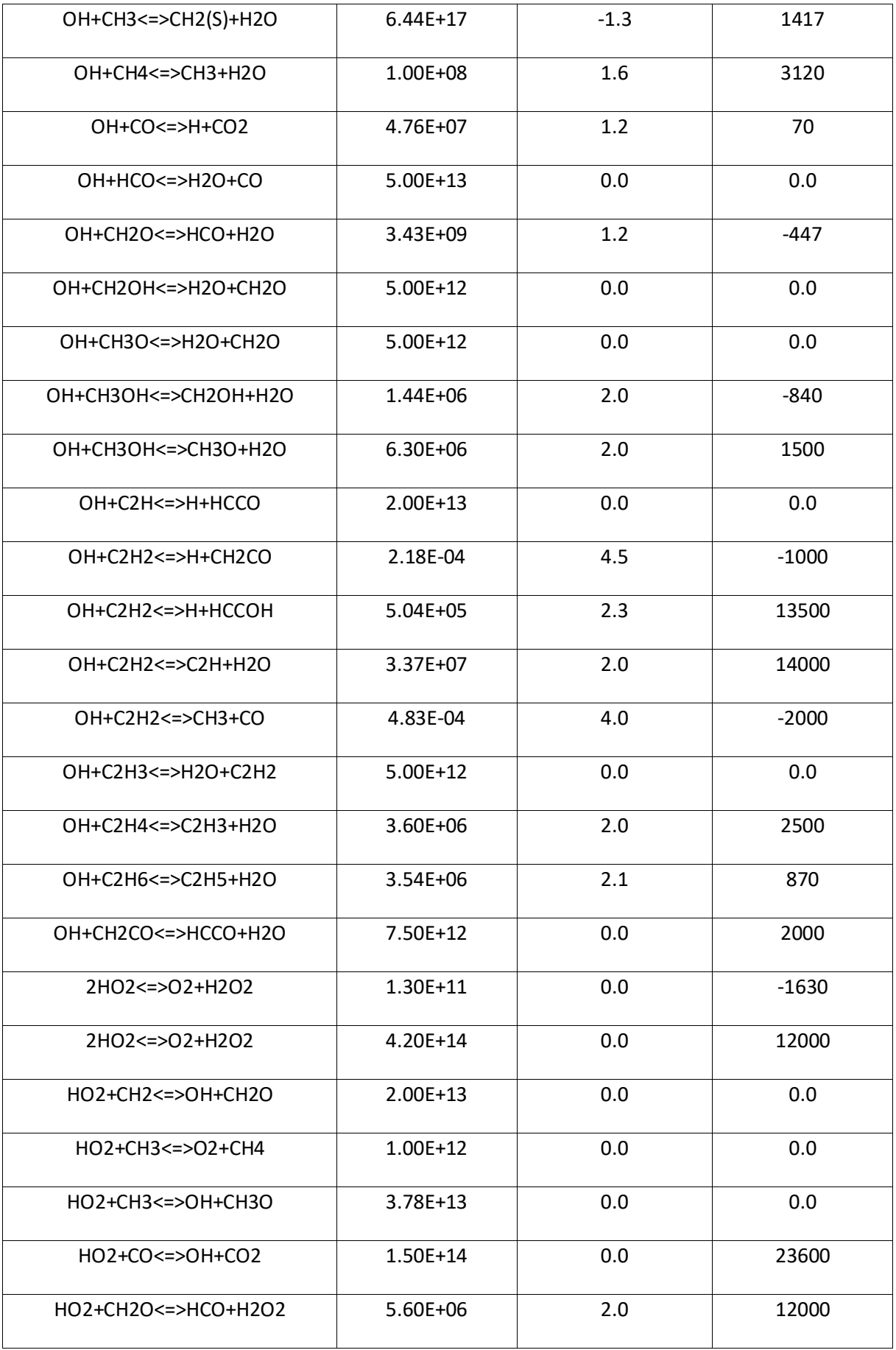

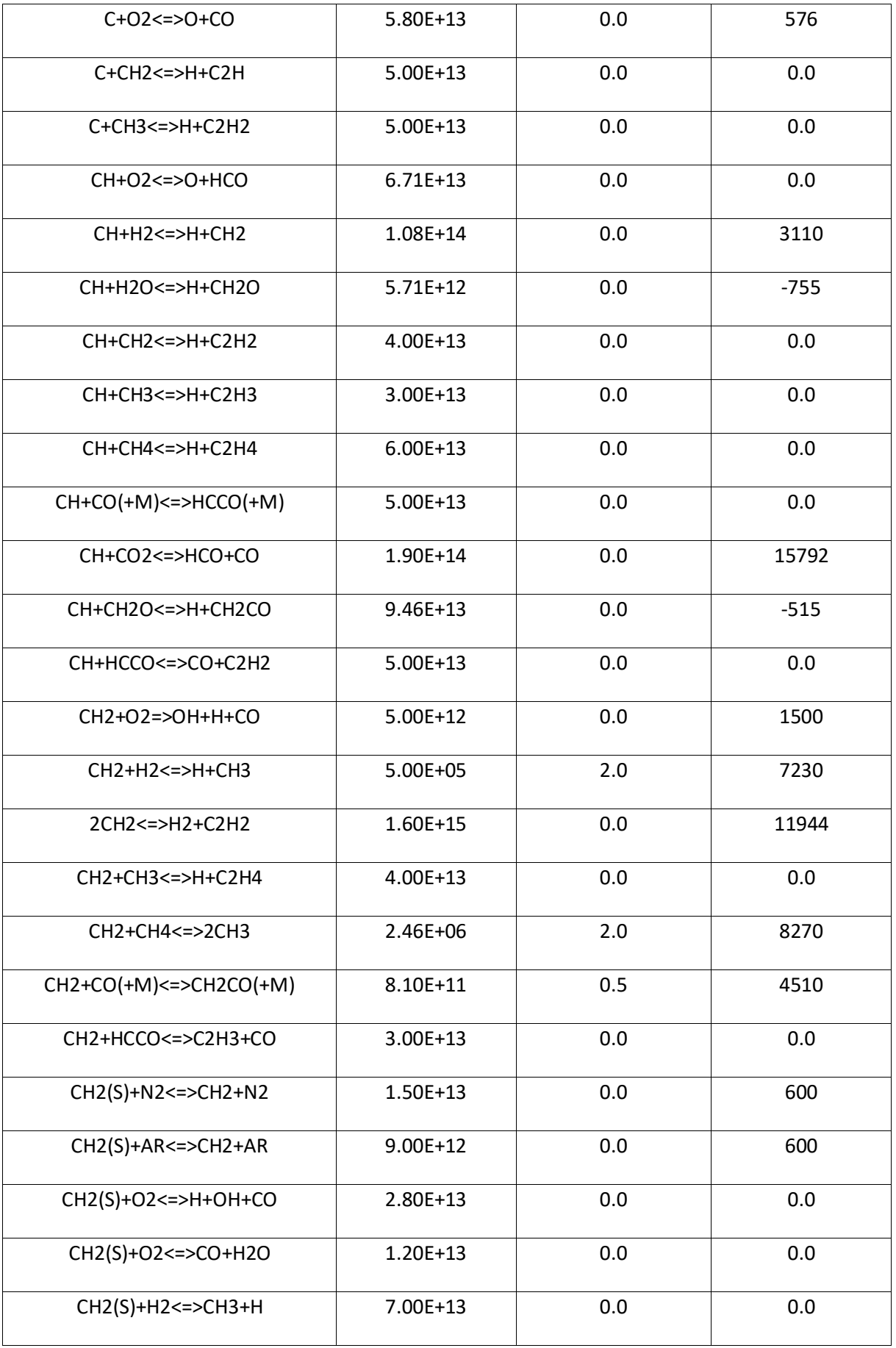

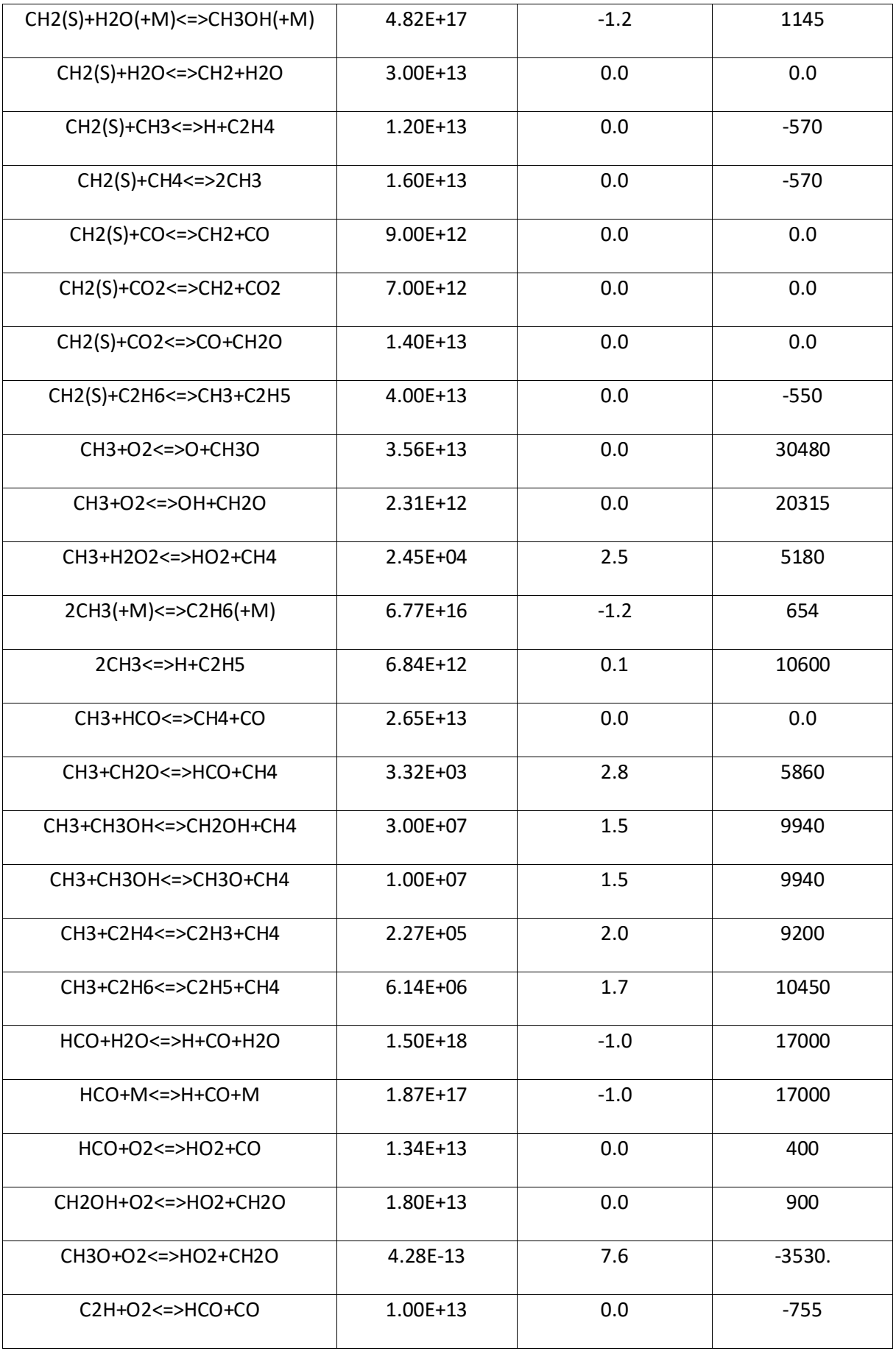

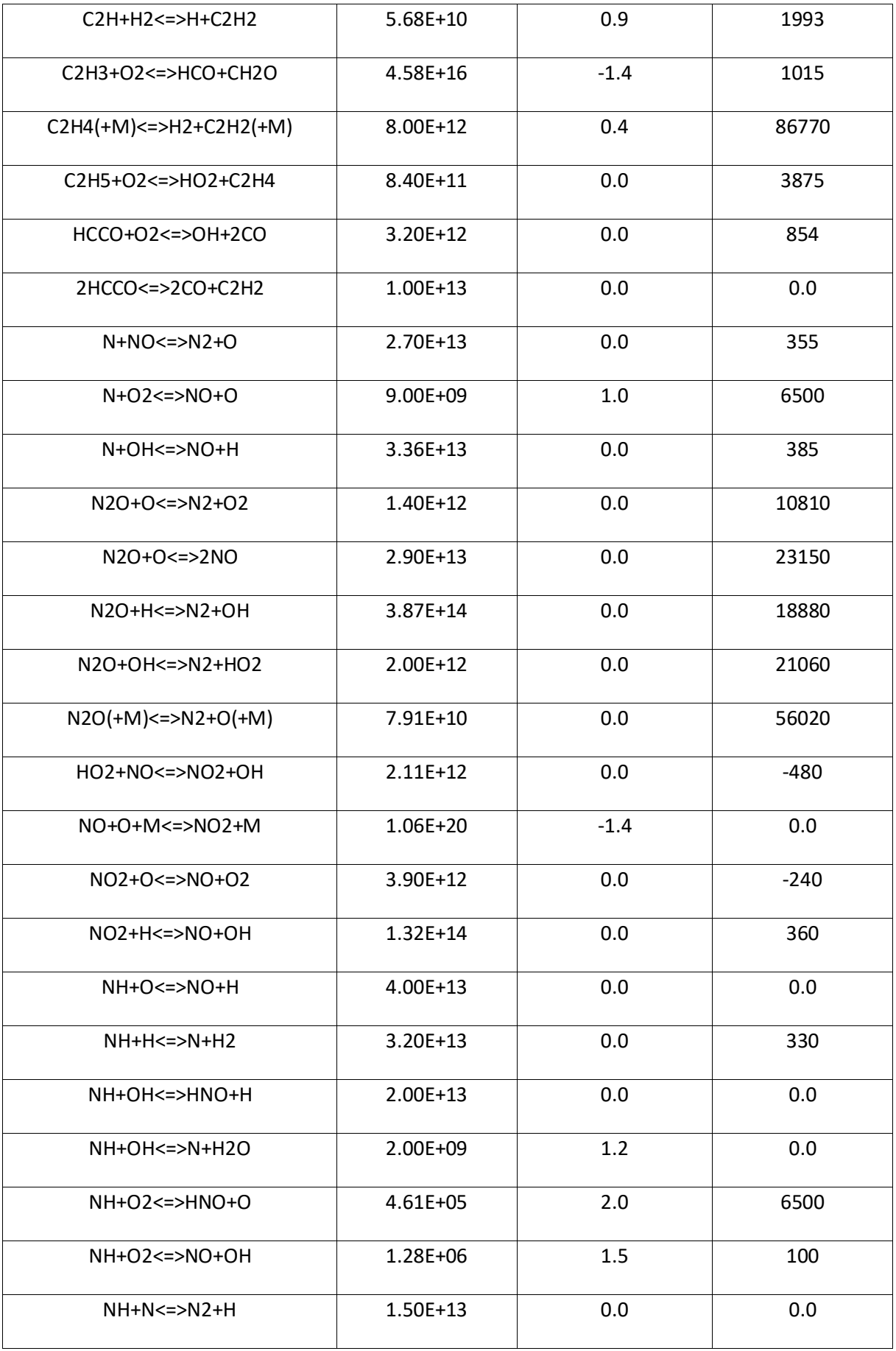

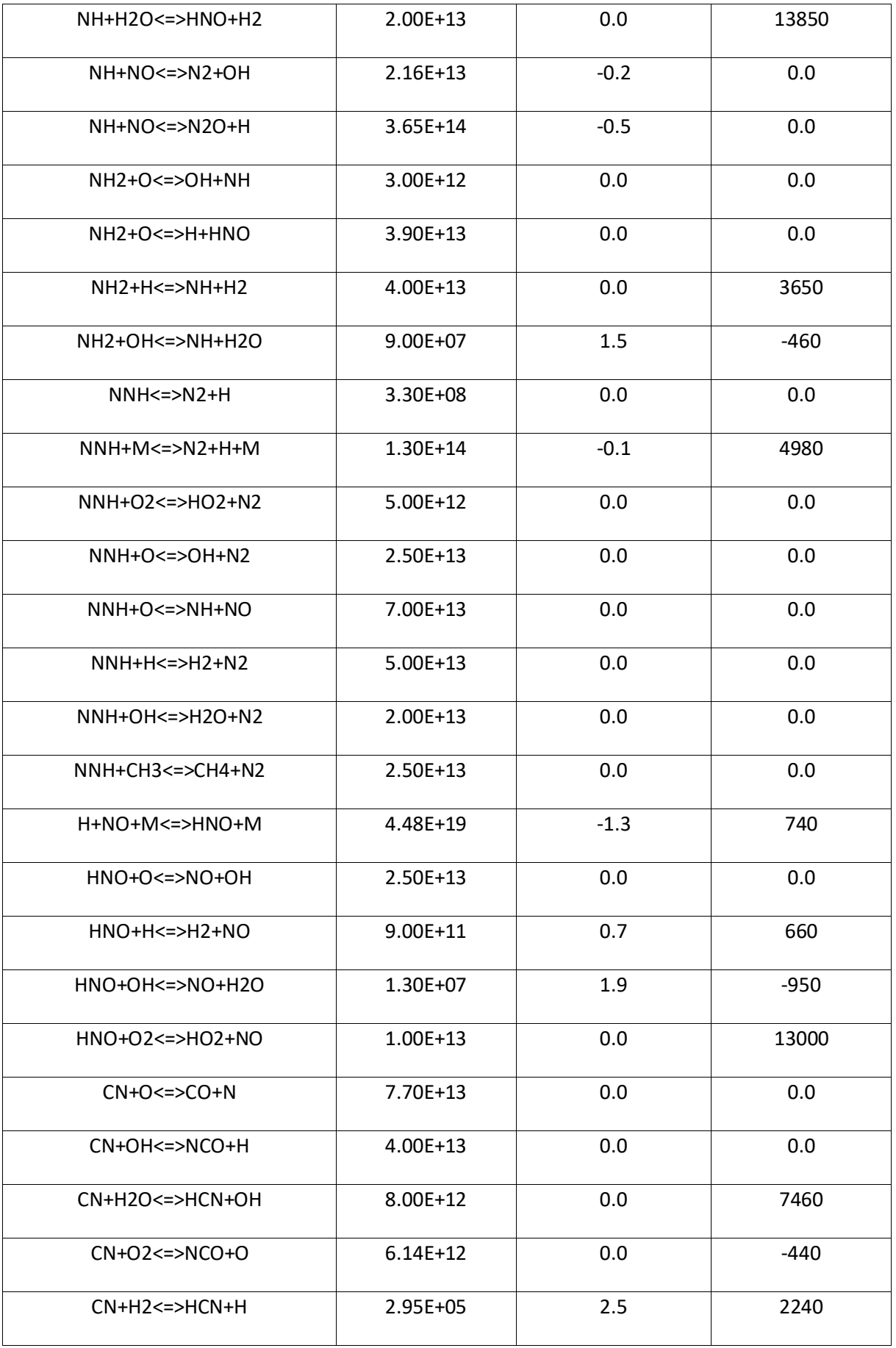

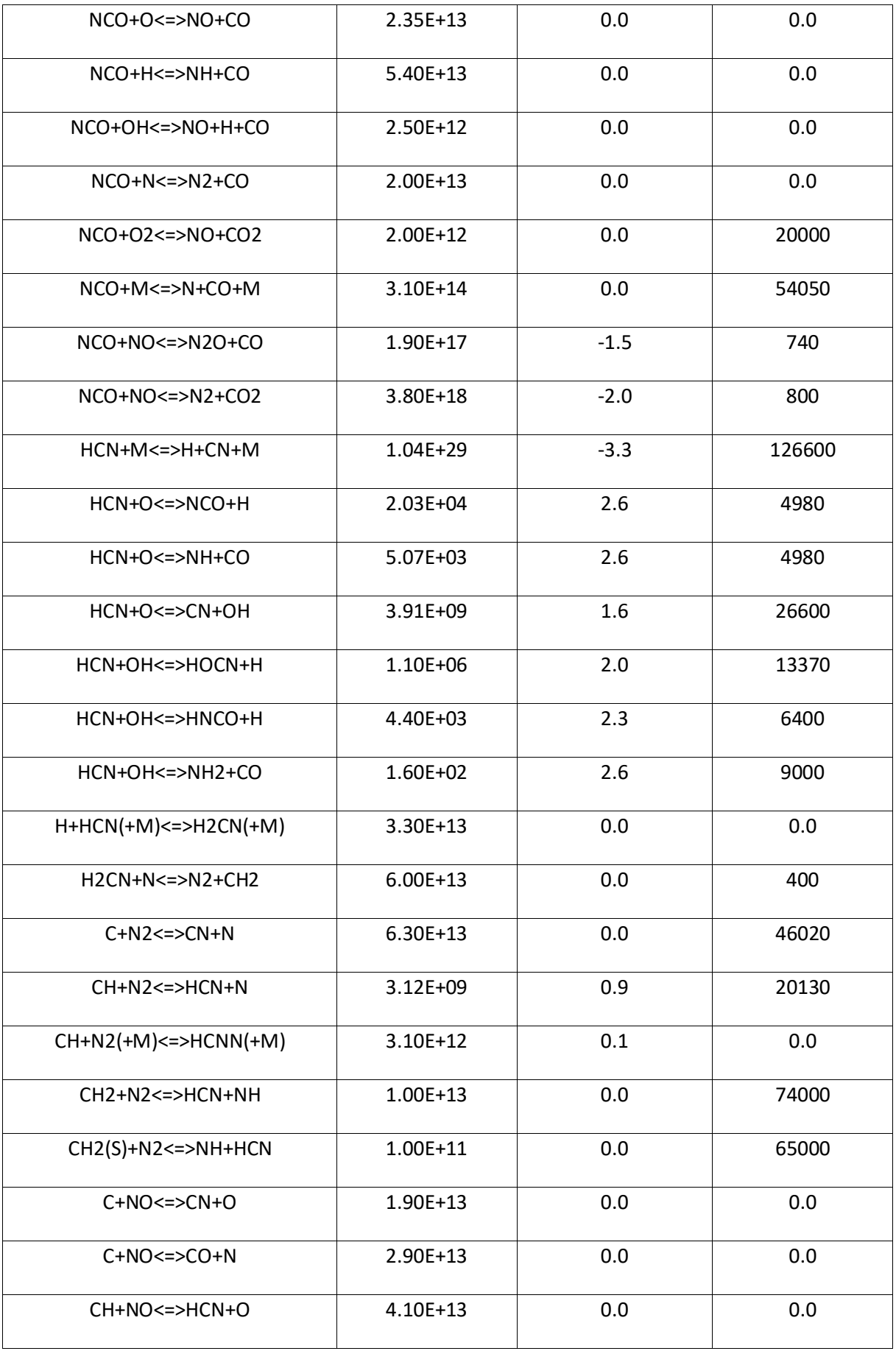

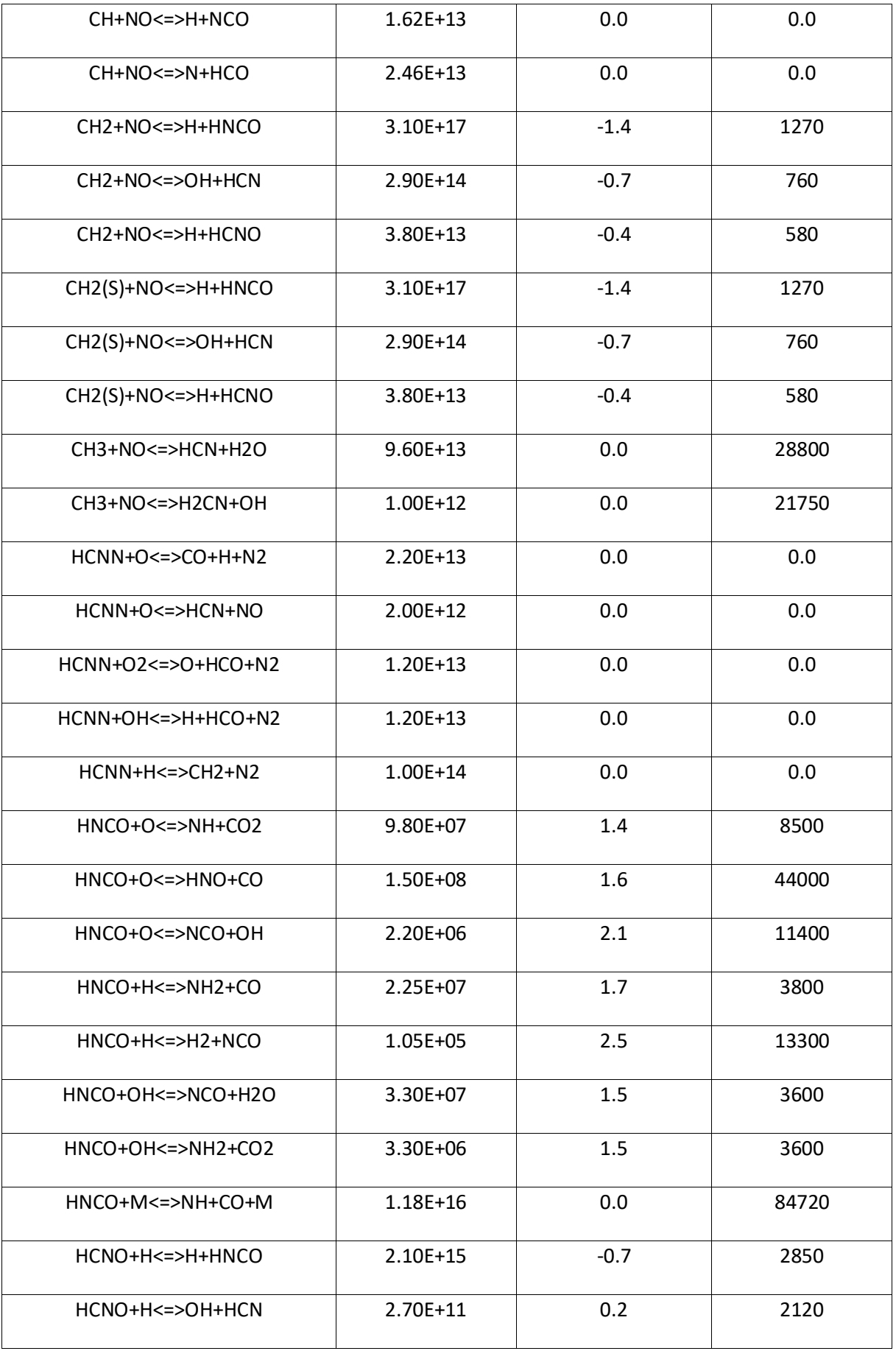

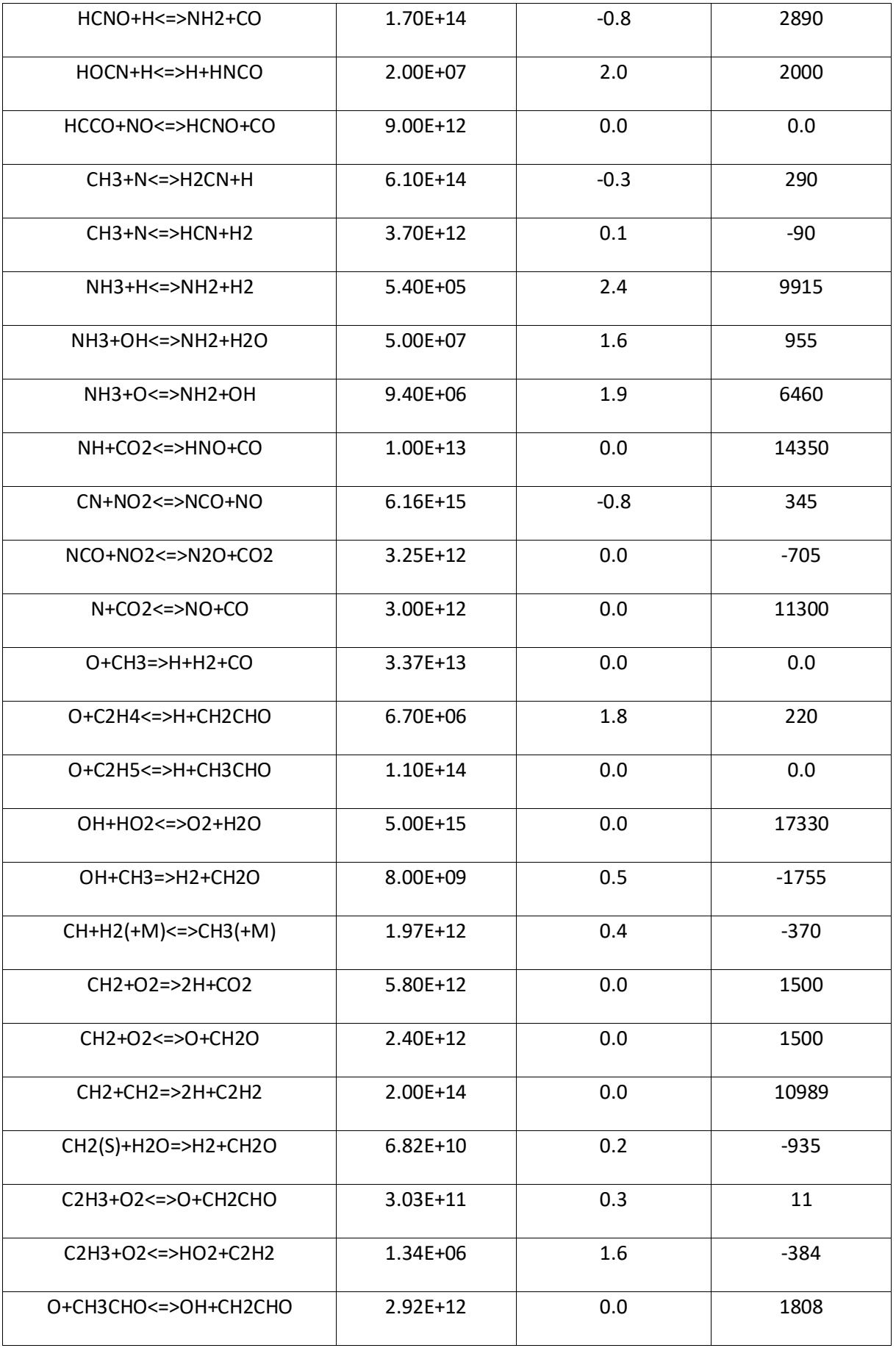

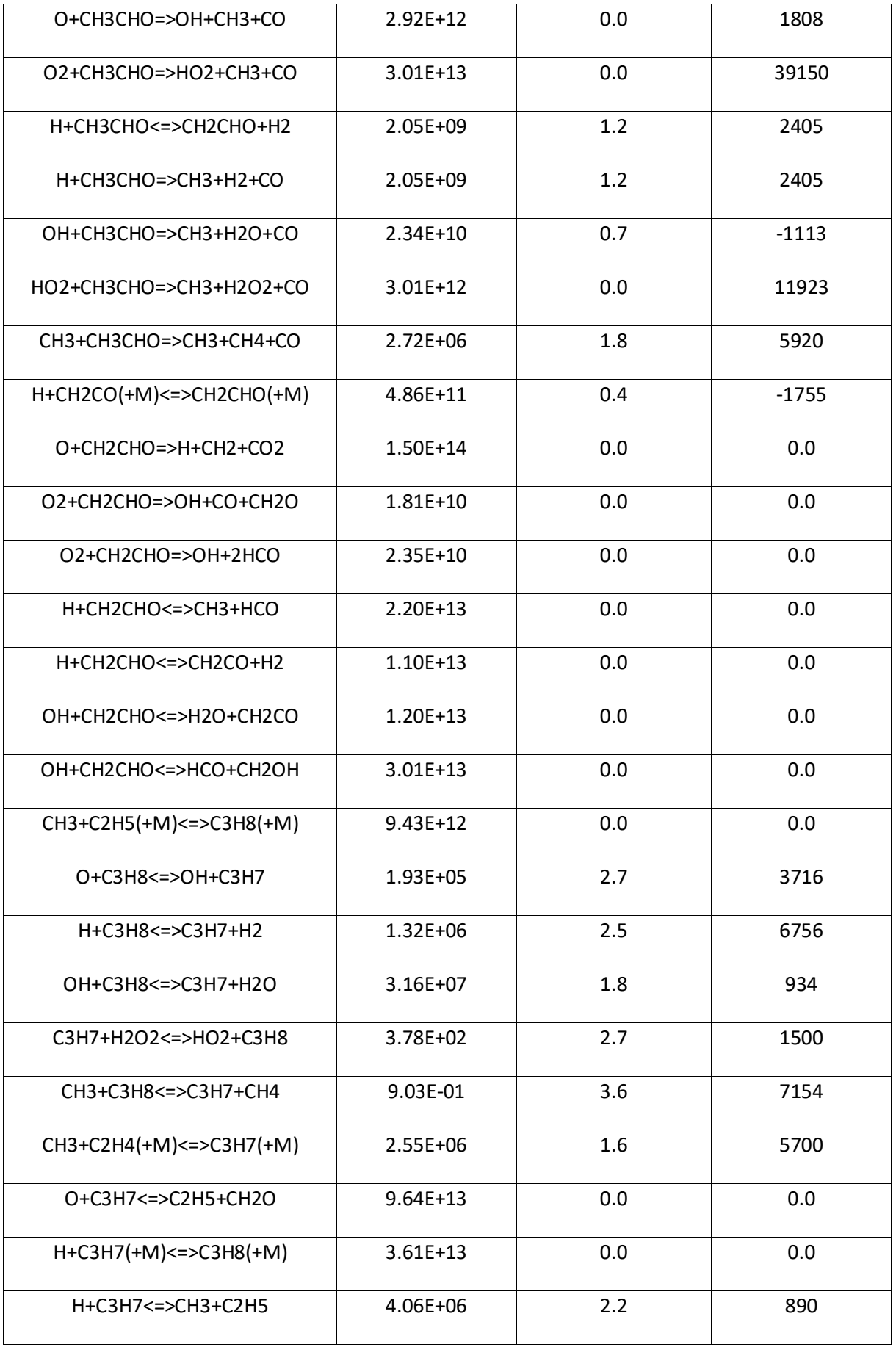

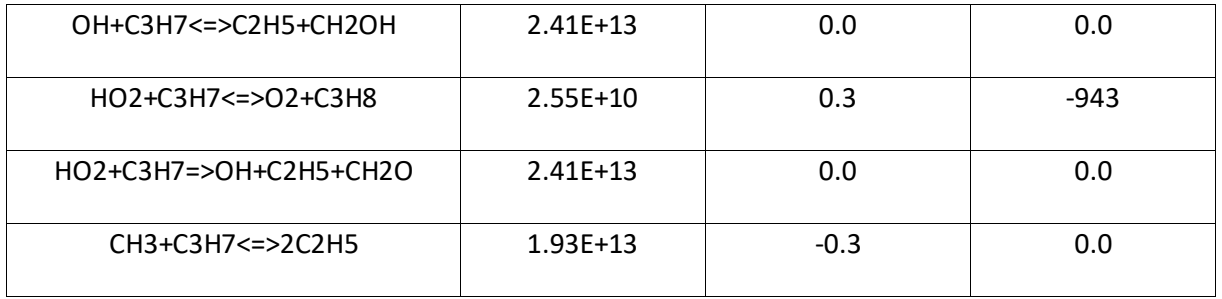

## **Nomenclature**

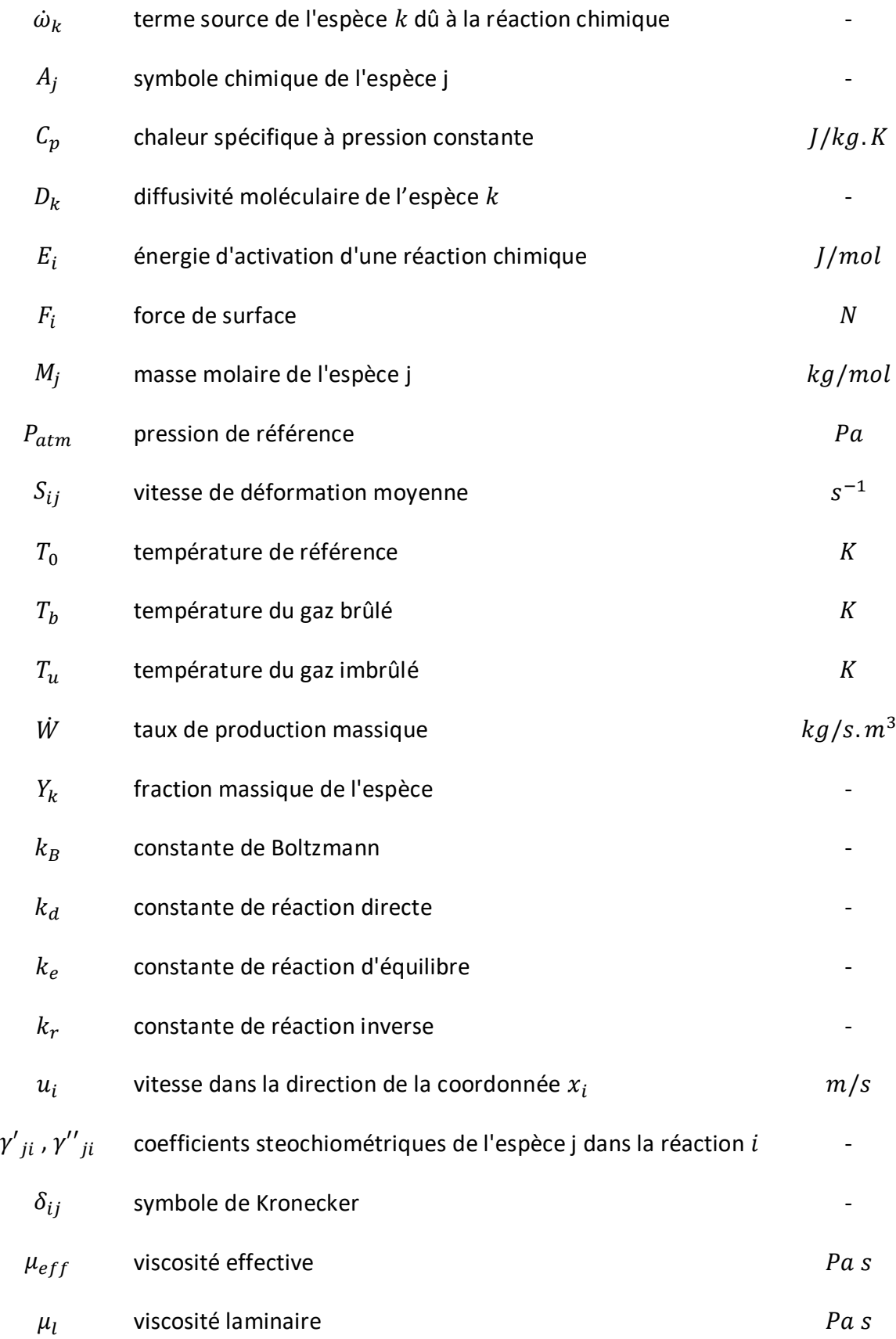

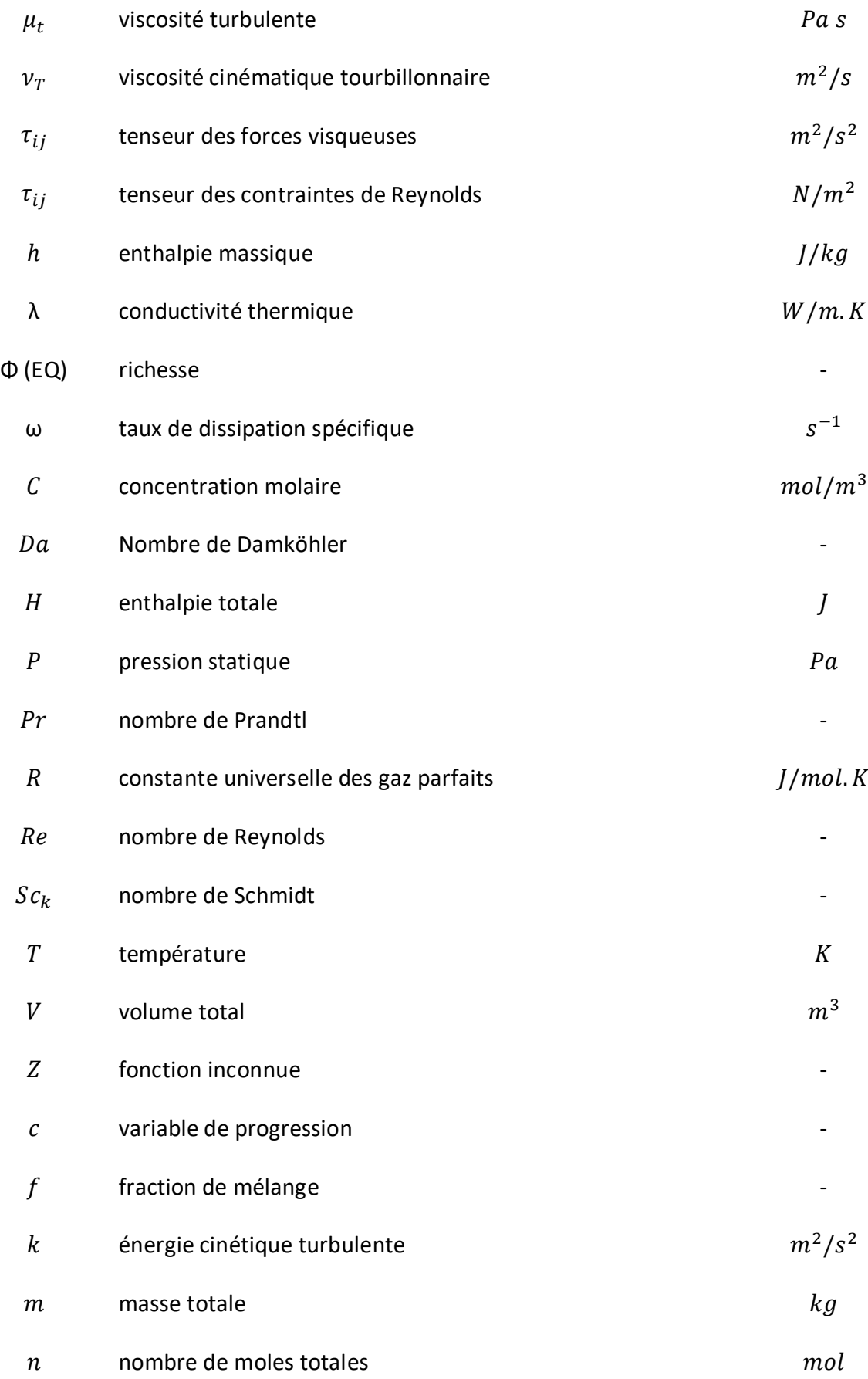

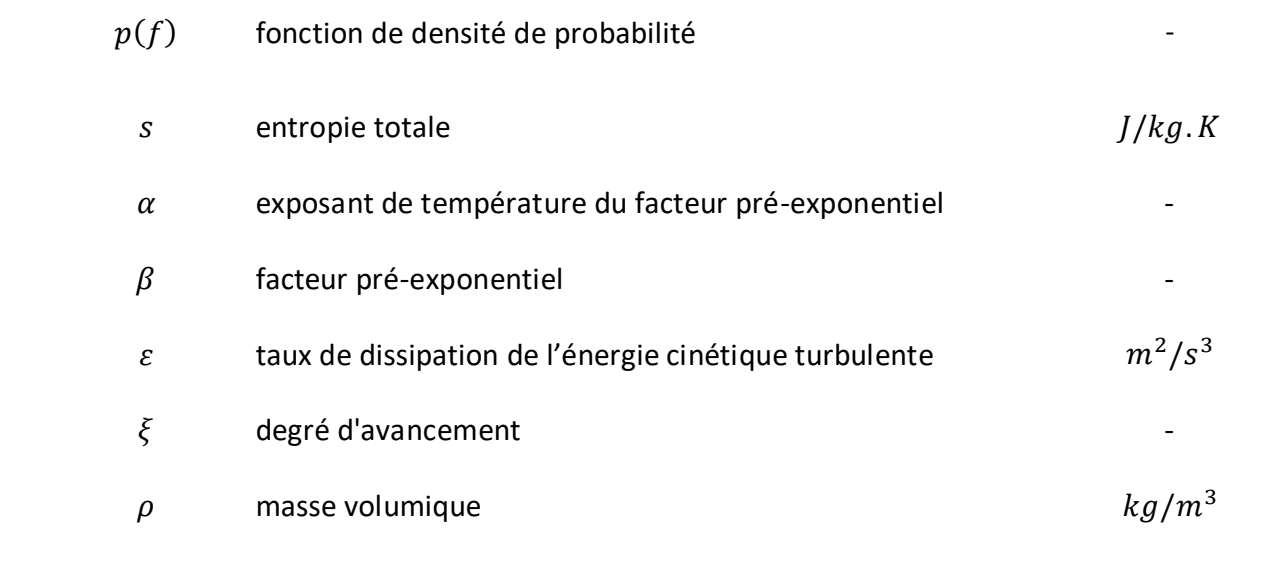

## **Liste des figures**

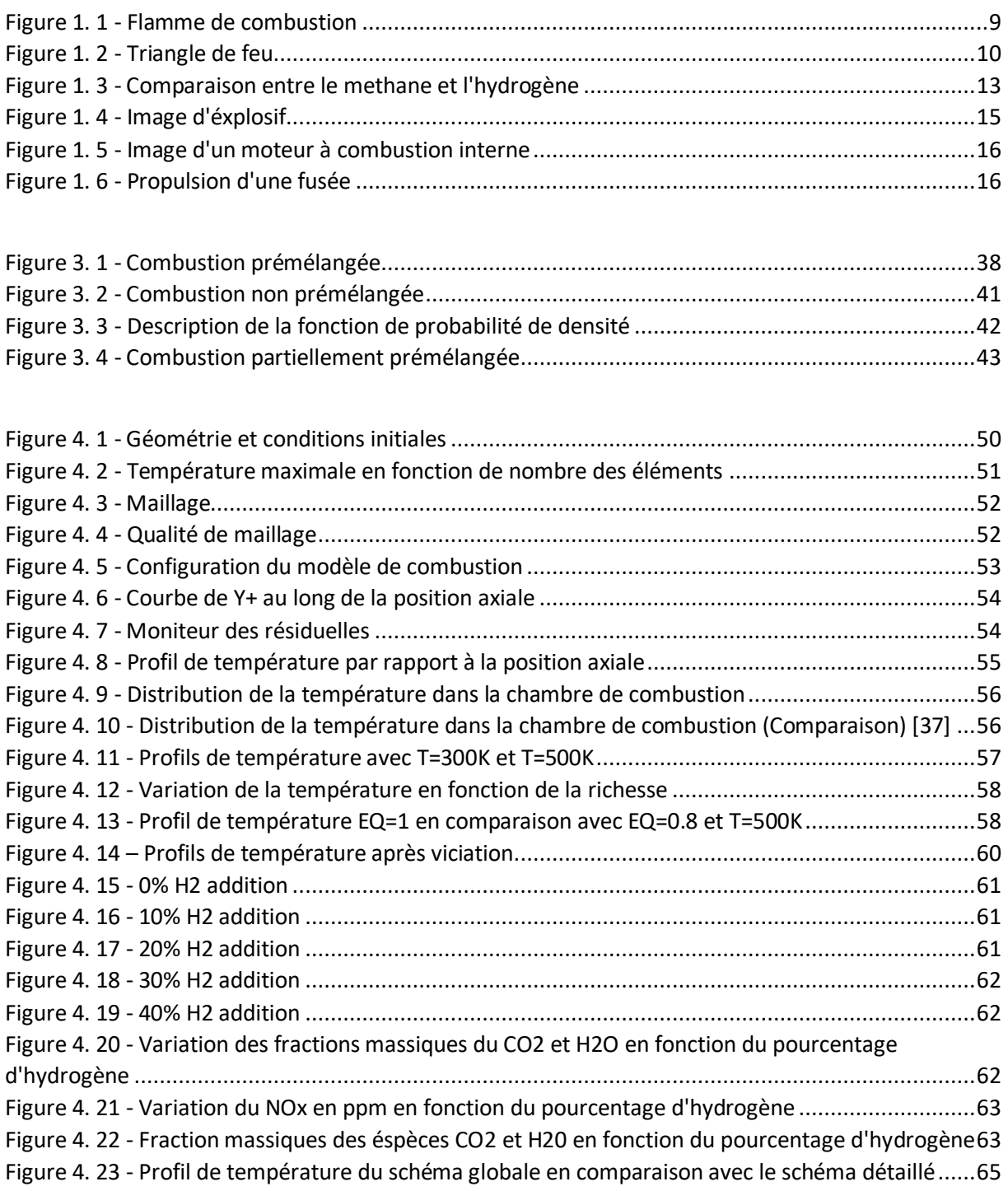

## **Liste des tableaux**

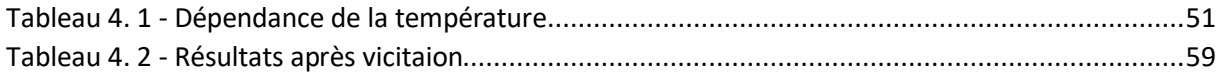

## **Références :**

[1] G. Hu, S. Zhang, Q.F. Li, X.B. Pan, S.Y. Liao, H.Q. Wang, C. Yang, S. Wei, Experimental investigation on the effects of hydrogen addition on thermal characteristics of methane/air premixed flames, Fuel 115 (2014) 232-240

[2] Marbán G, Valdés-Solís T (2007) Towards the hydrogen economy? Int J Hydrogen Energy 32 (12):1625–1637

[3] McDowall W, Eames M (2006) Forecasts, scenarios, visions, backcasts and roadmaps to the hydrogen

[4] Clark WW, Rifkin J (2006) A green hydrogen economy. Energy Policy 34(17):2630–2639

[5] DOE (2006) Hydrogen posture plan. An Integrated Research, Development and Demonstration Plan

[6] DOE (2011) Breakthrough Technology Institute Inc. 2010 Fuel Cell Technologies Market Report

[7] EU (2013) Second interim evaluation of the fuel cell and hydrogen joint undertaking. Publications Office of the European Union, Luxembourg

[8] DOE (2008) Effects of a transition to a hydrogen economy on employment in the United States report to congress

[9] Rose R, Gangi J, Curtin S (2013) 2012 Fuel cell technologies market report, DoE EERE

[10] Andrés MB, Boyd T, Grace JR, Jim Lim C, Gulamhusein A, Wan B, Kurokawa H, Shirasaki Y (2011) In-situ CO2 capture in a pilot-scale fluidized-bed membrane reformer for ultra-pure hydrogen production. Int J Hydrogen Energy 36(6):4038–4055

[11] Steinfeld A (2005) Solar thermochemical production of hydrogen—a review. Sol Energy 78 (5):603–615

[12] Mir, A., Spenlehaver, B. (1984) - " Cours et travaux dirigés de physique." Sochepress, Casablanca

[13] Kee, R.J., Miller, J.A. and Jefferson, T.H. (1980) - " A general-purpose transportable Fortran chemical kinetics code package." Sandia National Laboratories, SAND80-800

[14] Kee, R.J., Warnatz, J. and Miller, J.A. (1983) - " A Fortran computer code package for the evaluation of gas-phase viscosities and diffusion coefficients." Sandia National Laboratories, SAND83-8209

[15] Williams, F.A. (1965) - " Combustion theory." Addison Wesley Publishing Company, Inc London.

[16] Ferziger, J.H., Peric, M., in Computational Methods for Fluid Dynamics, Springer Verlag, 1999, p.257

[17] Veynante, D., Vervisch, L., Turbulent Combustion Modeling. Prog. Energy Combust. Sci., 28:193-266, (2002).

[18] Baldwin, B. S. and Lomax, H. (1978), "Thin Layer Approximation and Algebraic Model for Separated Turbulent Flows", AIAA Paper 78-257

[19] Smith, A.M.O. and Cebeci, T. (1967), "Numerical solution of the turbulent boundary layer equations", Douglas aircraft division report DAC 33735

[20] Wilcox, David C (1998). "Turbulence Modeling for CFD". Second edition. Anaheim: DCW Industries, 1998. pp. 174.

[21] Jones, W. P., and Launder, B. E. (1972), "The Prediction of Laminarization with a Two-Equation Model of Turbulence", International Journal of Heat and Mass Transfer, vol. 15, 1972, pp. 301-314.

[22] Launder, B. E., and Sharma, B. I. (1974), "Application of the Energy Dissipation Model of Turbulence to the Calculation of Flow Near a Spinning Disc", Letters in Heat and Mass Transfer, vol. 1, no. 2, pp. 131-138

[23] Bardina, J.E., Huang, P.G., Coakley, T.J. (1997), "Turbulence Modeling Validation, Testing, and Development", NASA Technical Memorandum 110446.

[24] Chou, P. (1945), "On velocity correlations and the solutions of the equations of turbulent fluctuation.", Quarterly of Applied Mathematics, Vol. 3(1), pp. 38-54.

[25] Rotta, J. (1951), "Statistische theorie nichthomogener turbulenz.", Zeitschrift für Physik A, Vol. 129(6), pp. 547-572.

[26] Craft, T., Launder, B. and K. Suga (1996), "Development and application of a cubic eddyviscosity model of turbulence.", International Journal of Heat and Fluid Flow, Vol. 17, pp. 108-115

[27] https://en.wikipedia.org/wiki/Large\_eddy\_simulation#cite\_note-Smagorinsky\_1963-1

[28] An introduction to Computational Fluid Dynamics-- the finite volume method" H.K. Versteeg and W.Malalasekara Pearson Education limited.p.357

[29] An introduction to Computational Fluid Dynamics-- the finite volume method" H.K. Versteeg and W. Malalasekera Longman Group limited.p.210

[30] Magnussen, B. F. & B. H. Hjertager (1977). "On Mathematical Models of Turbulent Combustion with Special Emphasis on Soot Formation and Combustion". Sixth symposium (International) on combustion, The combustion institute, pp. 719–729, 1976

[31] Spalding, D. B., "Mixing and chemical reaction in steady confined turbulent flames", Thirteenth symposium (international) on combustion, The combustion institute, pp. 649– 657, 1971

[32] Peters, N. (2000). Turbulent combustion. Cambridge university press.

[33] Y. R. Sivathanu and G. M. Faeth."Generalized State Relationships for Scalar Properties in Non-Premixed Hydrocarbon/AirFlames". Combustion and Flame. 82. 211–230. 1990.

[34] Williams, F. A. (1975). Recent advances in theoretical descriptions of turbulent diffusion flames. In Turbulent mixing in nonreactive and reactive flows (pp. 189–208). Springer, Boston, MA.

[35] Peters, N. (1984). Laminar diffusion flamelet models in non-premixed turbulent combustion. Progress in energy and combustion science, 10(3), 319–339.

[36] ANSYS, Fluent. "Laminar flamelet models theory". FLUENT. ANSYS. Archived from the original on 6 November 2014. Retrieved 6 November 2014

[37] Study of Combustion Using a Computational Fluid Dynamics Software (ANSYS), Jose Manuel Iglesias Fernández, February, 2015.

[38] Gregory P. Smith, David M. Golden, Michael Frenklach, Nigel W. Moriarty, Boris Eiteneer, Mikhail Goldenberg, C. Thomas Bowman, Ronald K. Hanson, Soonho Song, William C. Gardiner, Jr., Vitali V. Lissianski, and Zhiwei Qin http://www.me.berkeley.edu/gri\_mech/